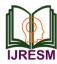

# Planning, Scheduling, Budgeting and Tracking of a Multi-Storey Building Using Primavera P6

Pravinkumar Jagtap<sup>1</sup>, Chaitanya Patel<sup>2\*</sup>, Lisha Raorane<sup>3</sup>, Akshay Salunkhe<sup>4</sup>, Vijay Walekar<sup>5</sup>

<sup>1</sup>Assistant Professor, Department of Civil Engineering, A. P. Shah Institute of Technology, Thane, India <sup>2,3,4,5</sup>Bachelor of Engineering, Department of Civil Engineering, A. P. Shah Institute of Technology, Thane, India

Abstract: Effective project management helps in achieving the aim of the project. Numerous issues are being confronted by the construction business, major of them are cost and time overrun. In the present practice for construction there is less awareness about software which helps in smooth management of construction as compared to conventional way of handling the project. To reduce the complexity of construction project various tools like Primavera P6, M.S project are effective project software tools used for proper planning, scheduling and detailed cost estimation of various activities, resources involved in the project. In this present study we have planned and schedule G+20 residential building and allocated the needed resources and after that we got the estimated cost of the construction. We have also tracked the progress of the project at various intervals of time. This paper tries to explain how effective is to plan, schedule, to estimate budget and tracked the progress of a G+20 residential building using Primavera P6 software.

*Keywords*: Planning, scheduling, cost estimation, budgeting, project management, Primavera P6.

#### 1. Introduction

The construction industry in developing countries like India even today as the market and competition are increasing but still many of the projects are being done using conventional methods and approach for the construction which have improper planning and management leads to time and cost overrun and different conflicts. Project management on the other hand seems to offer what is needed in terms of tools and techniques to raise industry standards. There is a lack of proper practice of project management prior to the start of the project in India.

Large building construction projects mainly includes various complex phases this project cross normal business hierarchies and chain of command making this projects and organizational wide challenge. The pressure to complete such projects on time and within budget is making project developers to implement project management process.

Planning is the process of identifying all the activities necessary to successfully complete the project. Scheduling is the process of determining the sequential order of the planned activities, assigning realistic durations to each activity and determining the start and finish dates of each activity. Budget is the estimated construction cost required for the completion of the particular project.

The objective of this study are:

- 1. Collect the data of the particular building for preparing the schedule and plan for the project.
- 2. To identify the scheduling techniques used for proper planning and scheduling.
- 3. To compute the practical durations required to carry out the activities and its correct sequence.

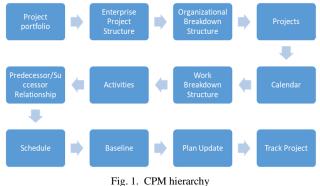

rig. i. er winnena

P6 EPPM also helps in:

- 1. Planning and scheduling
- 2. Optimizing organizational capacities and prioritizing projects
- 3. Portfolio management
- 4. Resource allocation, levelling and its management
- 5. Mitigating the risks and issues
- 6. Reporting and tracking the projects progress
- 7. Sound decision making and team collaborations
- 8. Reports on earned value performances

Rapid development of communications and computer technologies: After the 1970's, competitions in aerospace industry and demands for advanced technology by the Moon Landing project facilitated many technology breakthroughs on the hi-tech products. The first and second energy crises also led to evoke the environmental awareness and the concept of sustainable development. As a result, products which previously were limited in kind but huge in volume became more diversified and lesser in volumes to meet the requirements of energy efficiency, increased safety, and improved compatibility. As the technology became more popular and

<sup>\*</sup>Corresponding author: patelchaitanya58@gmail.com

commercialized, hi-tech products were no longer elusive.

#### A. Problem Statement

In this project we are conducting an analysis on planning, scheduling and budgeting of a residential building (G+20) situated in Thane GB Road by using Primavera P6.

# B. Scope

*Planning:* The planning stage is the preliminary stage of project management where there will be data collection along with the specifications that is stated to carry out smooth execution of the project.

*Scheduling:* Project is arranged in a proper work order which is drafted in Work Breakdown Structure (WBS) in Primavera P6. The list of activities is prepared and ordered properly with interrelationships. Duration of the project is determined along with the estimated cost of the project.

*Budgeting:* is the process of creating a plan to spend your money. This spending plan is called a budget. Creating this spending plan allows you to determine in advance whether you will have enough money to do the things you need to do or would like to do. Budgeting is simply balancing your expenses with your income.

*Tracking:* After the starting of project a track record of the project is taken with the help of Primavera P6 which helps in the tracking the actual completion of the project with the drafted timeline.

# C. Objectives

- 1. To collect the data and specification of the urban building.
- 2. To make plan in AutoCAD and 3-D model in Revit.
- 3. Plan and schedule various activities in primavera p6 software.
- 4. Budget of the construction is found out.
- 5. Tracking and monitoring of the project.

# 2. Methodology

# A. Planning

Construction planning is a fundamental and challenging activity in project management and execution of construction projects. It includes the selection of construction techniques, the definition of work task, the estimation of required durations and resources of individual task, and identify the interdependency between different work tasks. For this project Actual planning process starts with the collection of data like layout (Floor plan, section and elevation), project, start date, activities involved in the construction of a G+20 Residential building at Thane GB Road (has 1BHK with total 120 flats) equipped with modern technologies like Smart parking tower, Sewage treatment plant (STP) and solar panels. The activities sequences, duration taken, resources needed and its amount, cost spent for each and every activity.

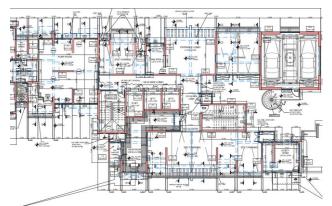

Fig. 2. Ground floor plan

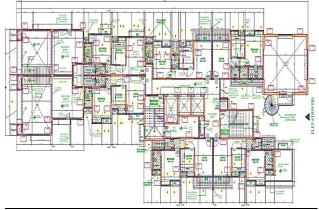

Fig. 3. Typical floor plan

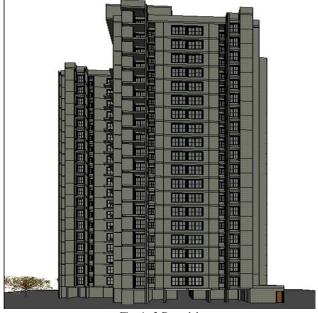

Fig. 4. 3-D model

# B. Scheduling of (G+20) Residential Building

*Project Portfolio* is a collection of projects where you can easily view data of more than one project at a time. It facilitates effective new product development and management of the projects by grouping the projects and programs together to optimize the organization or a project success. Project portfolio also allows reviewing the summary data and status information of an organization or a project.

| Display: All Portfolios |   |          |   |          | Close  |
|-------------------------|---|----------|---|----------|--------|
| rtfolio Name            |   |          | ^ |          |        |
| Global Portfolios       |   |          |   | ÷        | Add    |
| 💼 Corporate Projects    |   |          |   | ×        | Delete |
| Construction Projects   |   |          |   | _        | Delete |
| iT Portfolio            |   |          |   | ď        | Cut    |
| 💼 Product Dev Projects  |   |          |   | _        |        |
| Manufacturing Projects  |   |          | ~ | ED.      | Сору   |
| A F F L                 |   |          | _ | 6        | Paste  |
| General                 |   | Projects |   | -        |        |
| Name                    | - |          |   |          |        |
| Construction Projects   |   |          |   |          |        |
| Description             |   |          |   | <b>?</b> | Help   |
|                         |   |          |   |          |        |
|                         |   |          |   |          |        |
|                         |   |          |   |          |        |
|                         |   |          |   |          |        |
|                         |   |          |   |          |        |
|                         |   |          |   |          |        |

Fig. 5. Project portfolio

Enterprise Project Structure (EPS) represents the hierarchical structure of all projects in an organization. EPS will always occupy the highest level of the project management hierarchy. It can be subdivided into as many levels as needed to represent the entire work of an organization. The number of EPS levels or subsidiaries depends on the scope of the projects.

| Enterprise Project Structure (EP | 5)                         |   |            | $\times$ |
|----------------------------------|----------------------------|---|------------|----------|
| ✓ Display: EPS                   |                            |   |            | Close    |
| EPS ID                           | EPS Name                   | ^ |            |          |
| Enterprise                       | All Initiatives            |   | 42         | Add      |
| 😑 📣 E&C                          | Engineering & Construction |   |            |          |
| LEARN                            | Learning portfolio         |   | ×          | Delete   |
| 🖃 🧄 Energy                       | Energy Services            |   | ak         | Cut      |
| A RENEW                          | Renewable Energy           |   | <i>a</i> 6 | Cut      |
| - I RENEW                        | Non-Renewable              |   | 82         | Copy     |
|                                  | Nuclear Energy             |   | -          |          |
| → HYDRO                          | Hydropower Energy          |   |            | Paste    |
| - Manufacturing                  | Manufacturing              |   |            |          |
| E I ProdDev                      | Product Development        |   | ◀  -       | ▶        |
|                                  | Product Program 1          |   |            | · ·      |
| → ProdProg2                      | Product Program 2          |   | 0          |          |
| E 📣 Corporate                    | Corporate Programs         |   | (2)        | Help     |
| In-flight                        | In_flight Projects         | ~ |            |          |
| <                                |                            | > |            |          |
| EPS ID EPS Name                  |                            |   |            |          |
| LEARN Learning por               | tfolio                     |   |            |          |
| 1                                |                            |   |            |          |
| Responsible Manager              |                            |   |            |          |
| Sec. E&C                         |                            |   |            |          |
|                                  |                            |   |            |          |
|                                  |                            |   |            |          |

Fig. 6. Enterprise project Structure

Organizational Breakdown Structure (OBS) is a project organization framework for identification of responsibility, accountability, management and approvals of all authorized work scope.

| Display: All OBS Elements                                         | _                      |   |    |              |
|-------------------------------------------------------------------|------------------------|---|----|--------------|
| BS Name                                                           | E                      | ^ |    |              |
| Enterprise                                                        |                        |   | ÷  | Add          |
| Project manager                                                   |                        |   | _  |              |
| - General Manager                                                 |                        |   | ×  | Del. / Merge |
| Sales Manager                                                     |                        |   | L. |              |
| Project manager<br>General Manager<br>Sales Manager<br>E&C<br>E&C |                        |   | ď  | Cut          |
| Energy                                                            |                        |   | 8  | Сору         |
| Manufacturing                                                     |                        | ~ |    | Copy         |
| -                                                                 |                        |   | ß  | Paste        |
| <u>G</u> eneral                                                   | <u>R</u> esponsibility |   |    | <b>A</b>     |
| OBS Name                                                          |                        |   | 4  | I            |
|                                                                   |                        |   |    | · · · · ·    |
| Enterprise                                                        |                        |   | -  |              |
| OBS Description                                                   |                        |   | 1  | Help         |
|                                                                   |                        | 0 |    |              |
|                                                                   |                        |   |    |              |
| 🗖 Modify 🚔                                                        | Print 🗈 Copy           |   |    |              |

Fig. 7. Organizational breakdown structure

Projects is a series of activities, which are performed to create a service, product or a measurable business result in any organization. Project will have a definite beginning and end. A project is concluded in the hierarchy, when its objectives have been completed or is ended in between.

| Project ID   | Project Name               | Start       | Finish    | At Completion<br>Duration | Schedule Finish | Total Activities |
|--------------|----------------------------|-------------|-----------|---------------------------|-----------------|------------------|
| A Enterprise | All Initiatives            | 18-Nov-21 A | 30-Mar-24 | 735d                      |                 | 281              |
| ⊨ 🍐 E&C      | Engineering & Cons         | 18-Nov-21 A | 30-Mar-24 | 735d                      |                 | 281              |
| E 📣 LEARN    | Learning portfolio         | 18-Nov-21 A | 30-Mar-24 | 735d                      |                 | 281              |
| 📄 RES BUILD  | Residential urban building | 18-Nov-21 A | 30-Mar-24 | 735d                      | 30-Mar-24       | 281              |

Calendar is assigned to both activities and resources where they are used for scheduling activities and levelling resources. The Primavera P6 supports three types of calendars namely Global calendar, Project calendar and Resource calendar. There is an option to assign two different calendars to activities and resources in a particular project.

In this project we have used 6-day Global calendar.

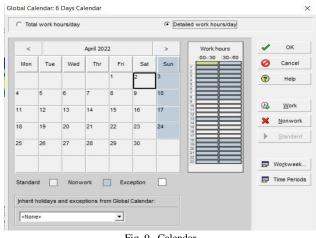

Fig. 9. Calendar

Work Breakdown Structure (WBS) is a chart in which the critical work elements called tasks of a project are illustrated to portray their relationships to each other and to the project as a whole. Creating WBS is the foremost step done by a project manager while creating a project.

Activities are the basic work elements of a project. An activity is also known as a task, item or event. These are the lowest level of manageable work elements in a project. Activities typically have estimated resources, costs and durations. However, milestone activities do not have any duration or cost.

| ode            | WBS Name                               | Total Activities |
|----------------|----------------------------------------|------------------|
| RES BUILD      | Residential urban building             | 281              |
| RES BUILD.1    | Documentation                          | 8                |
| RES BUILD.2    | Acquisition of material and equipments | 5                |
| RES BUILD.3    | Initiation                             | 5                |
| RES BUILD.4    | Sub-structure                          | 14<br>188        |
| RES BUILD.5    | Superstructure                         | 188              |
| RES BUILD.5    |                                        | 3                |
| RES BUILD.5.2  | 1st Floor                              | 8                |
| RES BUILD.5    |                                        | 3                |
| RES BUILD.5.3  |                                        | 8                |
| E RES BUILD.5  |                                        | 3                |
| RES BUILD.5.4  |                                        | 8                |
| RES BUILD.5    |                                        | 3                |
| RES BUILD.5.5  |                                        | 8                |
| RES BUILD.5    |                                        | 3                |
| RES BUILD.5    |                                        | 3                |
| RES BUILD.5.7  |                                        | 8                |
| RES BUILD.5    |                                        | 3                |
| RES BUILD.5.8  |                                        | 8                |
| Es BUILD.5     |                                        | 3                |
| RES BUILD.5.9  |                                        | 8                |
| RES BUILD.5    |                                        | 3                |
| RES BUILD.5.10 |                                        | 8                |
| RES BUILD.5    |                                        | 3                |
| RES BUILD.5    |                                        | 3                |
| RES BUILD.5.12 | 11th Eloor                             | 8                |
| RES BUILD.5    |                                        | 3                |
| RES BUILD.5.13 |                                        | 8                |
| RES BUILD.5    |                                        | 3                |
| RES BUILD.5.14 | 13th Floor                             | 8                |
| RES BUILD.5    |                                        |                  |
| RES BUILD.5.15 |                                        | 8                |
|                |                                        |                  |
| RES BUILD.5    |                                        | 3                |
| RES BUILD.5.16 |                                        | 8                |
| ES BUILD.5     |                                        | 3                |
| RES BUILD.5.17 | 16th Floor                             | 8                |
| RES BUILD.5    | .* Tower parking                       | 3                |
| RES BUILD.5.18 | 17th Floor                             | 8                |
| RES BUILD.5    |                                        | 3                |
| RES BUILD.5.19 |                                        | 8                |
| RES BUILD.5    |                                        |                  |
|                |                                        |                  |
| RES BUILD.5.20 |                                        |                  |
| RES BUILD.5    |                                        | 3                |
| RES BUILD.5.21 |                                        | 8                |
| RES BUILD.5    | 2 Tower parking                        | 3                |
| ES BUILD.5.22  | Terrace                                | 18               |
| RES BUILD.5    | Tower parking                          | 10               |
| RES BUILD.6    | Finishes works                         | 11               |
| RES BUILD.9    | MEP Works                              | 10               |
| RES BUILD.9.1  |                                        |                  |
|                |                                        |                  |
| RES BUILD.9.2  |                                        |                  |
| RES BUILD.9.3  | -                                      | 2                |
| RES BUILD.7    | Sewage Treatement plant (STP)          | 6                |
| RES BUILD.10   | Commercial shops                       | 29               |
| RES BUILD.8    | Project close out                      | 5                |

Fig. 10. WBS

| *  | Activity ID      | Activity Name                     | Budgeted Total Cost                 | Start v     | Finish    | Remaining<br>Duration | Original<br>Duration | Critical | Schedule %<br>Complete |
|----|------------------|-----------------------------------|-------------------------------------|-------------|-----------|-----------------------|----------------------|----------|------------------------|
| 1. | Total            |                                   | RS207,722,930.00                    | 18-Nov-21 A | 30-Mar-24 | 7356                  | 736d                 |          | 01                     |
| 2  |                  | BUILD Residential urba            | RS207,722,930.00                    | 18-Nov-21 A | 30-Mar-24 | 7356                  | 736d                 | -        | 03                     |
| 3  |                  | LD.1 Documentation                | R\$3,262,125,00                     | 18-Nov-21 A | 03-Jan-22 | 384                   | 39d                  |          | 03                     |
| 4  |                  | Start of project                  |                                     | 18-Nov-21 A |           | Dd                    | 0d                   |          | 01                     |
| 5  |                  | Construction contractor aggrement | R\$777.000.00                       |             | 26-Nov-21 | 7d                    | 7d                   | R        | 01                     |
| 6  |                  | Architectural drawings            | BS150.000.00                        |             | 06-Dec-21 | 84                    | 8d                   | R        | 01                     |
| 7  |                  | Specification                     | R\$555.000.00                       |             | 11-Dec-21 | 54                    | 5d                   | <b></b>  | 0                      |
| 8  |                  | BCC drawings                      | R\$240.000.00                       |             | 17-Dec-21 | 10d                   | 10d                  | R        | 0                      |
| 9  |                  | Work orders                       | BS666 000 00                        |             | 24-Dec-21 | 6d                    | 6d                   |          | 0                      |
| 10 |                  | Clearance certificate             | RS485.625.00                        |             | 29Dec-21  | 4d                    | 4d                   | R        | 0                      |
| 11 |                  | Comencement certificate           | R\$388 500.00                       |             | 03Jan-22  | 3d                    | 3d                   | R        | 0                      |
| 12 |                  | LD.2 Acquisition of material a    | RS67 382 065 00                     |             | 27Jan-22  | 23d                   | 23d                  | I.e.     | 0                      |
| 13 |                  | Machinery                         | RS2 700.000.00                      |             | 13Jan-22  | 12d                   | 12d                  |          | 0                      |
|    |                  |                                   |                                     |             |           |                       |                      |          |                        |
| 14 |                  | Tools and plants                  | R\$5,545,000.00                     |             | 18Jan-22  | 4d<br>7d              | 4d<br>7d             | 8        | 0                      |
|    |                  | Shuttering and Centering          | RS24,040,170.00                     |             | 27-Jan-22 |                       |                      |          |                        |
| 16 |                  | Steel                             | R\$32,756,895.00<br>R\$2,340.000.00 |             | 22-Jan-22 | 4d                    | 4d<br>1d             | F        | 0                      |
| 17 |                  | Fixed Salary pesonals             |                                     |             | 24 Jan-22 | 1d                    |                      |          | 0                      |
|    | Activity ID      | Activity Name                     | Budgeted Total Cost                 | Start v     | Finish    | Remaining             | Original<br>Duration | Critical | Schedule Comple        |
| 18 | - T WBS: RES BU  | LD.3 Initiation                   | R\$1,418,120.00                     | 04-Jan-22   | 12-Jan-22 | 84                    | 8d                   | _        | 0                      |
| 19 | 📾 A1120          | Site cleaning                     | R\$3,840.00                         | 04-Jan-22"  | 04-Jan-22 | 1d                    | 1d                   | R        |                        |
| 20 | 🖨 A1130          | Surveying and marking boundaries  | RS27,600.00                         | 05-Jan-22"  | 07-Jan-22 | 3d                    | 3d                   |          |                        |
| 21 | 📟 A1140          | Water and electricity arrangement | R\$1,347,000.00                     | 08-Jan-22   | 10Jan-22  | 2d                    | 2d                   |          | (                      |
| 22 | 📾 A1150          | Labour camp setup                 | R\$19,200.00                        | 08-Jan-22   | 10Jan-22  | 2d                    | 2d                   |          | 1                      |
| 23 | 📟 A1160          | Site mobilization                 | RS20,480.00                         | 11-Jan-22   | 12Jan-22  | 2d                    | 2d                   | R        | (                      |
| 24 | - 🖷 WBS: RES BUI | LD.4 Sub-structure                | R\$1,449,520.00                     | 13Jan-22    | 31-Mar-22 | 66d                   | 66d                  |          | (                      |
| 25 | 📾 A1170          | Excavation for foundation         | RS271,200.00                        | 13Jan-22    | 24Jan-22  | 10d                   | 10d                  |          | (                      |
| 26 | 📟 A1180          | PCC for foundation                | RS20,480.00                         | 25Jan-22    | 27-Jan-22 | 2d                    | 2d                   | R        |                        |
| 27 | 📾 A1190          | RCC                               | R\$75,600.00                        | 28Jan-22    | 10-Feb-22 | 12d                   | 12d                  |          | 1                      |
| 28 | 📾 A1200          | Shuttering                        | R\$120,000.00                       | 11-Feb-22   | 17-Feb-22 | 6d                    | 6d                   |          | (                      |
| 29 | 📟 A1210          | Casting                           | RS20,480.00                         | 18-Feb-22   | 19-Feb-22 | 2d                    | 2d                   |          | 3                      |
| 30 | 📾 A1220          | Deshuttering                      | RS40,000.00                         | 21-Feb-22   | 22-Feb-22 | 2d                    | 2d                   | R        | 1                      |
| 81 | 📟 A1230          | Backfilling                       | R\$34,600.00                        | 23-Feb-22   | 28-Feb-22 | 5d                    | 5d                   |          | (                      |
| 32 |                  | PCC for PB                        | R\$10,240.00                        |             | 01-Mar-22 | 1d                    | 1d                   | R        | (                      |
| 13 |                  | RCC and shuttering of PB          | R\$225,200.00                       |             | 15-Mar-22 | 12d                   | 12d                  |          |                        |
| 34 |                  | Casting of PB                     | RS30,720.00                         |             | 18-Mar-22 | 3d                    | 3d                   |          | 3                      |
| 35 |                  | UG Tank casting                   | RS10,240.00                         |             | 16-Mar-22 | 1d                    | 1d                   |          |                        |
| 36 |                  | Backfilling and rubble soling     | R\$548,600.00                       |             | 25-Mar-22 | 6d                    | 6d                   |          | (                      |
| 37 |                  | RCC and PCC                       | R\$35,440.00                        |             | 30-Mar-22 | 4d                    | 4d                   | R        | 1                      |
| 8  | A1290            | DPC                               | R\$6,720.00                         |             | 31-Mar-22 | 1d                    | 1d                   |          | (                      |

|                   | Activity ID |                                                            | Activity Name                                                                   | Budgeted Total Cost                                |                        | Finish                              | Remaining<br>Duration | Original<br>Duration | Critical | Schedule %<br>Complete |
|-------------------|-------------|------------------------------------------------------------|---------------------------------------------------------------------------------|----------------------------------------------------|------------------------|-------------------------------------|-----------------------|----------------------|----------|------------------------|
| 39<br>40<br>41    |             | WBS: RES B                                                 | NLD.5 Superstructure<br>UILD.5,1 Ground floor<br>RCC work                       | RS39,027,440,00<br>RS1,528,100,00<br>RS1,75,000,00 | 01-Apr-22              | 06-Nov-23<br>10-May-22<br>08-Apt-22 | 498d<br>34d<br>7d     | 498d<br>34d<br>7d    | ঘ        | 0%<br>0%               |
| 42                |             | A1310                                                      | Shuttering<br>Casting                                                           | RS200,000.00<br>RS40,000.00                        | 09-Apr-22              | 12-Apr-22<br>14-Apr-22              | 34                    | 3d                   | A<br>A   | 0%                     |
| 44<br>45          |             | <ul> <li>A1330</li> <li>A1340</li> </ul>                   | Deshuttering<br>Shuttering and RCC for slab and bea                             | R\$65,000.00                                       | 15-Apr-22              | 16-Apr-22<br>04-May-22              | 2d                    | 2d                   | A<br>A   | 0%                     |
| 48 47             |             | A1350                                                      | Casting<br>Desuttering                                                          | R\$44,800.00<br>R\$80,000.00                       | 05-May-22              | 06-May-22<br>10-May-22              | 20                    | 2d                   | 되        | 0%                     |
| 48<br>49          |             | WBS: RE                                                    | S BUILD.5.1.1 Tower parking<br>RCC work And shuttering                          | R\$108,300.00<br>R\$67,500.00                      | 18-Apr-22<br>18-Apr-22 | 07-May-22<br>20-Apr-22              | 18d<br>3d             | 18d<br>3d            |          | 0%<br>0%               |
| 50<br>51          |             |                                                            | Deshuttering                                                                    | RS20,800.00<br>RS20,000.00                         | 07-May-22              | 05-May-22<br>07-May-22              | 1d<br>1d              | 1d                   | N<br>N   | 0%<br>0%               |
| 52<br>53          |             | 📟 A1390                                                    | UILD.5.2 1st Floor<br>Laying RCC                                                | R\$1,304,300.00<br>R\$315,000.00                   | 09-May-22              | 29Jun-22<br>11-May-22               | 45d                   | 3d                   | R        | 0%                     |
| 54<br>55          |             | <ul> <li>A1420</li> <li>A1430</li> </ul>                   | Erection of Aluminium formwork<br>Laying of RCC Slab                            | R\$500,000.00<br>R\$217,000.00                     | 23-Jun-22              | 22-Jun-22<br>24-Jun-22              | 36d<br>2d             | 2d                   | ব ব      | 0%                     |
| 58<br>57<br>58    |             | A1440                                                      | Casting of whole floor<br>Deshuttering                                          | R\$84,000.00<br>R\$80,000.00                       |                        | 27-Jun-22<br>29-Jun-22              | 2d<br>2d              |                      | ব        | 0%<br>0%               |
| 59<br>60          |             |                                                            | RCC work And shuttering                                                         | RS67,500.00<br>RS20,800.00                         |                        | 14-May-22<br>25-Jun-22              | 36                    |                      |          | 0%                     |
| 61<br>62          |             | 📟 A1490                                                    | Deshultering<br>UILD.5.3 2nd Floor                                              | RS20,000.00<br>RS1,304,300.00                      | 28-Jun-22              | 28Jun-22                            | 10                    | 1d                   | P        | 0%                     |
| 63<br>64          |             | <ul> <li>A1500</li> <li>A1510</li> </ul>                   | Laying RCC<br>Erection of Aluminium Formwork                                    | RS315,000.00<br>RS500.000.00                       | 29-Jun-22              | 01-Jul-22<br>29-Jul-22              | 3d<br>24d             | 3d                   | ব        | 0%                     |
| 65<br>66          |             | <ul> <li>A1520</li> <li>A1530</li> </ul>                   | Laying of RCC Slab<br>Casting of whole floor                                    | RS217,000.00<br>RS84,000.00                        | 30-Jul-22              | 01-Aug-22<br>03-Aug-22              | 2d                    | 2d                   | N<br>N   | 0%                     |
| 67<br>68          |             |                                                            | Deshuttering<br>8 BUILD.5.3.1 Tower parking                                     | R\$80,000.00                                       | 04-Aug-22              | 05-Aug-22                           | 2d                    | 2d                   | R        | 0%                     |
| 69<br>70          |             | <ul> <li>A1550</li> <li>A1560</li> </ul>                   | RCC work. And shuttering<br>Casting                                             | RS67,500.00<br>RS20,800.00                         | 02-Aug-22              | 05-Jul-22<br>02-Aug-22              | 3d<br>1d              |                      |          | 0%<br>0%               |
| 71                | Activity ID |                                                            | Deshuttering<br>Activity Name                                                   | RS20.000.00<br>Budgeted Total Cost                 | 04-Aup-22              | 04-Aug-22<br>Finish                 | 1d<br>Remaining       | Original             | Critical | 0%<br>Schedule %       |
| 72                | -           |                                                            | UILD.5.4 3rd Floor                                                              | R\$1,304,300.00                                    | 05-Aug-22              | 27-Aug-22                           | Duration<br>195       |                      |          | Complete<br>0%         |
| 73                |             | 😑 A1590                                                    | Laying RCC<br>Erection of Aluminium Formwork                                    | RS315,000.00<br>RS500,000.00                       | 09-Aug-22              | 08-Aug-22<br>20-Aug-22              | 3d<br>10d             | 3d<br>10d            | য        | 0%                     |
| 75                |             | <ul> <li>A1600</li> <li>A1610</li> <li>A1620</li> </ul>    | Laying of RCC slab<br>Casting of whole floor                                    | RS217,000.00<br>RS84,000.00                        | 24-Aug-22              | 23-Aug-22<br>25-Aug-22              | 2d<br>2d              | 2d<br>2d             | ব্       | 0%                     |
| 77 78 79          |             | <ul> <li>A1620</li> <li>WBS: RES</li> <li>A1630</li> </ul> | Deshuttering<br>BUILD.5.4.1 Tower parking<br>RCC work And shuttering            | RS80.000.00<br>RS108.300.00<br>RS67,500.00         | 09-Aug-22              | 27-Aug-22<br>26-Aug-22<br>11-Aug-22 | 2d<br>15d<br>3d       | 2d<br>15d<br>3d      | R        | 0%<br>0%<br>0%         |
| 79<br>80<br>81    |             | 📟 A1640                                                    | RCC work: And shuttering<br>Casting<br>Deshuttering                             | RS20,800.00                                        | 24-Aug-22              | 24-Aug-22                           | 3d<br>1d<br>1d        | 3d<br>1d<br>1d       |          | 0%                     |
| 81<br>82<br>83    | - 5         |                                                            | Deshuttering<br>UILD.5.5 4th Floor<br>Laving RCC                                | R\$20,000.00<br>R\$1,304,300.00<br>R\$315,000.00   | 27-Aug-22              | 26-Aug-22<br>14-Sep-22<br>30-Aug-22 | 1d<br>16d<br>3d       |                      | ব        | 0%                     |
| 84<br>85          |             |                                                            | Erection of Aluminium Formwork.<br>Laying of RCC slab                           | R\$500,000.00<br>R\$500,000.00                     | 31-Aug-22              | 07-Sep-22<br>09-Sep-22              | 7d<br>2d              | 7d<br>2d             | ব্যব্    | 0%                     |
| 86<br>87          |             | 🖨 A1690                                                    | Casting of whole floor<br>Deshuttering                                          | R\$84,000.00<br>R\$80,000.00                       | 10-Sep-22              | 12-Sep-22<br>14-Sep-22              | 2d<br>2d<br>2d        | 2d<br>2d<br>2d       | य य      | 0%                     |
| 88                |             | WBS: RES                                                   | BUILD.5.5.1 Tower parking<br>RCC work And shuttering                            | RS108.300.00<br>RS67,500.00                        | 31-Aug-22              | 13-Sep-22<br>02-Sep-22              | 12d<br>3d             | 12d<br>3d            |          | 0%                     |
| 90<br>91          |             |                                                            | Casting<br>Deshuttering                                                         | RS20,800.00<br>RS20,000.00                         |                        | 10-Sep-22<br>13-Sep-22              | 1d<br>1d              | 1d<br>1d             |          | 0%                     |
| 92<br>93          | -           | WBS: RES B<br>A1740                                        | UILD.5.6 5th Floor<br>Laying RCC                                                | R\$1,304,300.00<br>R\$315,000.00                   | 14-Sep-22<br>14-Sep-22 | 01-0ct-22<br>16-Sep-22              | 16d<br>3d             | 3d                   | R        | 0%<br>0%               |
| 94<br>95          |             | <ul> <li>A1750</li> <li>A1760</li> </ul>                   | Erection of Aluminium Formwork<br>Laying of RCC slab                            | R\$500,000.00<br>R\$217,000.00                     | 26-Sep-22              | 24-Sep-22<br>27-Sep-22              | 7d<br>2d              | 7d<br>2d             | ব        | 0%                     |
| 96<br>97          |             | <ul> <li>A1770</li> <li>A1780</li> </ul>                   | Casting of whole Floor<br>Deshuttering                                          | R\$84,000.00<br>R\$80,000.00                       |                        | 29-Sep-22<br>01-Oct-22              | 2d<br>2d              | 2d<br>2d             | ব        | 0%                     |
| 98<br>99          | -           |                                                            | BUILD.5.6.1 Tower parking<br>RCC work And shuttering                            | RS108.300.00<br>RS67,500.00                        |                        | 30-Sep-22<br>20-Sep-22              | 12d<br>3d             | 12d<br>3d            |          | 0%                     |
| 100<br>101        |             | <ul> <li>A1800</li> <li>A1810</li> </ul>                   | Deshuttering                                                                    | RS20,800.00<br>RS20,000.00                         | 30-Sep-22              | 28-Sep-22<br>30-Sep-22              | 1d<br>1d              | 1d<br>1d             | R        | 0%                     |
|                   | Activity ID |                                                            | Activity Name                                                                   | Budgeted Total Cost                                | Start                  | Finish                              | Remaining<br>Duration | Original<br>Duration | Critical | Schedule %<br>Complete |
| 102<br>103<br>104 |             | A1820                                                      | ULD.5.7 6th Floor<br>Laying RCC<br>Erection of Aluminium Formwork.              | RS1,304,300.00<br>RS315,000.00<br>RS500,000.00     |                        | 19-0ct-22<br>04-0ct-22<br>12-0ct-22 | 16d<br>3d<br>7d       | 16d<br>3d<br>7d      | ব        | 0%                     |
| 104<br>105<br>106 |             | 📟 A1840                                                    | Erection of Aluminium Formwork.<br>Laying of RCC slab<br>Casting of whole floor | R\$500,000.00<br>R\$217,000.00<br>R\$84,000.00     | 13-0ct-22              | 12-0ct-22<br>14-0ct-22<br>17-0ct-22 | 7d<br>2d<br>2d        | 7d<br>2d<br>2d       | বব       | 0%                     |
| 106<br>107<br>108 |             |                                                            | Deshuttering<br>BUILD 5.7.1 Tower parking                                       | RS80,000.00<br>RS80,000.00                         |                        | 17-0ct-22<br>19-0ct-22              | 2d<br>2d              | 2d<br>2d             | R        | 0%                     |
| 108<br>109<br>110 |             | <ul> <li>A1870</li> <li>A1880</li> </ul>                   | RCC work And shuttering                                                         | RS67,500.00<br>RS20,800.00                         | 15-Oct-22              | 07-0ct-22<br>15-0ct-22              | 3d<br>1d              | 3d<br>1d             |          | 0%                     |
| 111<br>112        |             | WBS: RES B                                                 | Deshuttering<br>JILD.5.8 7th Floor                                              | RS20,000.00<br>RS1,304,300.00                      | 18-0ct-22<br>19-0ct-22 | 18-0ct-22<br>05-Nov-22              | 1d<br>16d             | 1d<br>16d            | R        | 0%                     |
| 113<br>114        | F           | A1900                                                      | Laying RCC<br>Erection of Aluminium Formwork.                                   | RS315,000.00<br>RS500,000.00                       | 22-0ct-22              | 21-0ct-22<br>29-0ct-22              | 3d<br>7d              | 3d<br>7d             | य        | 0%<br>0%               |
| 115<br>116        |             | 📟 A1930                                                    | Laying of RCC slab<br>Casting of whole floor                                    | RS217,000.00<br>RS84,000.00                        | 02-Nov-22              | 01-Nov-22<br>03-Nov-22              | 2d<br>2d              | 2d<br>2d             | ব        | 0%<br>0%               |
| 117<br>118        |             | WBS: RES                                                   | Deshuttering<br>BUILD.5.8.1 Tower parking                                       | RS80,000.00<br>RS108.300.00<br>RS67,500.00         | 22-0 of-22             | 05-Nov-22<br>04-Nov-22              | 2d                    | 2d                   | 9        | 0%<br>0%<br>0%         |
| 119<br>120        |             | A1960                                                      | RCC work. And shuttering<br>Casting                                             | RS20,800.00                                        | 02-Nov-22              | 25-0ct-22<br>02-Nov-22              | 3d<br>1d              | 3d<br>1d             |          | 0%                     |
| 121<br>122<br>123 | - 6         | WBS: RES B                                                 | Deshuttering<br>JILD.5.9 8th Floor<br>Laving RCC                                | RS20,000.00<br>RS1,304,300.00<br>RS315,000.00      | 05-Nov-22              | 04-Nov-22<br>23-Nov-22<br>08-Nov-22 | 1d<br>16d<br>3d       | 1d<br>16d<br>3d      | 되        | 0%<br>0%<br>0%         |
| 123               |             | 🖨 A1990                                                    | Erection of Aluminium Formwork.<br>Laying of RCC slab                           | R\$500,000.00<br>R\$217,000.00                     | 09-Nov-22              | 16-Nov-22<br>18-Nov-22              | 3d<br>7d<br>2d        | 3d<br>7d<br>2d       | रा रा र  | 0%                     |
| 125               |             | A2010                                                      | Casting of whole floor<br>Deshuttering                                          | RS84,000.00<br>RS80,000.00                         | 19-Nov-22              | 21-Nov-22<br>23-Nov-22              | 2d<br>2d<br>2d        | 2d<br>2d<br>2d       | 4 4      | 0%                     |
| 127 128 129       |             | WBS: RES                                                   |                                                                                 | R\$108,300.00<br>R\$67,500.00                      | 09-Nov-22<br>09-Nov-22 | 22-Nov-22<br>11-Nov-22              | 12d<br>3d             | 12d<br>3d            |          | 0%                     |
| 130<br>131        |             | <ul> <li>A2040</li> <li>A2050</li> </ul>                   | Casting<br>Deshuttering                                                         | RS20,800.00<br>RS20,000.00                         | 19-Nov-22<br>22-Nov-22 | 19-Nov-22<br>22-Nov-22              | 1d<br>1d              | 1d<br>1d             |          | 0%<br>0%               |
| 132<br>133        | -           | WBS: RES BI                                                | UILD.5.10 9th Floor<br>Laying RCC                                               | R\$1,304,300.00<br>R\$315,000.00                   | 24-Nov-22<br>24-Nov-22 | 12-Dec-22<br>26-Nov-22              | 16d<br>3d             | 16d<br>3d            | ¥        | 0%<br>0%               |
| 134<br>135        |             |                                                            | Erection of Aluminium Formwork<br>Laying of RCC slab                            | R\$500,000.00<br>R\$217,000.00                     | 06-Dec-22              | 05-Dec-22<br>07-Dec-22              | 7d<br>2d              | 7d<br>2d             | ব        | 0%<br>0%               |
|                   | Activity ID |                                                            | Activity Name                                                                   | Budgeted Total Cost                                |                        | Finish                              | Remaining<br>Duration | Original<br>Duration | Critical | Schedule %<br>Complete |
| 136<br>137        |             |                                                            | Casting of whole floor<br>Deshuttering                                          | RS84,000.00<br>RS80,000.00                         |                        | 09-Dec-22<br>12-Dec-22              | 2d<br>2d              | 2d<br>2d             | ব        | 0%<br>0%               |
| 138<br>139        | •           | A2110                                                      | BUILD.5.10.1 Tower parking<br>RCC work And shuttering                           | R\$108,300.00<br>R\$67,500.00<br>R\$20,800.00      |                        | 10-Dec-22<br>30-Nov-22              | 12d<br>3d             | 12d<br>3d            |          | 0%                     |
| 140               |             | <ul> <li>A2120</li> <li>A2130</li> </ul>                   | Deshuttering                                                                    | R\$20,000.00                                       | 10-Dec-22              | 08-Dec-22<br>10-Dec-22              | 1d<br>1d              | 1d<br>1d             | R        | 0%                     |
| 142<br>143<br>144 |             | 📟 A2140                                                    | UILD.5.11 10th Floor<br>Laying RCC<br>Erection of Aluminium Formwork            | R\$1,304,300.00<br>R\$315,000.00<br>R\$500,000.00  | 12-Dec-22              | 29.0ec-22<br>14.0ec-22<br>22.0ec-22 | 16d<br>3d<br>7d       | 16d<br>3d<br>7d      | ব        | 0%                     |
| 144<br>145<br>146 |             | 🛥 A2160                                                    | Erection of Aluminium Formwork<br>Laying of RCC stab<br>Casting of whole floor  | RS217,000.00<br>RS217,000.00<br>RS84,000.00        | 23-Dec-22              | 22-Dec-22<br>24-Dec-22<br>27-Dec-22 | 7d<br>2d<br>2d        | 7d<br>2d<br>2d       | বাব      | 0%                     |
| 146<br>147<br>148 |             | A2180                                                      | Deshuttering<br>Built.D.5.11.1 Tower parking                                    | R\$80,000.00                                       |                        | 29-Dec-22                           | 2d<br>2d              | 2d<br>2d             | R        | 0%                     |
| 149               |             | <ul> <li>A2190</li> <li>A2200</li> </ul>                   | RCC work And shuttering                                                         | RS67,500.00<br>RS20,800.00                         |                        | 17-Dec-22<br>26-Dec-22              | 3d<br>1d              | 3d<br>1d             |          | 0%                     |
| 151               |             | A2210<br>WBS: RES B                                        | Deshultering<br>UILD.5.12 11th Floor                                            | RS20,000.00                                        | 28-Dec-22              | 28-Dec-22<br>16-Jan-23              | 1d                    | 1d<br>1d             | R        | 0%                     |
| 153<br>154        |             | <ul> <li>A2220</li> <li>A2230</li> </ul>                   | Laying RCC<br>Erection of Aluminium Formwork                                    | R\$315,000.00<br>R\$500,000.00                     | 29-Dec-22              | 31-Dec-22<br>09-Jan-23              | 3d<br>7d              | 3d<br>7d             | ব        | 0%<br>0%               |
| 155<br>156        |             | <ul> <li>A2240</li> <li>A2250</li> </ul>                   | Laying of RCC slab<br>Casting of whole floor                                    | RS217,000.00<br>RS84,000.00                        | 10Jan-23<br>12Jan-23   | 11-Jan-23<br>13-Jan-23              | 2d<br>2d              | 2d<br>2d             | A<br>A   | 0%<br>0%               |
| 157               |             | A2260                                                      | Deshuttering<br>BUILD.5.12.1 Tower parking                                      | R\$80,000.00<br>R\$108,300.00                      | 14Jan-23<br>02Jan-23   | 16Jan-23                            | 2d                    | 2d                   | R        | 0%<br>0%               |
| 159<br>160        |             | 📾 A2280                                                    | RCC work. And shuttering<br>Casting                                             | RS67,500.00<br>RS20,800.00                         | 12Jan-23               | 04Jan-23<br>12Jan-23                | 3d<br>1d              | 3d<br>1d             |          | 0%                     |
| 161<br>162        |             | WBS: RES B                                                 | Deshuttering<br>UIL0.5.13 12th Floor                                            | R\$20,000.00<br>R\$1,304,300.00                    | 14Jan-23<br>16Jan-23   | 14-Jan-23<br>03-Feb-23              | 1d<br>16d             | 1d<br>16d            | R        | 0%                     |
| 163<br>164        | Ē           | <ul> <li>A2300</li> <li>A2310</li> </ul>                   | Laying RCC<br>Erection of Aluminium Formwork                                    | RS315,000.00<br>RS500,000.00                       | 19-Jan-23              | 18Jan-23<br>27Jan-23                | 3d<br>7d              | 3d<br>7d             | বাব      | 0%<br>0%               |
| 165<br>166        |             | <ul> <li>A2320</li> <li>A2330</li> </ul>                   | Laying of RCC slab<br>Casting of whole Floor                                    | RS217,000.00<br>RS84,000.00                        | 28-Jan-23<br>31-Jan-23 | 30-Jan-23<br>01-Feb-23              | 2d<br>2d              | 2d<br>2d             | 4        | 0%<br>0%               |
| 167<br>168        |             | WBS: RES                                                   | Deshuttering<br>BUILD.5.13.1 Tower parking                                      | R\$80,000.00<br>R\$108,300.00                      | 19Jan-23               | 03-Feb-23<br>02-Feb-23              | 2d                    | 2d                   | R        | 0%                     |
| 169               |             | 🖬 A2350                                                    | RCC work And shuttering                                                         | R\$67,500.00                                       | 13/18/1-23             | 21-Jan-23                           | 3d                    | 3d                   |          | 0%                     |

|                                                                                                    | Activity ID |                                                                                                    | Activity Name                                                                                                    | Budgeted Total Cost                                                                                                    | Start                                                                                                    | Finish                                                                                                    | Remaining<br>Duration                                                                                                    | Original<br>Duration                                                                                                    | Critical | Schedule %<br>Complete                                                                                                    |
|----------------------------------------------------------------------------------------------------|-------------|----------------------------------------------------------------------------------------------------|----------------------------------------------------------------------------------------------------|----------------------------------------------------------------------------------------------------|----------------------------------------------------------------------------------------------------|----------------------------------------------------------------------------------------------------|----------------------------------------------------------------------------------------------------|----------------------------------------------------------------------------------------------------|----------|----------------------------------------------------------------------------------------------------|
| 170                                                                                                    |             | A2360                                                                                                    |                                                                                                    | R\$20,800.00                                                                                                    |                                                                                                    | 31-Jan-23                                                                                                    | 1d                                                                                                    | 1d                                                                                                    |          | 0%                                                                                                    |
| 171 172                                                                                                    |             |                                                                                                    | Deshuttering<br>UIL0.5.14 13th Floor                                                                                                    | R\$20,000.00                                                                                                    | 02-Feb-23<br>03-Feb-23                                                                                                    | 02-Feb-23                                                                                                    | 1d<br>16d                                                                                                    | 1d                                                                                                    | P        | 0%                                                                                                    |
| 173                                                                                                    | -           | A2390                                                                                                    | Laying RCC                                                                                                    | RS315,000.00<br>RS500.000.00                                                                                                    | 03-Feb-23                                                                                                    | 06-Feb-23<br>14-Feb-23                                                                                                    | 3d<br>7d                                                                                                    | 3d<br>7d                                                                                                    | <b></b>  | 0%                                                                                                    |
| 174<br>175                                                                                                    |             | A2400                                                                                                    | Erection of Aluminium Formwork<br>Laying of REC slab                                                                                                    | RS217,000.00                                                                                                    | 15-Feb-23                                                                                                    | 16-Feb-23                                                                                                    | 2d                                                                                                    | 2d                                                                                                    |          | 0%                                                                                                    |
| 176                                                                                                    |             | A2410<br>A2420                                                                                                    | Casting of whole Floor<br>Deshuttering                                                                                                    | RS84,000.00<br>RS80,000.00                                                                                                    |                                                                                                    | 18-Feb-23<br>21-Feb-23                                                                                                    | 2d<br>2d                                                                                                    | 2d<br>2d                                                                                                    |          | 0%                                                                                                    |
| 178                                                                                                    |             | WBS: RES                                                                                                    | BUILD.5.14.1 Tower parking                                                                                                    | RS108,300.00                                                                                                    | 07-Feb-23                                                                                                    | 20-Feb-23                                                                                                    | 12d                                                                                                    | 12d                                                                                                    |          | 0%                                                                                                    |
| 179<br>180                                                                                                    |             | A2430<br>A2440                                                                                                    | RCC work And shuttering<br>Casting                                                                                                    | RS67,500.00<br>RS20,800.00                                                                                                    |                                                                                                    | 09-Feb-23<br>17-Feb-23                                                                                                    | 3d<br>1d                                                                                                    | 3d<br>1d                                                                                                    |          | 0%                                                                                                    |
| 181                                                                                                    |             |                                                                                                    | Deshuttering                                                                                                    | R\$20,000.00<br>R\$1,304,300.00                                                                                                    |                                                                                                    | 20-Feb-23                                                                                                    | 1d<br>16d                                                                                                    | 1d                                                                                                    |          | 0%                                                                                                    |
| 182<br>183                                                                                                    |             | A2460                                                                                                    | UILD.5.15 14th Floor<br>Laying RCC                                                                                                    | RS315,000.00                                                                                                    | 21-Feb-23                                                                                                    | 23-Feb-23                                                                                                    | 3d                                                                                                    | 3d                                                                                                    |          | 0%                                                                                                    |
| 184                                                                                                    |             | A2470<br>A2490                                                                                                    | Erection of Aluminium Formwork<br>Laying of RCC slab                                                                                                    | RS500,000.00<br>RS217.000.00                                                                                                    |                                                                                                    | 03-Mar-23<br>06-Mar-23                                                                                                    | 7d<br>2d                                                                                                    | 7d<br>2d                                                                                                    |          | 0%                                                                                                    |
| 186                                                                                                    |             | A2490                                                                                                    | Casting of whole Floor                                                                                                    | R\$84,000.00                                                                                                    | 07-Mar-23                                                                                                    | 08-Mar-23                                                                                                    | 2d                                                                                                    | 2d                                                                                                    |          | 0%                                                                                                    |
| 187<br>188                                                                                                    |             | A2500<br>WBS: RES                                                                                                    | Deshuttering<br>BUILD.5.15.1 Tower parking                                                                                                    | R\$80,000.00                                                                                                    | 09-Mar-23                                                                                                    | 10-Mar-23                                                                                                    | 2d                                                                                                    | 2d                                                                                                    |          | 0%                                                                                                    |
| 189                                                                                                    |             | A2510                                                                                                    | RCC work. And shuttering                                                                                                    | R\$67,500.00                                                                                                    |                                                                                                    | 27-Feb-23                                                                                                    | 3d                                                                                                    | 3d                                                                                                    |          | 0%                                                                                                    |
| 190<br>191                                                                                                    |             |                                                                                                    | Casting<br>Deshuttering                                                                                                    | RS20,800.00<br>RS20,000.00                                                                                                    |                                                                                                    | 07-Mar-23<br>09-Mar-23                                                                                                    | 1d<br>1d                                                                                                    | 1d<br>1d                                                                                                    |          | 0%                                                                                                    |
| 192<br>193                                                                                                    | = 19 W      | 85: RES BI<br>A2540                                                                                                    | UILD.5.16 15th Floor<br>Laying RCC                                                                                                    | R\$1,304,300.00<br>R\$315,000.00                                                                                                    | 10-Mar-23                                                                                                    | 28-Mar-23<br>13-Mar-23                                                                                                    | 16d<br>3d                                                                                                    | 16d<br>3d                                                                                                    |          | 0%                                                                                                    |
| 194                                                                                                    |             | A2550                                                                                                    | Erection of Aluminium Formwork                                                                                                    | R\$500,000.00                                                                                                    | 14-Mar-23                                                                                                    | 21-Mar-23                                                                                                    | 7d                                                                                                    | 7d                                                                                                    |          | 0%                                                                                                    |
| 195<br>196                                                                                                    | -           |                                                                                                    | Laying of RCC slab<br>Casting of whole floor                                                                                                    | R\$217,000.00<br>R\$84,000.00                                                                                                    |                                                                                                    | 23-Mar-23<br>25-Mar-23                                                                                                    | 2d<br>2d                                                                                                    | 2d<br>2d                                                                                                    | -        | 0%                                                                                                    |
| 197                                                                                                    |             | A2590                                                                                                    | Deshuttering                                                                                                    | R\$80,000.00                                                                                                    |                                                                                                    | 28-Mar-23                                                                                                    | 2d                                                                                                    | 2d                                                                                                    | Π        | 0%                                                                                                    |
| 198                                                                                                    |             | A2590                                                                                                    | BUILD.5.16.1 Tower parking<br>RCC work And shuttering                                                                                                    | R\$108,300.00<br>R\$67,500.00                                                                                                    | 14-Mar-23<br>14-Mar-23                                                                                                    | 27-Mar-23<br>16-Mar-23                                                                                                    | 12d<br>3d                                                                                                    | 12d<br>3d                                                                                                    |          | 0%                                                                                                    |
| 200<br>201                                                                                                    |             | <ul> <li>A2600</li> <li>A2610</li> </ul>                                                                                                    | Casting<br>Deshuttering                                                                                                    | RS20,800.00<br>RS20,000.00                                                                                                    |                                                                                                    | 24-Mar-23<br>27-Mar-23                                                                                                    | 1d<br>1d                                                                                                    | 1d<br>1d                                                                                                    |          | 0%<br>0%                                                                                                    |
| 202                                                                                                    | a lis w     | BS: RES BI                                                                                                    | UILD.5.17 16th Floor                                                                                                    | R\$1,304,300.00                                                                                                    | 28-Mar-23                                                                                                    | 14-Apr-23                                                                                                    | 16d                                                                                                    | 16d                                                                                                    |          | 0%                                                                                                    |
| 203                                                                                                    |             |                                                                                                    | Laying RCC<br>Exection of Aluminium Formwork.                                                                                                    | R\$315,000.00<br>R\$500,000.00                                                                                                    |                                                                                                    | 30-Mar-23<br>07-Apr-23                                                                                                    | 3d<br>7d                                                                                                    | 3d<br>7d                                                                                                    |          | 0%                                                                                                    |
|                                                                                                    | Activity ID |                                                                                                    | Activity Name                                                                                                    | Budgeted Total Cost                                                                                                    | Start                                                                                                    | Finish                                                                                                    | Remaining                                                                                                    | Original<br>Duration                                                                                                    | Critical | Schedule %<br>Complete                                                                                                    |
| 205                                                                                                    | -           |                                                                                                    | Laying of RCC slab                                                                                                    | RS217,000.00                                                                                                    |                                                                                                    | 10-Apr-23                                                                                                    | 2d                                                                                                    | 2d                                                                                                    |          | 0%                                                                                                    |
| 208<br>207                                                                                                    |             | A2650<br>A2660                                                                                                    | Casting of whole floor<br>Deshuttering                                                                                                    | RS84,000.00<br>RS80,000.00                                                                                                    |                                                                                                    | 12-Apr-23<br>14-Apr-23                                                                                                    | 2d<br>2d                                                                                                    | 2d<br>2d                                                                                                    |          | 0%                                                                                                    |
| 208                                                                                                    |             | WBS: RE                                                                                                    | S BUILD.5.17.1 Tower parking                                                                                                    | RS108,300.00                                                                                                    | 31-Mar-23                                                                                                    | 13-Apr-23                                                                                                    | 12d                                                                                                    | 12d                                                                                                    |          | 0%                                                                                                    |
| 209<br>210                                                                                                    |             | <ul> <li>A2670</li> <li>A2680</li> </ul>                                                                                                    | RCC work. And shuttering<br>Casting                                                                                                    | R\$67,500.00<br>R\$20,800.00                                                                                                    |                                                                                                    | 03-Apr-23<br>11-Apr-23                                                                                                    | 3d<br>1d                                                                                                    | 3d<br>1d                                                                                                    |          | 0%                                                                                                    |
| 211                                                                                                    |             | A2690                                                                                                    | Deshuttering<br>UILD.5.18 17th Floor                                                                                                    | R\$20,000.00                                                                                                    | 13-Apt-23                                                                                                    | 13-Apr-23                                                                                                    | 1d<br>16d                                                                                                    | 1d                                                                                                    | Π        | 0%                                                                                                    |
| 212<br>213                                                                                                    |             | A2700                                                                                                    | Laying RCC                                                                                                    | RS315,000.00                                                                                                    | 14-Apr-23                                                                                                    | 17-Apr-23                                                                                                    | 3d                                                                                                    | 3d                                                                                                    |          | 0%                                                                                                    |
| 214<br>215                                                                                                    |             | A2710<br>A2720                                                                                                    | Erection of Aluminium Formwork<br>Laying of RCC Slab                                                                                                    | R\$500,000.00<br>R\$217,000.00                                                                                                    |                                                                                                    | 25-Apr-23<br>27-Apr-23                                                                                                    | 7d<br>2d                                                                                                    | 7d<br>2d                                                                                                    |          | 0%<br>0%                                                                                                    |
| 216                                                                                                    |             | A2730                                                                                                    | Casting of whole floor                                                                                                    | R\$84,000.00                                                                                                    | 28-Apr-23                                                                                                    | 29-Apr-23                                                                                                    | 2d                                                                                                    | 2d                                                                                                    |          | 0%                                                                                                    |
| 217<br>218                                                                                                    |             | A2740<br>W85: RE                                                                                                    | Deshuttering<br>S BUILD.5.18.1 Tower parking                                                                                                    | R\$80,000.00                                                                                                    | 01-May-23<br>18-Apr-23                                                                                                    | 02-May-23<br>01-May-23                                                                                                    | 2d<br>12d                                                                                                    | 2d                                                                                                    |          | 0%                                                                                                    |
| 219<br>220                                                                                                    |             | <ul> <li>A2750</li> <li>A2760</li> </ul>                                                                                                    | RCC work. And shuttering                                                                                                    | RS67,500.00<br>RS20,800.00                                                                                                    |                                                                                                    | 20-Apr-23<br>28-Apr-23                                                                                                    | 3d<br>1d                                                                                                    | 3d<br>1d                                                                                                    |          | 0%                                                                                                    |
| 220                                                                                                    |             | A2770                                                                                                    | Deshuttering                                                                                                    | R\$20,000.00                                                                                                    | 01-May-23                                                                                                    | 01-May-23                                                                                                    | 10                                                                                                    | 1d                                                                                                    |          | 0%                                                                                                    |
| 222<br>223                                                                                                    |             | A2780                                                                                                    | UILD.5.19 18th Floor<br>Laying RCC                                                                                                    | R\$1,304,300.00<br>R\$315,000.00                                                                                                    | 02-May-23<br>02-May-23                                                                                                    | 19-May-23<br>04-May-23                                                                                                    | 16d<br>3d                                                                                                    | 16d<br>3d                                                                                                    |          | 0%<br>0%                                                                                                    |
| 224                                                                                                    |             | A2790                                                                                                    | Erection of Aluminium Formwork                                                                                                    | R\$500,000.00                                                                                                    | 05-May-23                                                                                                    | 12-May-23                                                                                                    | 7d                                                                                                    | 7d                                                                                                    | Γ        | 0%                                                                                                    |
| 225                                                                                                    |             | A2800<br>A2810                                                                                                    | Laying of RCC Slab<br>Casting of whole floor                                                                                                    | RS217,000.00<br>RS84.000.00                                                                                                    |                                                                                                    | 15-May-23<br>17-May-23                                                                                                    | 2d<br>2d                                                                                                    | 2d<br>2d                                                                                                    |          | 0%                                                                                                    |
|                                                                                                    |             |                                                                                                    |                                                                                                    |                                                                                                    |                                                                                                    |                                                                                                    |                                                                                                    |                                                                                                    |          |                                                                                                    |
| 227                                                                                                    |             | A2830                                                                                                    | Deshuttering                                                                                                    | R\$80,000.00                                                                                                    |                                                                                                    | 19-May-23                                                                                                    | 20                                                                                                    | 2d                                                                                                    |          | 0%                                                                                                    |
| 227<br>228<br>229                                                                                                    |             | A2830<br>WBS: RE                                                                                                    | Deshultering<br>S BUILD.5.19.1 Tower parking                                                                                                    | R\$80,000.00                                                                                                    | 18-May-23                                                                                                    | 19-May-23                                                                                                    |                                                                                                    |                                                                                                    |          | 0%                                                                                                    |
| 228<br>229<br>230                                                                                                    |             | A2830<br>WBS: RE<br>A2820<br>A2840                                                                                                    | Deshuttering<br>S BUILD.5.19.1 Tower parking<br>RCC work And shuttering<br>I Casting                                                                                                    | R\$80,000.00<br>R\$108,300.00<br>R\$67,500.00<br>R\$20,800.00                                                                                                    | 18-May-23<br>05-May-23<br>05-May-23<br>16-May-23                                                                                                    | 19-May-23<br>18-May-23<br>08-May-23<br>16-May-23                                                                                                    | 2d<br><mark>12d</mark><br>3d<br>1d                                                                                                    | 2d<br>12d<br>3d<br>1d                                                                                                    |          | 0%<br>0%<br>0%<br>0%                                                                                                    |
| 228<br>229<br>230<br>231                                                                                                    | ľ           | A2830<br>WBS: RE<br>A2820<br>A2840<br>A2840                                                                                                    | Deshuttering<br>SBUILD.5.19.1 Tower parking<br>RCC work And shuttering<br>Casting<br>Deshuttering                                                                                                    | R\$80,000.00<br>R\$108.300.00<br>R\$67,500.00<br>R\$20,800.00<br>R\$20,000.00<br>R\$20,000.00                                                                                                    | 18-May-23<br>05-May-23<br>16-May-23<br>18-May-23<br>18-May-23                                                                                                    | 19-May-23<br>18-May-23<br>08-May-23<br>16-May-23<br>18-May-23                                                                                                    | 2d<br>12d<br>3d<br>1d<br>1d                                                                                                    | 2d<br>12d<br>3d                                                                                                    |          | 0%<br>0%<br>0%                                                                                                    |
| 228<br>229<br>230<br>231<br>232<br>233                                                                                                    | ľ           | A2830<br>WBS: RE<br>A2820<br>A2840<br>A2850<br>A2850<br>A2850<br>A2850                                                                                                    | Deshuttering<br>5 BUILD.5.19.1 Tower parking<br>FICC work. And shuttering<br>Casting<br>Deshuttering<br>UELD.5.20.4 Stht Floor<br>Laying RCC                                                                                                    | R\$80,000.00<br>R\$108300.00<br>R\$67,500.00<br>R\$20,800.00<br>R\$20,000.00<br>R\$1,304,300.00<br>R\$315,000.00                                                                                                    | 18-May-23<br>05-May-23<br>16-May-23<br>18-May-23<br>18-May-23<br>19-May-23                                                                                                    | 19-May-23<br>18-May-23<br>08-May-23<br>16-May-23<br>18-May-23<br>05-Jun-23<br>22-May-23                                                                                                    | 2d<br>12d<br>3d<br>1d<br>1d<br>16d<br>3d                                                                                                    | 2d<br>12d<br>3d<br>1d<br>1d<br>1d<br>16d<br>3d                                                                                                    |          | 0%<br>0%<br>0%<br>0%<br>0%<br>0%                                                                                                    |
| 228<br>229<br>230<br>231<br>232<br>233<br>234<br>235                                                                                                    | ľ           | A2830<br>W65: RE<br>A2820<br>A2840<br>A2840<br>A2850<br>A2850<br>A2860<br>A2870<br>A2880                                                                                                    | Deshultering<br>SBUEL05-19-1 Tower parking<br>RCC wok. And shultering<br>Casting<br>Deshultering<br>ULL05-29 ofth Floor<br>Laying RCC<br>Erection of Aluminium Formwork.<br>Laying RCC slab                                                                                                    | R\$80,000.00<br>R\$108,300.00<br>R\$20,800.00<br>R\$20,800.00<br>R\$20,000.00<br>R\$1,204,300.00<br>R\$315,000.00<br>R\$217,000.00<br>R\$217,000.00                                                                                                    | 18-May-23<br>05-May-23<br>16-May-23<br>18-May-23<br>19-May-23<br>19-May-23<br>23-May-23<br>31-May-23                                                                                                    | 19May-23<br>18May-23<br>09May-23<br>16May-23<br>18May-23<br>050m28<br>22May-23<br>30May-23<br>01Jun-23                                                                                                    | 2d<br>126<br>3d<br>1d<br>1d<br>165<br>3d<br>7d<br>2d                                                                                                    | 2d<br>12d<br>3d<br>1d<br>1d<br>16d<br>3d<br>7d<br>2d                                                                                                    |          | 0%<br>0%<br>0%<br>0%<br>0%<br>0%<br>0%                                                                                                    |
| 228<br>229<br>230<br>231<br>232<br>233<br>234<br>235<br>236                                                                                                    | ľ           | A2830<br>WBS: RE<br>A2820<br>A2840<br>A2850<br>VBS: RES E<br>A2860<br>A2870<br>A2880<br>A2890<br>A2890                                                                                                    | Deshuttering<br>SBUIL.0.4514 Forwert parking<br>REC work. And Huttering<br>I Casting<br>Deshuttering<br>ULI.0.5261 19th Ribor<br>Laying RCC<br>Exection of Ataminium Formwork.<br>Laying of RCC tab<br>Casting of Whote Roor                                                                                                    | R\$80,000.00<br>R\$108,300.00<br>R\$20,800.00<br>R\$20,000.00<br>R\$20,000.00<br>R\$315,000.00<br>R\$315,000.00<br>R\$315,000.00<br>R\$317,000.00<br>R\$540,000.00                                                                                                    | 18-May-23<br>05-May-23<br>16-May-23<br>18-May-23<br>19-May-23<br>19-May-23<br>23-May-23<br>31-May-23<br>02-Jun-23                                                                                                    | 19.May-23<br>18.May-23<br>08.May-23<br>16.May-23<br>18.May-23<br>05.Jun-23<br>05.Jun-23<br>01.Jun-23<br>03.Jun-23                                                                                                    | 2d<br>12d<br>3d<br>1d<br>1d<br>16d<br>3d<br>7d                                                                                                    | 2d<br>12d<br>3d<br>1d<br>1d<br>16d<br>3d<br>7d                                                                                                    |          | 0%<br>0%<br>0%<br>0%<br>0%<br>0%                                                                                                    |
| 228<br>229<br>230<br>231<br>232<br>233<br>234<br>235                                                                                                    | ľ           | A2830<br>W65: RE<br>A2820<br>A2840<br>A2840<br>A2850<br>A2850<br>A2860<br>A2870<br>A2880                                                                                                    | Deshultering<br>SBUEL05-19-1 Tower parking<br>RCC wok. And shultering<br>Casting<br>Deshultering<br>ULL05-29 ofth Floor<br>Laying RCC<br>Erection of Aluminium Formwork.<br>Laying RCC slab                                                                                                    | R\$80,000.00<br>R\$108,300.00<br>R\$20,800.00<br>R\$20,800.00<br>R\$20,000.00<br>R\$1,204,300.00<br>R\$315,000.00<br>R\$217,000.00<br>R\$217,000.00                                                                                                    | 18-May-23<br>05-May-23<br>16-May-23<br>18-May-23<br>19-May-23<br>19-May-23<br>23-May-23<br>31-May-23<br>02-Jun-23<br>05-Jun-23                                                                                                    | 19May-23<br>18May-23<br>09May-23<br>16May-23<br>18May-23<br>050m28<br>22May-23<br>30May-23<br>01Jun-23                                                                                                    | 2d<br>12d<br>3d<br>1d<br>1d<br>16d<br>3d<br>7d<br>2d<br>2d<br>2d<br>2d<br>2d                                                                                                    | 2d<br>12d<br>3d<br>1d<br>1d<br>1d<br>1d<br>1d<br>2d<br>2d<br>2d<br>2d<br>0riginal                                                                                                    |          | 0%<br>0%<br>0%<br>0%<br>0%<br>0%<br>0%<br>0%<br>0%<br>0%<br>0%<br>0%<br>0%<br>0                                                                                                 |
| 228<br>229<br>230<br>231<br>232<br>233<br>234<br>235<br>236<br>237                                                                                                    |             | A2830<br>W65: RE<br>A2820<br>A2820<br>A2840<br>A2850<br>A2850<br>A2850<br>A2890<br>A2890<br>A2890<br>A2890<br>A2890<br>W65: RE S                                                                                                    | Destrutiening<br>58011.0.5.104 Tower parking<br>RCC vol. And Fullering<br>Destrutiening<br>UBL0.5.261 1910 Floor<br>Laying AFC slab<br>Exection of Abarinium Fornwork<br>Laying of RCC slab<br>Casting of whole floor<br>Destrutiening<br>Activity Name<br>5808.0.5.261 Tower parking                                                                                                    | PS80.000.00<br>PS109.30000<br>PS57.500.00<br>PS20.000.00<br>PS30.000.00<br>PS315.000.00<br>PS315.000.00<br>PS317.000.00<br>PS350.000.00<br>PS36.000.00<br>PS36.000.00<br>Budgeted Total Cost                                                                                                    | 18 May 23<br>05 May 23<br>16 May 23<br>18 May 23<br>19 May 23<br>19 May 23<br>23 May 23<br>31 May 23<br>23 May 23<br>05 Jun 23<br>Start<br>23 May 23                                                                                                    | 19-May-23<br>19-May-23<br>09-May-23<br>16-May-23<br>18-May-23<br>05-Jun-23<br>22-May-23<br>01-Jun-23<br>03-Jun-23<br>05-Jun-23<br>Finish                                                                                                    | 2d<br>12d<br>3d<br>1d<br>1d<br>1d<br>1d5<br>3d<br>7d<br>2d<br>2d<br>2d                                                                                                    | 2d<br>12d<br>3d<br>1d<br>1d<br>1d<br>18d<br>3d<br>7d<br>2d<br>2d<br>2d<br>2d                                                                                                    |          | 0%<br>0%<br>0%<br>0%<br>0%<br>0%<br>0%<br>0%<br>0%<br>0%                                                                                                    |
| 228<br>229<br>230<br>231<br>232<br>233<br>234<br>235<br>238<br>237<br>#<br>238<br>239                                                                                                    | Activity D  | A2830<br>W55: RE<br>A2820<br>A2840<br>A2840<br>A2850<br>A2850<br>A2890<br>A2890<br>A2890<br>A2890<br>A2890<br>A2890<br>A2890<br>A2890<br>A2890<br>A2890<br>A2890                                                                                                    | Derbuffning<br>Salt Bio SASS A Cover prochang<br>Learns<br>Derbuffering<br>Derbuffering<br>Derbuffering<br>Lawys GPC<br>Eineton of Auninium Formwoh.<br>Lawys of Child<br>Lawys of Child<br>Derbuffering<br>Activity Name<br>Salt Lo SAN Tower perking<br>REC woh. Ard Salt Tower perking                                                                                                    | R580,000,00<br>R557,500,00<br>R552,500,00<br>R520,800,00<br>R520,800,00<br>R5315,000,00<br>R5315,000,00<br>R5317,000,00<br>R5317,000,00<br>R534,000,00<br>R534,000<br>R534,000<br>R534,                                                                                                    | 18 May-23<br>05 May-23<br>05 May-23<br>16 May-23<br>18 May-23<br>19 May-23<br>23 May-23<br>02 Jun-23<br>05 Jun-23<br>05 Jun-23<br>23 May-23<br>23 May-23                                                                                                    | 19May-23<br>18May-23<br>08May-23<br>16May-23<br>16May-23<br>16May-23<br>06Jun-23<br>22May-23<br>01Jun-23<br>06Jun-23<br>06Jun-23<br>06Jun-23<br>Finish                                                                                                    | 2d<br>123<br>3d<br>1d<br>16<br>163<br>3d<br>7d<br>2d<br>2d<br>2d<br>2d<br>2d<br>2d<br>2d<br>2d<br>2d<br>3d<br>3d<br>3d<br>3d<br>3d<br>3d<br>3d<br>3d<br>3d<br>3d<br>3d<br>3d<br>3d                                                                                                    | 2d<br>12d<br>3d<br>1d<br>1d<br>1d<br>2d<br>2d<br>2d<br>2d<br>2d<br>0riginal<br>Duration<br>12d<br>3d                                                                                                    | Critical | 0%<br>0%<br>0%<br>0%<br>0%<br>0%<br>0%<br>0%<br>0%                                                                                                    |
| 228<br>229<br>230<br>231<br>232<br>233<br>234<br>235<br>236<br>237<br>#<br>238<br>239<br>240<br>241                                                                                                    | Adovty D    | A2830<br>WBS: RE<br>A2820<br>A2840<br>A2840<br>A2850<br>A2850<br>A2850<br>A2890<br>A2890<br>A2890<br>A2900<br>WBS: RES<br>A2910<br>A2920<br>A2930                                                                                                    | Derbuffning<br>Stattlik SASS Arower geschling<br>Licking<br>Derbuffeling<br>Derbuffeling<br>Derbuffeling<br>Lange RCC<br>Einstein an Annihum Formwohl.<br>Lange at Annihum Formwohl.<br>Langer at Hole Mool<br>Derbuffeling<br>Activity Name<br>Stattlik Sass 1 Tower parkning<br>Churther<br>Stattlik Sass 1 Tower parkning<br>Casting<br>Derbuffeling<br>Derbuffeling<br>Derbuffeling<br>Derbuffeling                                                                                                    | R580,000,00<br>PS57,500,00<br>PS520,800,00<br>PS520,800,00<br>PS520,800,00<br>PS520,000,00<br>PS520,000,00<br>PS520,000,00<br>PS520,000,00<br>PS520,000,00<br>PS567,500,00<br>PS567,500,00<br>PS567,500,00<br>PS567,500,00<br>PS520,800,00<br>PS520,800,00                                                                                                    | 18 May-23<br>05 May-23<br>05 May-23<br>16 May-23<br>19 May-23<br>19 May-23<br>23 May-23<br>02 Jun-23<br>05 Jun-23<br>05 Jun-23<br>05 Jun-23<br>05 Jun-23                                                                                                    | 19May-23<br>19May-23<br>16May-23<br>16May-23<br>19May-23<br>22May-23<br>22May-23<br>23May-23<br>23May-23<br>25May-23<br>25May-23<br>25May-23<br>25May-23<br>05Jun-23<br>05Jun-23                                                                                                    | 2d<br>125<br>3d<br>1d<br>135<br>3d<br>7d<br>2d<br>2d<br>2d<br>2d<br>2d<br>2d<br>2d<br>2d<br>2d<br>3d<br>8emaining<br>Duration<br>126<br>3d<br>114                                                                                                    | 2d<br>12d<br>3d<br>1d<br>1d<br>1d<br>2d<br>2d<br>2d<br>2d<br>2d<br>0riginal<br>Duration<br>12d<br>3d<br>1d                                                                                                    |          | 0%<br>0%<br>0%<br>0%<br>0%<br>0%<br>0%<br>0%<br>0%<br>0%                                                                                                    |
| 228<br>229<br>230<br>231<br>232<br>233<br>234<br>235<br>236<br>237<br>#<br>238<br>239<br>240<br>241<br>242                                                                                                    | Adovty D    | A2830<br>WBS: RE<br>A2820<br>A2840<br>A2840<br>A2850<br>A2850<br>A2890<br>A2890<br>A2890<br>A2890<br>A2890<br>A2890<br>A2900<br>MBS: RES<br>A2910<br>A2920<br>A2920<br>A2920<br>A2920<br>A2920                                                                                                    | Derbitming<br>SIND 5433 ST Cover packing<br>IRCC took. And shuftering<br>Cating<br>Derbitming<br>United States<br>United States<br>Exection of Aburium Formwork<br>Laying RFCC lab<br>Exection of Aburium Formwork<br>Laying of RFCC abu<br>Cating of whole foor<br>Derbitmening<br>Activity Name<br>SIND 5523 4591 Tower packing<br>Derbitmening<br>Cating United States<br>SIND 5523 4591 Foort                                                                                                    | R\$60,000,00           R\$67,500,00           R\$67,500,00           R\$52,080,00           R\$52,080,00           R\$51,000,000           R\$51,000,000           R\$51,000,000           R\$51,000,000           R\$51,000,000           R\$51,000,000           R\$51,000,000           R\$51,000,000           R\$51,000,000           R\$520,000,000           R\$520,000,000           R\$567,500,000           R\$567,500,000           R\$520,000,000           R\$51,000,000           R\$51,000,000                                                                                                    | 18 May-23<br>15 May-23<br>15 May-23<br>16 May-23<br>18 May-23<br>19 May-23<br>23 May-23<br>23 May-23<br>23 May-23<br>25 Jun-23<br>05 Jun-23<br>05 Jun-25<br>05 Jun-25<br>05 Jun-25<br>05 Jun-25<br>05 Jun-25<br>05 Jun-25<br>05 Jun-25<br>05 Jun-25<br>05 Jun-25<br>05 Jun-25                                         | 19May-23<br>18May-23<br>18May-23<br>16May-23<br>16May-23<br>16May-23<br>22May-23<br>22May-23<br>22May-23<br>20Jun-23<br>05Jun-23<br>05Jun-23<br>25May-23<br>25May-23<br>22May-23<br>22<br>22<br>22<br>22<br>23<br>23<br>23<br>23<br>23                                                                                                    | 2d<br>125<br>3d<br>1d<br>1d<br>1d<br>16<br>3d<br>2d<br>2d<br>2d<br>2d<br>2d<br>2d<br>2d<br>2d<br>2d<br>2d<br>2d<br>3d<br>3d<br>3d<br>3d<br>3d                                                                                                    | 2d<br>12d<br>3d<br>1d<br>1d<br>1d<br>2d<br>2d<br>2d<br>2d<br>2d<br>2d<br>2d<br>2d<br>3d<br>0riginal<br>Duration<br>12d<br>3d                                                                                                    | Critical | 0%<br>0%<br>0%<br>0%<br>0%<br>0%<br>0%<br>0%<br>0%<br>0%<br>0%<br>0%<br>0%<br>0                                                                                                 |
| 228<br>229<br>230<br>231<br>232<br>233<br>234<br>235<br>236<br>237<br>#<br>238<br>239<br>240<br>241<br>241<br>242<br>243<br>244                                                                                                    | Adovty D    | A2830<br>WBS: RE<br>A2820<br>A2840<br>A2850<br>A2850<br>A2850<br>A2890<br>A2890<br>A2890<br>A2900<br>WBS: RE<br>A2900<br>A2900<br>A2930<br>A2940<br>A2940<br>A2940                                                                                                    | Derbitming<br>SIND 5433 STORE Transmission<br>RCC took. And shuthering<br>Cathong<br>Derbitming<br>Userbitming<br>Userbitming<br>Userbitming<br>Userbitming<br>RCC took.<br>Cathong of whole floor<br>Derbitming<br>Activity Name<br>SIND 5534 Storest parking<br>RCC mok. And shuthering<br>Cathong<br>Userbitming<br>Activity Name<br>SIND 5534 Storest parking<br>Derbitming<br>Derbitming<br>Derbitming<br>Derbitming<br>Derbitming<br>Derbitming<br>Derbitming<br>Derbitming<br>Derbitming<br>Derbitming<br>Derbitming<br>Derbitming<br>Derbitming<br>Derbitming<br>Derbitming                                                                                                    | F850.000.00           F850.000.00           F857.500.00           F857.500.00           F852.080.00           F853.080.00           F853.080.00           F853.080.00           F853.080.00           F854.000.00           F854.000.00           F854.000.00           F854.000.00           F857.500.00           F857.500.00           F857.500.00           F857.500.00           F857.500.00           F853.000.00           F853.000.00                                                                                                    | 18 May-23<br>(SMay-23<br>16 May-23<br>16 May-23<br>18 May-23<br>19 May-23<br>23 May-23<br>23 May-23<br>05 Jun-23<br>05 Jun-23<br>05 Jun-23<br>05 Jun-23<br>06 Jun-23<br>06 Jun-23                                                                                                    | 19-May-23<br>19-May-23<br>10-May-23<br>10-May-23<br>10-May-23<br>10-May-23<br>22-May-23<br>22-May-23<br>00-Jun-23<br>00-Jun-23<br>10-Jun-23<br>00-Jun-23<br>00-Jun-23                                                                                                    | 2d<br>125<br>3d<br>1d<br>16<br>3d<br>7d<br>2d<br>2d<br>2d<br>2d<br>2d<br>2d<br>2d<br>3d<br>1d<br>14<br>155<br>3d<br>7d<br>2d<br>2d<br>2d<br>2d<br>2d<br>2d<br>2d<br>2d<br>2d<br>2                                                                                                    | 2d<br>12d<br>3d<br>1d<br>1d<br>16d<br>3d<br>2d<br>2d<br>2d<br>2d<br>2d<br>2d<br>2d<br>2d<br>3d<br>1d<br>1d<br>1d<br>1d<br>1d<br>3d<br>7d                                                                                                    | Critical | 015<br>025<br>035<br>035<br>035<br>035<br>035<br>035<br>035<br>035<br>035<br>03                                                                                                 |
| 228<br>229<br>230<br>231<br>232<br>233<br>234<br>235<br>236<br>237<br>#<br>238<br>239<br>240<br>241<br>241<br>242<br>243                                                                                                    | Adovty D    | A2830<br>WBS: RE<br>A2820<br>A2840<br>A2850<br>A2850<br>A2850<br>A2890<br>A2890<br>A2890<br>A2900<br>WBS: RE<br>A2900<br>A2900<br>A2930<br>A2940<br>A2940<br>A2940                                                                                                    | Derbitering<br>SINUS.524.9. Server package<br>(RCC work And stuttering<br>Cating<br>Derbitering<br>Userbitering<br>Userbitering<br>Lawing RCC<br>Exection of Autoria formook.<br>Lawing alf ACC side<br>Casting of whole froot<br>Derbitering<br>Acting the Autor Sinus Acting<br>RCC work. And Autority Sinus<br>Casting<br>Derbitering<br>Acting Sinus Acting<br>Derbitering<br>Derbitering<br>De                                    | R\$60,000,00           R\$67,500,00           R\$67,500,00           R\$52,080,00           R\$52,080,00           R\$51,000,000           R\$51,000,000           R\$51,000,000           R\$51,000,000           R\$51,000,000           R\$51,000,000           R\$51,000,000           R\$51,000,000           R\$51,000,000           R\$520,000,000           R\$520,000,000           R\$567,500,000           R\$567,500,000           R\$520,000,000           R\$51,000,000           R\$51,000,000                                                                                                    | 18 May-23<br>(5 May-23<br>16 May-23<br>16 May-23<br>19 May-23<br>19 May-23<br>23 May-23<br>23 May-23<br>23 May-23<br>23 May-23<br>23 May-23<br>23 May-23<br>02 Jun-23<br>05 Jun-23<br>05 Jun-23<br>05 Jun-23<br>17 Jun-23                                                                                                    | 19May-23<br>19May-23<br>09May-23<br>16May-23<br>16May-23<br>09May-23<br>09May-23<br>01Jun-23<br>00Hay-23<br>01Jun-23<br>00Hay-23<br>05Jun-23<br>05Jun-23<br>05Jun-23<br>05Jun-23<br>05Jun-23                                                                                                    | 2d<br>123<br>3d<br>1d<br>1d<br>1d<br>2d<br>2d<br>2d<br>2d<br>2d<br>2d<br>2d<br>2d<br>3d<br>3d<br>1d<br>11d<br>3d<br>3d<br>3d<br>3d<br>3d<br>3d<br>3d<br>3d                                                                                                    | 2d<br>12d<br>3d<br>1d<br>1d<br>16d<br>3d<br>2d<br>2d<br>2d<br>2d<br>2d<br>2d<br>2d<br>2d<br>2d<br>3d<br>12d<br>3d<br>1d<br>1d<br>16d<br>3d<br>3d<br>3d<br>3d<br>3d<br>3d<br>3d<br>3d<br>3d<br>3d<br>3d<br>3d<br>3d                                                                                                    | Critical | 01;<br>03;<br>03;<br>03;<br>03;<br>03;<br>03;<br>04;<br>04;<br>04;<br>05;<br>5chedule %<br>Complete<br>04;<br>05;<br>05;<br>05;<br>05;<br>05;<br>05;<br>05;<br>05;<br>05;<br>05 |
| 228<br>229<br>230<br>231<br>232<br>233<br>234<br>235<br>236<br>237<br>#<br>238<br>239<br>240<br>241<br>241<br>242<br>243<br>244<br>244<br>245<br>246<br>247                                                                                                    | Advity D    | A2830 W832 RE A2840 A2820 A2840 A2850 A2860 A2870 A2890 A2890 A2890 A2890 A2890 A2990 A2990 A2990 A2920 A2940 A2940 A2960 A2990 A2980 A2980                                                                                                    | Derbitnering<br>SINUS.524.54 Crewer gracklang<br>(RCC sols: And sturtlering<br>Loting)<br>Derbitnering<br>Ularity Sinus Sinus Sinus<br>Laving RCC site<br>Exection of Autimism Formsoli.<br>Laving RCC site<br>Casting of whole floor<br>Derbitnering<br>Activity Sinus<br>Sinus Sinus Sinus Sinus Sinus Sinus<br>Sinus Sinus Sinus Sinus Sinus Sinus<br>Sinus Sinus Sinus Sinus Sinus Sinus<br>Sinus Sinus Sinus Sinus Sinus Sinus Sinus<br>Sinus Sinus Sinus Sinus Sinus Sinus Sinus<br>Sinus Sinus Sinus Sinus Sinus Sinus Sinus Sinus<br>Sinus Sinus Sin                                                                                                    | PS60,000.00           PS67,900.00           PS67,900.00           PS20,000.00           PS20,000.00           PS20,000.00           PS20,000.00           PS315,000.00           PS315,000.00           PS315,000.00           PS320,000.00           PS317,000.00           PS320,000.00           PS320,000.00           PS320,000.00           PS320,000.00           PS320,000.00           PS320,000.00           PS320,000.00           PS310,000.00           PS310,000.00           PS310,000.00           PS310,000.00           PS311,000.00           PS311,000.00           PS311,000.00           PS311,000.00           PS311,000.00           PS311,000.00           PS310,000.00                                                                                                    | 18 May-23<br>(5 May-23<br>16 May-23<br>18 May-23<br>19 May-23<br>19 May-23<br>23 May-23<br>05 Jun-23<br>55 Jun-23<br>05 Jun-23<br>05 Jun-23                                         | 19May-23<br>19May-23<br>19May-23<br>19May-23<br>19May-23<br>19May-23<br>22May-23<br>20May-23<br>05Jun-23<br>05Jun-23<br>25May-23<br>02Jun-23<br>25May-23<br>02Jun-23<br>19Jun-23                                                                                                    | 24 123 34 14 16 16 34 76 24 24 24 24 24 24 24 34 16 16 34 16 16 34 76 24 24 24 24 24 24 24 24 24 24 24 24 24                                                                                                    | 2d<br>123<br>3d<br>1d<br>1d<br>1d<br>2d<br>2d<br>2d<br>2d<br>2d<br>2d<br>2d<br>2d<br>1d<br>1d<br>1d<br>1d<br>1d<br>1d<br>1d<br>2d<br>2d<br>2d<br>2d<br>2d<br>2d<br>2d<br>2d<br>2d<br>2d<br>2d<br>2d<br>2d                                                                                                    | Critical | 0%<br>0%<br>0%<br>0%<br>0%<br>0%<br>0%<br>0%<br>0%<br>0%<br>0%<br>0%<br>0%<br>0                                                                                                 |
| 228<br>229<br>230<br>231<br>232<br>233<br>233<br>234<br>235<br>236<br>237<br>#<br>238<br>238<br>239<br>240<br>241<br>242<br>243<br>244<br>245<br>246                                                                                                    | Activity D  | A2830<br>WBS: RE<br>A2820<br>A2820<br>A2840<br>A2850<br>A2850<br>A2890<br>A2890<br>A2890<br>A2890<br>A2900<br>WBS: RES<br>A2910<br>A2930<br>B2: RES<br>A2910<br>A2930<br>B2: RES<br>A2940<br>A2950<br>A2950       | Derbuttering<br>SINUS 5433 ST Cover parking<br>RCC took. And shuftering<br>Cating<br>Derbuttering<br>Underbuttering<br>Underbuttering<br>Underbuttering<br>Underbuttering<br>Activity Name<br>SINUS 543 ST Cover parking<br>RCC took. Cating of whole floor<br>Derbuttering<br>Activity Name<br>SINUS 543 ST Cover parking<br>RCC sola. And shuftering<br>Cating<br>Underbuttering<br>SINUS 543 ST ST Foor<br>Large RCC sile<br>Cating of whole floor                                                                                                    | R580.000.0           R587.90.000           R587.90.000           R52.90.000           R52.000.000           R52.0000.000           R52.0000.000           R52.0000.000           R52.0000.000           R52.0000.000           R52.0000.000           R52.0000.000           R52.0000.000           R52.00000.000           R52.00000.000           R52.00000.000           R52.00000.000           R52.000000           R52.0000000           R52.00000000                                                                                                    | 18 May-23<br>(5 May-23<br>16 May-23<br>18 May-23<br>19 May-23<br>19 May-23<br>23 May-23<br>23 Jun-23<br>05 Jun-23<br>05 Jun-23<br>05 Jun-23<br>05 Jun-23<br>06 Jun-23<br>06 Jun-23<br>20 Jun-23<br>20 Jun-23                                         | 19-May-23<br>19-May-23<br>19-May-23<br>10-May-23<br>10-May-23<br>10-May-23<br>22-May-23<br>22-May-23<br>22-May-23<br>03-Jun-23<br>03-Jun-23<br>05-Jun-23<br>05-Jun-23<br>05-Jun-23<br>05-Jun-23<br>05-Jun-23<br>16-Jun-23<br>16-Jun-23<br>16-Jun-23<br>16-Jun-23<br>17-Jun-23<br>21-Jun-23<br>21-Jun-23<br>22-Jun-24<br>23-Jun-24<br>23-Jun-24<br>23-Jun-25<br>23-Jun-25                                                                                                    | 2d 12s 3d 1d 1d 1d 1d 1d 1d 1d 2d 2d 2d 2d 2d 2d 2d 2d 2d 2d 2d 2d 2d                                                                                                    | 2d<br>12d<br>3d<br>1d<br>1d<br>16d<br>2d<br>2d<br>2d<br>2d<br>2d<br>2d<br>2d<br>2d<br>1d<br>1d<br>1d<br>1d<br>1d<br>1d<br>1d<br>2d<br>2d<br>2d<br>2d<br>2d<br>2d<br>2d<br>2d<br>2d<br>2d<br>2d<br>2d<br>2d                                                                                                    | Critical | 015<br>035<br>035<br>035<br>035<br>035<br>035<br>035<br>035<br>035<br>03                                                                                                    |
| 228<br>229<br>231<br>232<br>233<br>234<br>235<br>236<br>237<br>#<br>238<br>239<br>240<br>241<br>242<br>243<br>244<br>245<br>246<br>247<br>246<br>247<br>248<br>249<br>250                                                                                                    | Activity ID | A2830<br>WBS RE<br>A2820<br>A2840<br>A2850<br>A2860<br>A2870<br>A2890<br>A2900<br>A2900<br>A2900<br>A2900<br>A2910<br>A2920<br>A2920<br>A2930<br>A2940<br>A2950<br>A2940<br>A2950<br>A2960<br>A2950<br>A2960<br>A2950<br>A2960<br>A2950<br>A2960<br>A2950<br>A2960<br>A2950<br>A2960<br>A2950<br>A2950<br>A | Derbuffering<br>SINUS 5433 STOREY garkening<br>RCC took. And shuffering<br>Cating<br>Derbuffering<br>Uberbuffering<br>Uberbuffering<br>Uberbuffering<br>RCC sinus<br>Cating of whole floor<br>Derbuffering<br>Activity Name<br>SINUS 543 Storey Derbuffering<br>Activity Name<br>SINUS 543 Storey Derbuffering<br>Cating of whole floor<br>Derbuffering<br>RCC work. And shuffering<br>Cating of whole floor<br>Derbuffering<br>Election of Adminism Formwork.<br>Lawing RCC site<br>Cating of whole floor<br>Derbuffering<br>BUC 5433 Cating Storey Derbuffering<br>BUC 5433 Cating Storey Derbuffering<br>BUC 5433 Cating Storey Derbuffering<br>BUC 5434 And shuffering<br>SUBL55431 Cover parking<br>RCC work. And shuffering                                                                                                    | R580,000.0           R547,900.00           R547,900.00           R52,000.00           R52,000.00           R52,000.00           R51,000.00           R51,000.00           R51,000.00           R51,000.00           R51,000.00           R51,000.00           R51,000.00           R53,000.00           R54,000.00           R54,000.00           R54,000.00           R51,000.00           R52,000.00           R51,000.00           R53,000.00           R53,000.00           R53,000.00           R53,000.00           R53,000.00           R53,000.00           R53,000.00           R53,000.00           R53,000.00           R53,000.00           R53,000.00           R53,000.00           R54,000.00           R54,000.00           R54,000.00           R54,000.00           R54,000.00           R54,000.00           R54,000.00           R54,000.00           R54,000.00           R54,000.00           R54,000.00                                                                                                    | 18-May-23<br>(SMay-23<br>05-May-23<br>16-May-23<br>16-May-23<br>18-May-23<br>19-May-23<br>23-May-23<br>23-May-23<br>23-May-23<br>05-Jun-23<br>05-Jun-25<br>05-Jun-25<br>05-Jun-25<br>0                                     | 1944 ap-23<br>1944 ap-23<br>1944 ap-23<br>1944 ap-23<br>1944 ap-23<br>1944 ap-23<br>224 ap-23<br>05-Jun-23<br>05-Jun-23<br>05-Jun-23<br>05-Jun-23<br>05-Jun-23<br>05-Jun-23<br>105-Jun-23<br>1                                                                                                    | 2d<br>3d<br>1d<br>1d<br>1d<br>1d<br>2d<br>2d<br>2d<br>2d<br>1d<br>1d<br>1d<br>1d<br>1d<br>2d<br>2d<br>2d<br>2d<br>2d<br>2d<br>2d<br>2d<br>3d<br>1d<br>1d<br>1d<br>2d<br>2d<br>2d<br>2d<br>2d<br>2d<br>2d<br>2d<br>2d<br>2                                                                                                    | 2 dd<br>1 dd<br>1 dd<br>1 dd<br>1 dd<br>1 dd<br>1 dd<br>1 dd<br>2 dd<br>2 dd   |          | 035<br>036<br>035<br>035<br>035<br>035<br>035<br>035<br>035<br>035<br>035<br>035                                                                                                |
| 228<br>229<br>231<br>231<br>232<br>233<br>234<br>234<br>235<br>237<br><b>7</b><br><b>7</b><br><b>7</b><br><b>7</b><br><b>7</b><br><b>7</b><br><b>7</b><br><b>7</b><br><b>7</b><br><b>7</b>                                                                                                    | Activy D    | A2830<br>Wes es 4<br>A2820<br>A2820<br>A2820<br>A2800<br>A2800<br>A2800<br>A2890<br>A2890<br>A2890<br>A2890<br>A2900<br>A290<br>A2900<br>A2900     | Derbuttering<br>SINUS 5433 47 Cover practicing<br>(RCC took And shuftering<br>(RCC took And shuftering<br>Derbuttering)<br>Unstanting<br>Unstanting<br>Unstanting<br>(RCC state)<br>Casting of whole foor<br>Derbuttering<br>Activity Name<br>SINUS 543 1 Stover parking<br>RCC took And shuftering<br>Casting of whole foor<br>Derbuttering<br>HCC state Casting<br>Derbuttering<br>HCC state Casting<br>Derbuttering<br>Exection of Animism Fortwork.<br>Larging of Wole floor<br>Derbuttering<br>SINUS 543 2 Offs Tower parking<br>RCC vols. And shuftering<br>Casting of whole floor<br>Derbuttering<br>SINUS 543 2 Offs Tower parking<br>RCC vols. And shuftering<br>Casting of whole floor<br>Derbuttering<br>SINUS 543 2 Offs Tower parking<br>RCC vols. And shuftering<br>Casting Unstanting<br>SINUS 543 2 Offs Sinus Sinus                                                                                                    | R540,000.0           R547,900.0           R547,900.0           R52,000.00           R52,000.00           R52,000.00           R51,000.00           R51,000.00           R51,000.00           R51,000.00           R51,000.00           R51,000.00           R51,000.00           R51,000.00           R53,000.00           R54,000.00           R52,000.00           R52,000.00           R52,000.00           R51,000.00           R51,000.00           R52,000.00           R52,000.00           R52,000.00           R52,000.00           R52,000.00           R52,000.00           R52,000.00           R51,000.00           R51,000.00           R5                                                                                                    | 19 May 23<br>(SMay 23<br>(SMay 23<br>16 May 23<br>18 May 23<br>19 May 23<br>19 May 23<br>23 May 23<br>23                                     | 1944 ap-23<br>1944 ap-23<br>1944 ap-23<br>1944 ap-23<br>1944 ap-23<br>1944 ap-23<br>224 ap-23<br>05-Jun-23<br>05-Jun-23<br>05-Jun-23<br>05-Jun-23<br>05-Jun-23<br>05-Jun-23<br>05-Jun-23<br>19-Jun-23<br>19-Jun-23<br>19-Jun-23<br>23-Jun-23<br>23-Ju                                                                                                    | 24<br>122<br>34<br>14<br>152<br>24<br>24<br>24<br>24<br>34<br>14<br>14<br>152<br>34<br>14<br>14<br>152<br>34<br>34<br>14<br>14<br>152<br>34<br>34<br>14<br>14<br>152<br>34<br>34<br>14<br>15<br>16<br>16<br>16<br>16<br>16<br>16<br>16<br>16<br>16<br>16                                                                                                    | 2 dd<br>3 dd<br>1 dd<br>1 dd<br>1 dd<br>1 dd<br>1 dd<br>3 dd<br>3 dd<br>2 dd<br>2 dd<br>3 dd<br>3 dd<br>3 dd<br>3 dd<br>3 dd<br>3 dd<br>3 dd<br>3 dd<br>3 dd<br>2 dd<br>2 dd<br>2 dd<br>2 dd<br>2 dd<br>3 dd<br>3 dd<br>3 dd<br>3 dd<br>3 dd<br>2 dd<br>2 dd<br>2 dd<br>2 dd<br>2 dd<br>2 dd<br>2 dd<br>2 dd<br>3 dd<br>3 dd<br>3 dd<br>2 dd<br>2 dd<br>2 dd<br>2 dd<br>2 dd<br>2 dd<br>2 dd<br>2 dd<br>2 dd<br>2 dd<br>2 dd<br>2 dd<br>2 dd<br>2 dd<br>2 dd<br>2 dd<br>2 dd<br>2 dd<br>2 dd<br>2 dd<br>2 dd<br>2 dd<br>2 dd<br>2 dd<br>2 dd<br>2 dd<br>2 dd<br>2 dd<br>2 dd<br>2 dd<br>2 dd<br>2 dd<br>2 dd<br>2 dd<br>2 dd<br>3 dd<br>3 dd   |          | 03:<br>03:<br>04:<br>05:<br>05:<br>05:<br>05:<br>05:<br>05:<br>05:<br>05:<br>05:<br>05                                                                                          |
| 228<br>229<br>221<br>231<br>232<br>233<br>234<br>235<br>237<br>238<br>239<br>240<br>241<br>241<br>244<br>243<br>244<br>244<br>244<br>244<br>244<br>244<br>245<br>251<br>251<br>251                                                                                                    | Activy D    | A2830<br>WSS 82<br>A2820<br>A2820<br>A2820<br>A2840<br>A2840<br>A2890<br>A2890<br>A2890<br>A2890<br>A2890<br>A2890<br>A2890<br>A2890<br>A2900<br>A2900<br>A | Derbinning Derbinning                                                                                                    | R580,0000           R540,80000           R547,80000           R540,80000           R520,80000           R520,80000           R510,80000           R510,80000           R510,80000           R510,80000           R510,80000           R511,80000           R540,80000           R540,80000           R540,80000           R540,80000           R520,80000           R541,80000           R541,80000           R541,80000           R541,80000           R541,80000           R541,80000           R541,80000           R541,80000           R541,80000           R541,80000           R541,800000           R541,800000           R541,800000           R541,800000           R541,8000000           R541,8000000           R541,80000000           R541,80000000           R542,8000000           R542,8000000000           R542,80000000000           R542,8000000000000000000000000000000000000                                                                                                    | 19.May-23<br>(SMay-23<br>(SMay-23<br>19.May-23<br>19.May-23<br>23.May-23<br>23.May-23<br>02.Jun-23<br>23.May-23<br>02.Jun-23<br>05.Jun-23<br>05.Jun-23<br>05.Jun-23<br>09.Jun-23<br>20.Jun-23<br>22.Jun-23<br>22.Jun-23<br>22.Jun-23<br>23.Jun-23<br>23.Jun-23                                                                                                    | 194489-23<br>18449923<br>18449923<br>18449923<br>18449923<br>19449923<br>2948923<br>2049923<br>2049923<br>2049923<br>2049923<br>20540923<br>20540923<br>20540923<br>20540923<br>21540923<br>21540923<br>21540923<br>21540923<br>22540923<br>22540923<br>22540923                                                                                                    | 24 33 34 14 16 36 36 24 24 24 24 24 34 16 16 36 36 26 26 26 26 26 26 26 26 26 26 26 26 26                                                                                                    | 2d<br>12d<br>13d<br>14<br>14<br>16<br>16<br>16<br>16<br>2d<br>2d<br>2d<br>2d<br>2d<br>2d<br>2d<br>2d<br>2d<br>2d                                                                                                    |          | 035<br>036<br>035<br>035<br>035<br>035<br>035<br>035<br>035<br>035<br>035<br>035                                                                                                |
| 228<br>229<br>231<br>231<br>233<br>233<br>234<br>235<br>238<br>238<br>238<br>238<br>244<br>244<br>244<br>244<br>244<br>244<br>244<br>244<br>244<br>24                                                                                                    | Activity 0  | A2800 V052 642 A2800 A2800 A2800 A2800 A2800 A2800 A2800 A2800 A2800 A2800 A2800 A2800 A2800 A2800 A2800 A2800 A2900 A2900 A2900 A2900 A2900 A2900 A2900 A2900 A2900 A2000 A200 A2000 A200                                                                                                    | Derbinning Derbinning                                                                                                    | R580,0000           R547,9000           R547,9000           R520,8000           R520,8000           R520,8000           R510,8000           R510,8000           R510,8000           R510,8000           R510,8000           R511,80000           R510,8000           R510,8000           R510,8000           R510,8000           R510,8000           R510,8000           R510,8000           R511,80000           R511,80000           R511,80000           R511,80000           R511,80000           R511,80000           R511,80000           R511,80000           R511,80000           R511,80000           R511,80000           R511,80000           R511,80000           R511,800000           R511,800000           R511,8000000           R511,8000000           R511,80000000           R511,800000000000000000000000000000000000                                                                                                    | 19May 20<br>19May 20<br>19May 20<br>19May 20<br>19May 20<br>19May 20<br>29May 20<br>29May 20<br>29May 20<br>29May 20<br>29Jan 20<br>29Jan  | 19449;23<br>18449;23<br>16449;23<br>16449;23<br>16449;23<br>16449;23<br>19449;23<br>0940;23<br>0940;23<br>0940;23<br>0940;23<br>0940;23<br>0940;23<br>25449;23<br>0940;23<br>2340;23<br>2340;2340;23<br>2340;23<br>2340;23<br>2 | 2 d d<br>1 2 d<br>1 2 d<br>1 2 d<br>1 d<br>1 d<br>1 d<br>1 d<br>1 d<br>1 d<br>1 d<br>1                                                                                                    | 2 dd<br>1 2 dd<br>2 dd<br>2 dd<br>3 dd<br>3 dd<br>3 dd<br>3 dd<br>3 dd<br>2 dd<br>2 dd |          | 015<br>025<br>035<br>035<br>035<br>035<br>035<br>035<br>035<br>035<br>035<br>03                                                                                                 |
| 228<br>229<br>229<br>231<br>231<br>233<br>233<br>234<br>225<br>228<br>229<br>240<br>241<br>242<br>245<br>245<br>245<br>245<br>245<br>252<br>252<br>254                                                                                                    | Advity U    | A2830<br>Wiss are<br>A2820<br>A2820<br>A2820<br>A2800<br>A2800<br>A2900<br>A2900<br>A2900<br>A2900<br>A2900<br>A2900<br>A2900<br>A2900<br>A2900<br>A2900<br>A2900<br>A2900<br>A2900<br>A2900<br>A2900<br>A2900<br>A2900<br>A2900<br>A2900<br>A2000<br>A3000<br>A3000<br>A3000                                                                                                    | Derbitming<br>SIND 5433 STORE grant And<br>RCC took. And shuftering<br>Cating<br>Derbitming<br>Understand<br>Laying RCC table<br>Exection of Aubinum Formwork.<br>Laying RCC table<br>Cating of whole foor<br>Derbitmening<br>Activity Name<br>SIND 5437 Storest parking<br>RCC work. And shuftering<br>Cating of whole foor<br>Derbitmening<br>MCS-543 2005 Noor<br>Laying RCC site<br>Cating of whole foor<br>Derbitmening<br>MCS-543 2005 Noor<br>Cating of whole foor<br>Derbitmening<br>MCS-543 2005 Noor<br>Cating of whole foor<br>Derbitmening<br>MCS-543 2005 Noor<br>Derbitmening<br>MCS-543 2005 Noor<br>Derbitmening<br>MCS-543 2005 Noor<br>Derbitmening<br>MCS-543 2005 Noor<br>Derbitmening<br>MCS-543 2005 Noor<br>Derbitmening<br>MCS-543 Errore Barthong<br>RCC work. And shuftering<br>Cating MCS-543 Errore Barthong<br>RCC work. And shuftering<br>Cating Statest Statest                                                                                                    | R540,000.0           R547,900.00           R547,900.00           R52,000.00           R52,000.00           R52,000.00           R51,000.00           R51,000.00           R51,000.00           R51,000.00           R51,000.00           R51,000.00           R51,000.00           R51,000.00           R53,000.00           R53,000.00           R52,000.00           R52,000.00           R52,000.00           R52,000.00           R53,000.00           R53,000.00           R53,000.00           R53,000.00           R53,000.00           R53,000.00           R53,000.00           R53,000.00           R53,000.00           R53,000.00           R53,000.00           R53,000.00           R54,000.00           R54,000.00           R54,000.00           R54,000.00           R54,000.00           R54,000.00           R54,000.00           R54,000.00           R54,000.00           R54,000.00           R54,000.00                                                                                                    | 1944w 20<br>1954w 20<br>1954w 20<br>1954w 20<br>1954w 20<br>1954w 20<br>2054w 20<br>2054w  | 1944.69-23<br>1044.69-23<br>1044.6                                                                                                    | 24<br>123<br>34<br>14<br>16<br>34<br>76<br>24<br>24<br>24<br>126<br>34<br>14<br>155<br>34<br>14<br>165<br>34<br>164<br>165<br>34<br>164<br>165<br>34<br>164<br>165<br>34<br>165<br>165<br>165<br>165<br>165<br>165<br>165<br>165                                                                                                    | 2 dd<br>3 dd<br>1 dd<br>1 dd<br>1 dd<br>1 dd<br>2 dd<br>2 dd<br>2 dd<br>2                                                                                                    |          | 03:<br>03:<br>04:<br>05:<br>05:<br>05:<br>05:<br>05:<br>05:<br>05:<br>05:<br>05:<br>05                                                                                          |
| 228<br>229<br>230<br>231<br>231<br>235<br>235<br>235<br>238<br>239<br>240<br>241<br>242<br>245<br>244<br>244<br>245<br>245<br>245<br>245<br>245<br>255<br>25                                                                                                    | Addity D    | A 2800<br>A 2800<br>A 2800                                                                           | Derbuttering<br>SINUS 5433 47 Cover practice<br>(RCC took: And shuftering<br>Cating<br>Derbuttering<br>Understandig<br>Understandig<br>Understandig<br>Understandig<br>RCC took: Cating of whole floor<br>Derbuttering<br>Activity Name<br>SINUS 543 47 Server parking<br>RCC took: And shuftering<br>Cating of whole floor<br>Derbuttering<br>RCC took: And shuftering<br>Cating of whole floor<br>Derbuttering<br>SINUS 543 47 Server parking<br>RCC took: And shuftering<br>Cating of whole floor<br>Derbuttering<br>SINUS 543 47 Server parking<br>RCC took: And shuftering<br>Cating of Web floor<br>Derbuttering<br>SINUS 543 47 Server parking<br>RCC took: And shuftering<br>Cating of Web floor<br>Derbuttering<br>SINUS 543 47 Server parking<br>RCC took: And shuftering<br>Cating to With<br>RCC and Shuftering Its Diff. LMR<br>Shuftering<br>Cating to With<br>RCC and Shuftering floor park wall                                                                                                    | P680,0000           P6519,3000           P6529,3000           P6520,0000           P6220,0000           P61204,2000           P61204,2000           P61204,2000           P61204,2000           P61204,2000           P61204,2000           P61204,2000           P61204,2000           P61204,2000           P6350,0000           P6350,0000           P6320,2000           P6320,2000                                                                                                    | 1044-22<br>(544-22)<br>(544-22)<br>(544-22 | 1949/22<br>1949/22<br>1949/22<br>1949/22<br>1949/22<br>1949/22<br>1949/22<br>2949/22<br>1949/22<br>1949/22<br>2949/22<br>1949/22<br>2949/22<br>294                                                                                                    | 2 2 2 2 2 2 2 2 2 2 2 2 2 2 2 2 2 2 2                                                                                                    | 2d<br>3d<br>3d<br>3d<br>3d<br>3d<br>3d<br>3d<br>3d<br>4d<br>2d<br>2d<br>2d<br>2d<br>2d<br>2d<br>2d<br>2d<br>2d<br>2                                                                                                    |          | 03:<br>03:<br>04:<br>05:<br>05:<br>05:<br>05:<br>05:<br>05:<br>05:<br>05:<br>05:<br>05                                                                                          |
| 228<br>229<br>231<br>231<br>232<br>233<br>233<br>234<br>235<br>225<br>225<br>228<br>229<br>241<br>242<br>244<br>244<br>244<br>244<br>244<br>244<br>244<br>244                                                                                                    | Activity ID | A2830<br>A2830<br>A2820<br>A2802<br>A2802<br>A2802<br>A2802<br>A2802<br>A2800<br>A2800<br>A3000<br>A3000<br>A3000<br>A3000                                                                                                    | Derbettering<br>Stills 5433 47 Cover parking<br>(RC took And shuftering<br>Caring<br>Derbettering<br>Understeing)<br>Understeing<br>Understeing<br>Understeing<br>RCC took<br>Carling of whole foor<br>Derbettering<br>RCC took And shuftering<br>Carling of whole foor<br>Derbettering<br>RCC took And shuftering<br>Carling Of Carlier<br>Carling of whole foor<br>Derbettering<br>RCC took And shuftering<br>Carling Of States<br>Derbettering<br>RCC took And shuftering<br>Carling Of Carling<br>Derbettering<br>RCC took And shuftering<br>Carling Of States<br>RCC took And shuftering<br>Carling Of States<br>RCC took And shuftering<br>Carling Of Ither<br>RCC took And shuftering<br>Carling Of Ither<br>RCC took And shuftering<br>Carling Of Ither<br>RCC took And shuftering<br>Carling Of Ither<br>RCC and Shuftering Ito Ither<br>RCC and Shuftering Ito Diff LLMR<br>RCC and Shuftering Ito Diff LLMR<br>Carling Openheating Ito Diff LLMR                                                                                                    | R580,0000           R547,9000           R547,9000           R547,9000           R52,00000           R52,00000           R52,00000           R51,00000           R51,00000           R51,00000           R51,00000           R51,00000           R51,00000           R54,00000           R54,00000           R54,00000           R52,00000           R52,00000           R52,00000           R51,000000           R51,000000           R54,00000           R54,00000           <                                                                                                    | 19.44.97 21<br>19.44.97 21<br>19.44.97 21<br>19.44.97 21<br>19.44.97 21<br>19.44.97 21<br>29.44.97 21<br>29.44                                                                                               | 19449;23<br>19449;23<br>19449;23<br>16449;23<br>16449;23<br>16449;23<br>16449;23<br>10640;23<br>10640;23<br>30449;23<br>10140;23<br>30449;23<br>10140;23<br>10140;23<br>25449;23<br>25449;23<br>25449;23<br>25449;23<br>16540;23<br>16540;23<br>16540;23<br>16540;23<br>21440;23<br>2340;23<br>2340;2340;23<br>2340;23<br>2340;23<br>2340;23<br>23       | 2 2 2 3 2 2 2 2 2 2 2 2 2 2 2 2 2 2 2 2                                                                                                    | 2d<br>3dd<br>1dd<br>1dd<br>1dd<br>1dd<br>1dd<br>3dd<br>2dd<br>2dd<br>2dd<br>2dd<br>2dd<br>2dd<br>2                                                                                                    |          | 015<br>025<br>025<br>025<br>025<br>025<br>025<br>025<br>025<br>025<br>02                                                                                                    |
| 226<br>229<br>230<br>231<br>231<br>232<br>233<br>234<br>235<br>235<br>235<br>235<br>240<br>240<br>241<br>242<br>244<br>244<br>244<br>244<br>244<br>244<br>244<br>244                                                                                                    | Advity U    | A 2280<br>A 2280<br>A 2280                                                                           | Derbuttering<br>Status 54.93 Cover garkeng<br>(RC took And shuttering<br>(RC took And shuttering<br>(RC took And shuttering<br>(RC took And shuttering<br>(RC took And shuttering<br>(RC took And shuttering<br>Casting of whole froot<br>Derbuttering<br>(RC took And shuttering<br>Casting (RC shuttering<br>Casting (RC shuttering<br>Casting (RC shuttering<br>Casting (RC shuttering<br>Casting (RC shuttering<br>Casting (RC shuttering<br>Casting (RC shuttering<br>Casting (RC shuttering<br>Casting (RC shuttering<br>Casting (RC shuttering<br>Casting (RC shuttering<br>Casting (RC shuttering)<br>Casting (RC shuttering)<br>Casting (RC s                                                                                                    | F830.0000           F85108.2000           F85108.2000           F85208.2000           F85208.2000           F85208.2000           F85208.2000           F851.200.2000           F851.200.2000           F851.200.2000           F851.200.2000           F851.200.2000           F851.200.2000           F851.200.2000           F852.2000.200           F852.2000.200           F852.2000.200           F852.2000.200           F852.2000.200           F852.2000.200           F852.2000.200           F852.2000.200           F852.2000.200           F852.2000           F852.2000           F852.2000           F852.2000           F852.2000           F852.2000           F852.2000           F852.2000           F851.2000           F851.2000           F851.2000           F851.2000           F851.2000           F851.2000           F851.2000           F851.2000           F851.2000           F851.2000           F851.20000           F851.20000 <td>1844-922<br/>1844-922<br/>1845-922<br/>1844-922<br/>1844-9</td> <td>11946/22 (1<br/>1940/22)<br/>00446/22 (1<br/>1940/22)<br/>22446/23<br/>2446/23<br/>2466/23<br/>2446/23<br/>2446/23<br/>246/24<br/>246/23<br/>246/24<br/>246/246/24<br/>246/24<br/>246/</td> <td>20 20 20 20 20 20 20 20 20 20 20 20 20 2</td> <td>2d<br/>3dd<br/>3dd<br/>3dd<br/>3dd<br/>3dd<br/>3dd<br/>3dd<br/>2dd<br/>2</td> <td></td> <td>015<br/>015<br/>015<br/>015<br/>015<br/>015<br/>015<br/>015<br/>015<br/>015</td> | 1844-922<br>1844-922<br>1845-922<br>1844-922<br>1844-9 | 11946/22 (1<br>1940/22)<br>00446/22 (1<br>1940/22)<br>22446/23<br>2446/23<br>2466/23<br>2446/23<br>2446/23<br>246/24<br>246/23<br>246/24<br>246/246/24<br>246/24<br>246/ | 20 20 20 20 20 20 20 20 20 20 20 20 20 2                                                                                                    | 2d<br>3dd<br>3dd<br>3dd<br>3dd<br>3dd<br>3dd<br>3dd<br>2dd<br>2                                                                                                    |          | 015<br>015<br>015<br>015<br>015<br>015<br>015<br>015<br>015<br>015                                                                                                    |
| 226<br>229<br>229<br>230<br>231<br>232<br>233<br>234<br>225<br>235<br>235<br>244<br>244<br>244<br>244<br>244<br>244<br>244<br>244<br>244<br>24                                                                                                    | Advity ID   | A 2020<br>A 2020<br>A 2020                                                                           | Derbitming<br>Status 54.34 Storem parking<br>(RC work And shuthing<br>(RC work And shuthing<br>(RC work And shuthing<br>(RC work And shuthing<br>(RC work And shuthing<br>RCC work And shuthing<br>(RC work And shuthing<br>Casting of work of the<br>Parking<br>(RC work And shuthing<br>Casting and work of the<br>RCC work And shuthing<br>Casting of RC shuthing<br>Casting of RC shuthing<br>Casting of MC shuthing<br>Casting of MC shuthing<br>Casting of MC shuthing<br>Casting of MC shuthing<br>Casting of MC shuthing<br>Casting Casting<br>Casting Casting<br>Casting Casting<br>Casting Casting<br>Casting Casting<br>Casting Casting<br>Casting Casting<br>Casting Casting<br>Casting Casting Casting Casting<br>Shuthing<br>Casting Casting Casting Casting Casting<br>Casting Casting Casting Casting<br>Casting Casting Casting Casting Casting<br>Shuthing<br>Casting Casting Casting Casting Casting<br>Casting Casting Casting Casting Casting<br>Casting Casting Casting Casting Casting<br>Casting Casting Casting Casting Casting<br>Casting Casting Casting Casting Casting<br>Casting Casting Casting Casting Casting<br>Casting Casting Casting Casting<br>Casting Casting Casting Casting<br>Casting Casting Casting Casting Casting<br>Casting Casting Casting Casting<br>Casting Casting Casting Casting<br>Casting Casting Casting<br>Casting Casting Casting<br>Casting Casting<br>Casting Casting<br>Casting Casting<br>Casting Casting<br>Casting Casting<br>Casting Casting<br>Casting Casting<br>Casting Casting<br>Casting Casting<br>Casting Casting<br>Casting Casting<br>Casting Casting<br>Casting Casting<br>Casting<br>Casting Casting<br>Casting<br>Casting                                                                                                    | R580.0000           R547.9000           R547.9000           R547.9000           R52.00000           R52.00000           R52.00000           R53.00000           R53.00000           R53.00000           R53.00000           R53.00000           R53.00000           R53.00000           R54.00000           R54.00000 <td< td=""><td>1614</td><td>1949/s22<br/>1949/s22<br/>1949/s22<br/>1949/s22<br/>2949/s2<br/>2949/s2</td><td>20 20 20 20 20 20 20 20 20 20 20 20 20 2</td><td>2 dd<br/>1 2 dd<br/>1 3 dd<br/>3 dd<br/>4 dd<br/>4 dd<br/>4 dd<br/>4 dd<br/>4 dd<br/>4 dd<br/>4 dd<br/>4 dd<br/>4 dd<br/>6 dd<br/>6 dd<br/>6 dd<br/>8 dd<br/>8</td><td></td><td>015<br/>025<br/>025<br/>025<br/>025<br/>025<br/>025<br/>025<br/>025<br/>025<br/>02</td></td<>                                        | 1614                                                                                                    | 1949/s22<br>1949/s22<br>1949/s22<br>1949/s22<br>2949/s2<br>2949/s2                                                                                                    | 20 20 20 20 20 20 20 20 20 20 20 20 20 2                                                                                                    | 2 dd<br>1 2 dd<br>1 3 dd<br>3 dd<br>4 dd<br>4 dd<br>4 dd<br>4 dd<br>4 dd<br>4 dd<br>4 dd<br>4 dd<br>4 dd<br>6 dd<br>6 dd<br>6 dd<br>8 dd<br>8  |          | 015<br>025<br>025<br>025<br>025<br>025<br>025<br>025<br>025<br>025<br>02                                                                                                    |
| 226<br>229<br>239<br>231<br>232<br>233<br>233<br>234<br>235<br>234<br>235<br>234<br>235<br>234<br>235<br>234<br>245<br>244<br>245<br>244<br>244<br>244<br>244<br>244<br>244<br>24                                                                                                    |             | A 2020<br>A 2020<br>A 2040<br>A 2040                                                                           | Derbetreing<br>Stills 5433 Stills 5433 Stills 56433 Stills 56433 Stills 56433 Stills 56433 Stills 56433 Stills 56433 Stills 56433 Stills 56433 Stills 56433 Stills 56433 Stills 56433 Stills 5643 Stills 5643 Stills                                                                                                    | R540,000.0           R547,900.00           R547,900.00           R547,900.00           R52,000.00           R52,000.00           R51,900.00           R51,900.00           R51,900.00           R51,900.00           R51,900.00           R51,900.00           R51,900.00           R51,900.00           R53,900.00           R53,900.00           R51,900.00           R51,900.00           R51,900.00           R51,900.00           R52,900.00           R51,910.00           R51,910.00           R51,910.00           R51,910.00           R51,910.00 <td< td=""><td>1044wp20<br/>0744wp20<br/>0744wp20<br/>17544wp20<br/>175</td><td>1934/92/21<br/>(844/92)<br/>(844/92)<br/>(</td><td>20 20 20 20 20 20 20 20 20 20 20 20 20 2</td><td>2 dd<br/>123<br/>3 dd<br/>14<br/>14<br/>15<br/>35<br/>36<br/>36<br/>36<br/>36<br/>36<br/>36<br/>36<br/>36<br/>36<br/>36</td><td></td><td>03:<br/>03:<br/>04:<br/>05:<br/>05:<br/>05:<br/>05:<br/>05:<br/>05:<br/>05:<br/>05:<br/>05:<br/>05</td></td<>                                                                                                    | 1044wp20<br>0744wp20<br>0744wp20<br>17544wp20<br>175                                     | 1934/92/21<br>(844/92)<br>(844/92)<br>(                                                                                  | 20 20 20 20 20 20 20 20 20 20 20 20 20 2                                                                                                    | 2 dd<br>123<br>3 dd<br>14<br>14<br>15<br>35<br>36<br>36<br>36<br>36<br>36<br>36<br>36<br>36<br>36<br>36                                                                                                    |          | 03:<br>03:<br>04:<br>05:<br>05:<br>05:<br>05:<br>05:<br>05:<br>05:<br>05:<br>05:<br>05                                                                                          |
| 226<br>229<br>239<br>231<br>232<br>233<br>233<br>234<br>235<br>238<br>239<br>240<br>241<br>243<br>244<br>245<br>244<br>244<br>244<br>244<br>244<br>244<br>244<br>244                                                                                                    |             | A 2020<br>A 2020<br>A 2020                                                                           | Derbitnering<br>Status 54:15 Crower starking<br>(RCC work And sturturing<br>Cating<br>Derbitnering<br>United Status 54:15 Crower starking<br>Derbitnering<br>Lawye RCC<br>Election of Automism Formsonk.<br>Lawye RCC status<br>Cating of Work for<br>Perturbating<br>Automatic Status 54:15 Crower starking<br>RCC work And sturturing<br>Derbitnering<br>Cating<br>Derbitnering<br>Cating<br>Derbitnering<br>Cating<br>Derbitnering<br>Lawye of RCC status<br>Cating of Work Status<br>Lawye of RCC status<br>Lawye of RCC status<br>Cating of Work Status<br>Lawye of RCC status<br>Cating of Work Status<br>Cating of Work Status<br>Cating of Work Status<br>Cating of Work Status<br>Cating of Work Status<br>Cating of Work Status<br>Cating Of Work Status<br>Cating Cating<br>Derbitnering<br>Cating Cating Cating<br>Derbitnering<br>Cating Cating C                                                                                                    | R580,000.0           R5419,87.00         R5429,87.00           R5429,87.00         R5219,87.00           R52,000,00         R520,87.00           R512,000,00         R521,87.00           R512,000,00         R5317,000,00           R512,000,00         R5317,000,00           R512,000,000         R5317,000,00           R532,000,00         R532,000,00           R532,000,00         R532,000,00           R532,000,00         R532,000,00           R532,000,00         R532,000,00           R532,000,00         R532,000,00           R532,000,00         R532,000,00           R532,000,00         R532,000,00           R532,000,00         R532,000,00           R532,000,00         R532,000,00           R532,000,00         R532,000,00           R532,000,00         R532,000,00           R532,000,00         R532,000,00           R531,012,04,00         R532,000,00           R532,000,00         R532,000,00           R532,000,00         R532,000,00           R532,000,00         R532,000,00           R532,000,00         R532,000,00           R532,000,00         R532,000,00           R532,000,00         R532,000,00                                                                                                    | 16May 22<br>65May 20<br>65May 20<br>65May 20<br>16May 22<br>15May 22<br>15May  | 1934/9/20<br>(0.944/9/2)<br>(0.944/9/2)<br>(0.944/9/2)<br>(1.944/9/2)<br>(2.944/9/2)<br>(0.944/9/2)<br>(0.944/                                                                                                    | 20 20 20 20 20 20 20 20 20 20 20 20 20 2                                                                                                    | 2 dd<br>22 dd<br>23 dd<br>34 dd<br>34 dd<br>34 dd<br>34 dd<br>32 dd<br>24 dd<br>24                                                                                                  |          | 03:<br>03:<br>04:<br>05:<br>05:<br>05:<br>05:<br>05:<br>05:<br>05:<br>05:<br>05:<br>05                                                                                          |
| 229<br>229<br>229<br>230<br>231<br>232<br>232<br>233<br>234<br>234<br>234<br>234<br>234<br>234<br>245<br>246<br>246<br>247<br>245<br>247<br>245<br>247<br>245<br>259<br>259<br>259<br>259<br>259<br>259<br>259<br>259<br>259<br>244<br>244<br>245<br>245<br>259<br>244<br>245<br>245<br>245<br>245<br>245<br>245<br>245<br>245<br>245                                                                                                    |             | A 2020<br>A 2020<br>A 2020                                                                           | Derbitming<br>Status 54.34 Stream garking<br>(RC took And shuftering<br>(RC took And shuftering (RC took And shuftering<br>(RC took And shuftering (RC took And shuftering<br>(RC took And shuftering (RC took And shuftering<br>(RC took And shuftering (RC took And shuftering<br>(RC took And shuftering (RC took And shuftering<br>(RC took And shuftering (RC took And shuftering<br>(RC took And shuftering (RC took And took And shuftering<br>(RC took And shuftering (RC took And took And shuftering<br>(RC took And took And took And took And took<br>(RC took And the And took And took And took<br>(RC took And the And took And took And took<br>(RC took And the And took And took And took<br>(RC took And took And took And took<br>(RC took And took And to                                                                                                    | R580.0000           R547.9000           R547.9000           R547.9000           R52.00000           R52.00000           R52.00000           R53.00000           R53.00000           R53.00000           R53.00000           R53.00000           R53.00000           R53.00000           R54.00000           R54.000000           R54.000000           R54.000000           R54.000000           R54.000000                                                                                                    | 104.442-25<br>07.4422-25<br>07.4422-25<br>07.4422-25<br>17.4422-25<br>27.4422-25<br>27.442                                                                     | 1914/92/21<br>(084/92)<br>(084/92)<br>(184/92)<br>(184/92)<br>(284/92)<br>(284/92)<br>(184/92)<br>(284/92)<br>(184/92)<br>(184/92)<br>(                                                                                  | ad ad         addition           15:5:5:5:5:5:5:5:5:5:5:5:5:5:5:5:5:5:5:                                                                                                    | 2 dd<br>2 dd<br>3 dd<br>3 dd<br>3 dd<br>1 dd<br>1 dd<br>1 dd<br>2 dd<br>2 dd<br>2 dd<br>2 dd<br>2                                                                                                    |          | 015<br>025<br>025<br>025<br>025<br>025<br>025<br>025<br>025<br>025<br>02                                                                                                    |
| 229<br>229<br>229<br>230<br>231<br>232<br>233<br>234<br>234<br>234<br>234<br>238<br>239<br>239<br>239<br>239<br>239<br>240<br>241<br>242<br>242<br>242<br>242<br>244<br>244<br>244<br>244<br>244                                                                                                    | Advity ID   | A 2280<br>A 2540<br>A 2540<br>A 2540<br>A 2540<br>A 2580<br>A 2580                                                                           | Derbitming Derbitming                                                                                                    | R580.0000           R5470.0000           R5470.0000           R5470.0000           R520.00000           R520.00000           R520.00000           R510.00000           R510.00000           R5170.00000           R5170.00000           R5170.0000           R5170.0000           R5170.0000           R5170.0000           R5170.0000           R5170.0000           R5170.0000           R5170.0000           R5170.0000           R5170.0000           R5170.00000           R5170.0000           R5170.0000           R5170.0000           R5170.0000           R5170.0000           R5170.0000           R5170.0000           R5171.0000           R5171.0000           R5172.0000           R5172.0000           R5172.0000           R5172.0000           R5172.0000           R5172.0000           R5172.0000           R5172.0000           R5172.00000           R5172.00000           R5172.00000           R5172.00000                                                                                                    | 1814mg-22<br>054mg-22<br>1814mg-22<br>1814mg-22<br>1814mg-22<br>1814mg-22<br>1914mg-22<br>2914mg-23<br>1914mg-23<br>2914mg-23<br>2914mg-23<br>2914mg-23<br>2914mg-24<br>2914mg-24<br>2                                     | 1914/92/21<br>(0844/92)<br>(0844/92)<br>(0844/92)<br>(1844/92)<br>(284/92)<br>(284/9                                                                                     | 20 20 20 20 20 20 20 20 20 20 20 20 20 2                                                                                                    | 2 dd<br>2 dd<br>3 dd<br>3 dd<br>3 dd<br>3 dd<br>3 dd<br>2 dd<br>2                                                                                                    |          | 015<br>025<br>025<br>025<br>025<br>025<br>025<br>025<br>025<br>025<br>02                                                                                                    |
| 229<br>229<br>229<br>229<br>221<br>222<br>223<br>223<br>224<br>225<br>225<br>225<br>225<br>229<br>229<br>229<br>229<br>229<br>229                                                                                                    |             | A 2020<br>A 2015 02<br>A 2015 02<br>A 2015 02<br>A 2015 02<br>A 2015 02<br>A 2015 02<br>A 2015 02<br>A 2020<br>A 2020<br>A                                                                               | Derbitnering<br>Status 54:15 (Tower reacking)<br>(RCC work And sturtering<br>(RCC work And sturtering<br>Unstructured)<br>Derbitnering<br>(RCC work And sturtering<br>(RCC work And sturtering<br>(RCC work And sturtering)<br>(RCC work And sturtering)<br>(RCC work And sturtering<br>(RCC work And sturtering)<br>(RCC work And sturtering)<br>(RCC                                                                                                    | R580,0000           R56108,2000           R56108,2000           R5620,2000           R520,2000           R520,2000           R520,2000           R53108,2000           R53108,2000           R5310,2000           R5310,2000           R5311,2000           R5410,2000           R5410,2000           R5420,2000           R5420,2000           R5                                                                                                    | 1844                                                                                                    | 11914/922 20<br>00814/922 20<br>00814/922 20<br>11914/922 22<br>11914/922 22<br>11914/922 20<br>11914/922 20<br>11914/92<br>11914/922 20<br>11914/922 20<br>11914                                                                                                    | 2010<br>2010<br>2010<br>2010<br>2010<br>2010<br>2010<br>2010                                                                                                    | 2 d d<br>2 d d<br>2 d d<br>3 d d<br>3 d d<br>4 d<br>4 d<br>4 d<br>4 d<br>4 d<br>4 d<br>4 d                                                                                                    |          | 015<br>015<br>015<br>015<br>015<br>015<br>015<br>015<br>015<br>015                                                                                                    |
| 226         229           229         229           220         220           221         221           222         222           223         224           226         226           227         222           228         226           229         227           244         246           245         246           246         246           248         248           249         245           251         252           252         253           254         254           255         258           259         259           251         254           252         253           254         259           255         259           250         251           252         253           254         259           257         258           258         259           261         262           262         263           263         262           264         267           268 |             | A 2020<br>A 2015 02<br>A 2015 02<br>A 2015 02<br>A 2015 02<br>A 2015 02<br>A 2015 02<br>A 2015 02<br>A 2020<br>A 2020<br>A                                                                               | Derbitming Derbitming                                                                                                    | R580.0000           R5470.0000           R5470.0000           R5470.0000           R520.00000           R520.00000           R520.00000           R510.00000           R510.00000           R5170.00000           R5170.00000           R5170.0000           R5170.0000           R5170.0000           R5170.0000           R5170.0000           R5170.0000           R5170.0000           R5170.0000           R5170.0000           R5170.0000           R5170.00000           R5170.0000           R5170.0000           R5170.0000           R5170.0000           R5170.0000           R5170.0000           R5170.0000           R5171.0000           R5171.0000           R5172.0000           R5172.0000           R5172.0000           R5172.0000           R5172.0000           R5172.0000           R5172.0000           R5172.0000           R5172.00000           R5172.00000           R5172.00000           R5172.00000                                                                                                    | 104.04/2 20<br>05.04/2012<br>105.04/2012<br>105.04                                                                                               | 1914/92/21<br>(0844/92)<br>(0844/92)<br>(0844/92)<br>(1844/92)<br>(284/92)<br>(284/9                                                                                     | 20 20 20<br>20 20 20<br>20 20 20<br>20 20 20<br>20 20 20<br>20 20 20<br>20 20 20<br>20 20 20<br>20 20 20<br>20 20 20<br>20 20 20<br>20 20 20<br>20 20<br>20<br>20<br>20<br>20<br>20<br>20   | 2 d d<br>2 d d<br>2 d d<br>3 d d<br>3 d d<br>4 d d<br>4 d d d<br>4 d d d<br>4 d d<br>4 d d d<br>4 d d<br>4 d d d d                                                                                                    |          | 015<br>015<br>015<br>015<br>015<br>015<br>015<br>015<br>015<br>015                                                                                                    |
| 226         229           229         229           220         220           221         221           222         222           223         224           226         226           227         222           228         226           229         227           244         246           245         246           246         246           248         248           249         245           251         252           252         253           254         254           255         258           259         259           251         254           252         253           254         259           255         259           250         251           252         253           254         259           257         258           258         259           261         262           262         263           263         262           264         267           268 | Activity D  | A 2830<br>A 2830<br>A 2840<br>A 2950<br>A 2940<br>A 2950<br>A 2950                                                                           | Derbinning<br>Status 5433 Crown package<br>(RC took And shufuring<br>Cating<br>Derbinning<br>Usehing<br>Usehing<br>Usehing<br>Status 543 (Second Status<br>Exection 24 Animism Formonik<br>Laying RCC site<br>Cating of whole foot<br>Derbinding<br>Status 5436 (Second Status<br>Status 5436) (Second Status<br>Status 5436) (Second Status 5436) (Second Status<br>Status 5436) (Second Status 5436) (Second Status<br>Status 5436) (Second Status 5436) (Second S                                                                                                    | F830.0000           F8510         2000           F8510         2000           F82.00000         F82.00000           F82.00000         F82.00000           F83.000000         F83.00000           F83.000000         F83.00000           F                                                                                                    | 104May 20<br>05May 20<br>05May 20<br>05May 20<br>105May 20<br>105                                     | 1914/92/20<br>004/92/20<br>004/92/20<br>194/92/20<br>194/92/20                                                                                                    | 20 20 20<br>20 20 20<br>20 20 20<br>20 20 20<br>20 20 20<br>20 20 20<br>20 20 20<br>20 20 20<br>20 20 20<br>20 20 20<br>20 20 20<br>20 20 20<br>20 20<br>20<br>20 20<br>20<br>20<br>20 20<br>20<br>20<br>20<br>20<br>2 | 2 d d<br>2 d d<br>2 d d<br>3 d d<br>3 d d<br>3 d d<br>3 d d<br>3 d d<br>3 d d<br>2 d d<br>2 d d<br>2 d d<br>2 d d<br>2 d d<br>2 d d<br>2 d d<br>3 d d<br>3 d d<br>4 d d<br>4 d d d<br>4 d d<br>4 d d d                                                                                                   |          | 015<br>025<br>025<br>025<br>025<br>025<br>025<br>025<br>025<br>025<br>02                                                                                                    |
| 226         229           220         231           222         231           232         233           234         235           238         237           2         232           232         233           244         245           245         245           244         245           244         244           244         244           249         244           249         244           249         249           249         249           249         249           249         249           249         249           240         249           241         242           242         249           249         249           240         249           241         249           242         249           243         245           245         245           246         245           246         245           246         245           246         245           246   | Active U    | A 2280<br>A 2280<br>A 2500<br>A 250                                                                            | Derbitming Derbitming Still 5:513: Cover garking RCC sols And shuftering Cathog RCC sols And shuftering Cathog RCC sols Cathog Cathog C                                                                                                    | R580.0000           R5408.2000           R5408.2000           R5408.2000           R5208.2000           R5208.2000           R512.2000.000           R512.2000.000           R512.2000.000           R512.2000.000           R512.2000.000           R512.2000.000           R512.2000.000           R512.2000.000           R512.2000.000           R52.2000.000           R51.2000.000           R51.2000.000           R51.2000.000           R51.2000.000           R51.2000.000           R51.2000.000           R51.2000.000           R51.2000.000           R51.2000.000           R51.2000.000           R51.2000000                                                                                                    | 1814/mp-20<br>605/mp-20<br>605/mp-20<br>1814/mp-20<br>1814/mp-20<br>1814/mp-20<br>2814/mp-20<br>2814/mp-                                                                     | 11914/922 (1949)<br>(1944/922)<br>(1944/92)<br>(1944/92                                                                                                    | 20 20 20 20 20 20 20 20 20 20 20 20 20 2                                                                                                    | 24 24<br>263<br>264<br>264<br>264<br>264<br>264<br>264<br>264<br>264                                                                                                    |          | 015<br>015<br>015<br>015<br>015<br>015<br>015<br>015<br>015<br>015                                                                                                    |
| 226<br>229<br>220<br>220<br>220<br>223<br>223<br>223<br>223<br>223<br>223<br>223                                                                                                    | Actively D  | A 22800<br>A 22800<br>A 2500<br>A 25                                                                           | Derbitning<br>Status 54.93 (Sever starking)<br>(RCC wok And sturtering<br>(RCC wok And sturtering<br>(RCC wok And sturtering<br>Derbitning<br>Exection of Automican Formwok<br>Larger af RCC site<br>Casting of whole foor<br>Derbitning<br>Activity Status<br>(RCC wok And sturtering<br>(RCC wok And sturtering<br>Derbitning<br>(RCC wok And sturtering<br>Derbitning<br>(RCC wok And sturtering<br>(RCC wok And sturtering)<br>(RCC wok And sturtering<br>(RCC wok And sturtering)<br>(RCC wok And sturtering)<br>(R                                                                                                    | R580,0000           R56108,2000           R56108,2000           R562,20000           R520,2000           R520,20000           R520,20000           R5310,20000           R5310,20000           R5310,20000           R5310,20000           R5310,20000           R5310,20000           R5310,20000           R5310,20000           R5310,20000           R5310,20000           R5310,20000           R5310,20000           R5311,20000           R5311,200000           R5311,200000           R5311,2000000           R5311,2000000           R5311,2000000           R5310,200000000           R5                                                                                                    | 104.04;20<br>(54.05);20<br>(54.05)                                                                     | 19349/22 (19349)<br>19349/22 (19349)<br>19349/22 (19349)<br>22,349/22 (19349)<br>23,349/22 (29349)<br>23,349/22 (19349)<br>23,349/22 (19349)<br>24,349/22 (19349)<br>24,349/22 (19349                                                                                                    | 20 20 20 20 20 20 20 20 20 20 20 20 20 2                                                                                                    | 24 24<br>242<br>242<br>242<br>242<br>242<br>244<br>244<br>244<br>24                                                                                                    |          | 015<br>015<br>015<br>015<br>015<br>015<br>015<br>015<br>015<br>015                                                                                                    |
| 226<br>229<br>220<br>230<br>230<br>232<br>233<br>234<br>235<br>235<br>235<br>235<br>235<br>235<br>235<br>235<br>235<br>235                                                                                                    |             | A 22800<br>A 22800<br>A 2580<br>A 2580<br>A 2570<br>A 2580<br>A 2580<br>A 25                                                                           | Derbitming<br>Status 54.93 (Sever garking)<br>(RC took And stuttering<br>(RC took And stuttering<br>(RC took And stuttering)<br>(RC took And stuttering<br>(RC took And stuttering)<br>(RC took And stuttering)<br>(RC took                                                                                                    | R580,0000           R54108,2000           R54108,2000           R54108,2000           R5420,2000           R520,2000           R520,2000           R5310,2000           R5310,2000           R5310,2000           R5310,2000           R5310,2000           R5310,2000           R5310,2000           R5310,2000           R5310,2000           R5310,2000           R5310,2000           R5310,2000           R5311,2000           R5311,2000           R5311,2000           R5311,2000           R5311,2000           R5311,2000           R5311,2000           R5311,2000           R5311,2000           R5311,2000           R5311,2000           R5311,2000           R5311,2000           R5312,2000           R5312,2000           R5312,2000           R5312,2000           R5312,2000           R5312,2000           R5312,2000           R5312,2000           R5312,2000           R5312,2000           R5312,2000           R5                                                                                                    | 104.16/2 20<br>05.16/2 20<br>105.16/2 20<br>105.16                                                                                               | 19349/22 (19349)<br>(19349/22 (19349)<br>(19349/22 (193                                                                                                    | 20 20 20<br>20 20 20<br>20 20 20<br>20 20 20<br>20 20 20<br>20 20 20<br>20 20 20<br>20 20 20<br>20 20 20<br>20 20 20<br>20 20<br>20<br>20<br>20<br>20<br>20<br>20<br>20<br>20<br>20                                                                                                    | 240 24<br>343 34<br>344 34<br>344 34                                                                                                    |          | 015<br>015<br>015<br>015<br>015<br>015<br>015<br>015<br>015<br>015                                                                                                    |
| 228<br>229<br>230<br>230<br>233<br>233<br>233<br>233<br>233<br>234<br>237<br>237<br>237<br>237<br>237<br>237<br>237<br>237<br>237<br>237                                                                                                    | Activity D  | A 2280<br>A 2280<br>A 2300<br>A 2300<br>A 2300<br>A 2300<br>A 2310<br>A 2310<br>A 2310<br>A 2310<br>A 2320<br>A 2300<br>A 2310<br>A 2310<br>A 2310<br>A 2310<br>A 2310<br>A 2320<br>A 2300<br>A 2310<br>A 2310<br>A 2320<br>A 2300<br>A 230                                                                            | Derbitening Derbitening Derbit                                                                                                    | R580.0000           R56108.2000           R56108.2000           R56108.2000           R5208.2000           R5208.2000           R512.2000.000           R512.2000.000           R512.2000.000           R512.2000.000           R512.2000.000           R512.2000.000           R512.2000.000           R512.2000.000           R512.2000.000           R52.2000.000           R51.2000.000           R51.2000.000           R51.2000.000           R51.2000.000           R51.2000.000           R51.2000.000           R51.2000.000           R51.2000.000           R51.2000000           R51.2000000                                                                                                    | 1844mg-20<br>6544mg-20<br>6544mg-20<br>1844mg-20<br>1844mg-20                                         | 11914/922 (1994)<br>11914/922 (1994)<br>11914/922 (2994)<br>11914/922 (2                                                                                                    | 20 20 20 20 20 20 20 20 20 20 20 20 20 2                                                                                                    | 243<br>343<br>344<br>344<br>344<br>344<br>345<br>347<br>347<br>347<br>347<br>347<br>347<br>347<br>347<br>347<br>347                                                                                                    |          | 015<br>015<br>015<br>015<br>015<br>015<br>015<br>015<br>015<br>015                                                                                                    |
| 228<br>229<br>230<br>230<br>233<br>233<br>233<br>233<br>234<br>235<br>235<br>237<br>237<br>237<br>237<br>237<br>237<br>237<br>237<br>237<br>237                                                                                                    |             | A 2280<br>A 2280<br>A 2500<br>A 250<br>A 2500<br>A 2500                                                                            | Derbitening Derbitening Derbit                                                                                                    | R580.0000           R5619.2000           R5619.2000           R5619.2000           R520.2000           R520.2000           R520.2000           R520.2000           R520.2000           R51.2000.2000           R51.2000.2000           R51.2000.2000           R51.2000.2000           R51.2000.2000           R51.2000.2000           R52.2000.2000           R52.2000.2000           R52.2000.2000           R52.2000.2000           R52.2000.2000           R52.2000.2000           R52.2000.2000           R52.2000.2000           R52.2000.2000           R52.2000.2000           R52.2000.2000           R52.2000.2000           R52.2000.2000           R51.2000.2000           R51.2000.2000           R51.2000.2000           R51.2000.2000           R51.2000.2000           R51.2000.2000           R51.2000.2000           R51.2000.2000           R51.2000.2000           R51.2000.2000           R51.2000.2000           R51.2000.2000           R51.200000           R51.20000                                                                                                    | 1014/wp-20<br>054/wp-20<br>054/wp-20<br>1054/wp-20<br>1054/wp-20<br>1054/wp-20<br>1054/wp-20<br>204/wp-20<br>204/wp                                       | 11914/922 (1949)<br>(1944/922)<br>(1944/92)<br>(1944/92                                                                                                    | 20 20 20 20 20 20 20 20 20 20 20 20 20 2                                                                                                    | 24 d 2<br>34 d 3<br>34 d 3<br>34 d 3<br>34 d 2<br>34 d 2<br>34 d 34 d 34 d 34 d 34 d 34 d 34 d 34 d                                                                                                    |          | 015<br>015<br>015<br>015<br>015<br>015<br>015<br>015<br>015<br>015                                                                                                    |
| 226<br>229<br>220<br>220<br>220<br>220<br>220<br>220<br>220<br>220<br>220                                                                                                    |             | A 22800<br>A 22800<br>A 25800<br>A 25800<br>A 2                                                                                                    | Derbitening<br>Status 54.93 (Sever starking)<br>RCC vok And sturtering<br>Lange Act And sturtering<br>Derbitening<br>Units 54.93 (Sever starking)<br>Exection of Automican Formwork.<br>Lange af PCC site<br>Casting of Work for<br>Derbitening<br>Active<br>RCC vok And sturtering<br>Casting<br>PCC work And sturtering<br>Derbitening<br>Lange ACC start<br>Casting of Work for<br>Derbitening<br>Derbitening<br>Casting<br>Units 52.93 (Severa Starking)<br>RCC vok And sturtering<br>Casting<br>Units 52.93 (Severa Starking)<br>RCC vok And sturtering<br>Casting<br>Units 52.93 (Severa Starking)<br>RCC vok And Sturtering<br>Casting<br>Derbitening<br>Casting Casting<br>Derbitening<br>Casting Casting<br>Derbitening<br>Casting Casting<br>Casting Casting<br>Casting Casting<br>Casting Casting<br>Casting Casting<br>Casting Casting<br>Casting Casting Casting<br>Casting Casting Casting<br>Casting Casting Casting<br>Casting Casting Casting<br>Casting Casting Casting<br>Casting Casting Casting<br>Casting Casting Casting<br>Casting Casting Casting<br>Casting Casting Casting<br>Casting Casting Casting<br>Casting Casting Casting<br>Casting Casting Casting<br>Casting Casting Casting<br>Casting Casting<br>Casting Casting<br>Casting Casting<br>Casting Casting<br>Casting Casting<br>Casting Casting<br>Casting Casting<br>Casting<br>Casting | R580,0000           R54108,2000           R54108,2000           R54108,2000           R520,2000           R520,2000           R520,2000           R510,2000           R510,2000           R510,2000           R511,2000           R511,2000           R51,2000           R51,2000           R51,2000           R51,2000           R51,2000           R51,2000           R51,2000           R51,2000           R51,2000           R51,2000           R51,2000           R51,                                                                                                    | 104.04/22 (34.04)<br>05.04/04/22 (34.04)<br>105.04/04/22 (34.04)<br>105.04/04/24 (34.04)<br>105.04/04/24 (34.04)<br>105.04/04/24 (34.04)<br>105.                                                                                                    | 19349;22<br>(08449;2)<br>(08449;2)<br>(08449;2)<br>(1849;2)<br>22,349;2)<br>(1949;2)<br>22,349;2)<br>(1940;2)<br>23,349;2)<br>(1940;2)<br>(1940;                                                                                     | 20 20 20<br>20 20 20<br>20 20 20<br>20 20 20<br>20 20 20<br>20 20 20<br>20 20 20<br>20 20 20<br>20 20 20<br>20 20 20<br>20 20 20<br>20 20<br>20<br>20 20<br>20 20         | 2010<br>2010<br>2010   |          | 015<br>016<br>017<br>017<br>017<br>017<br>017<br>017<br>017<br>017<br>017<br>017                                                                                                |
| 228<br>229<br>229<br>230<br>230<br>233<br>233<br>233<br>233<br>234<br>235<br>235<br>237<br>237<br>237<br>237<br>237<br>237<br>237<br>237<br>237<br>237                                                                                                    |             | A 22800<br>A 22800<br>A 25800<br>A 25800<br>A 2                                                                                                    | Derbitening Derbitening Derbit                                                                                                    | R580.0000           R5619.2000           R5619.2000           R5619.2000           R520.2000           R520.2000           R520.2000           R520.2000           R520.2000           R51.2000.2000           R51.2000.2000           R51.2000.2000           R51.2000.2000           R51.2000.2000           R51.2000.2000           R52.2000.2000           R52.2000.2000           R52.2000.2000           R52.2000.2000           R52.2000.2000           R52.2000.2000           R52.2000.2000           R52.2000.2000           R52.2000.2000           R52.2000.2000           R52.2000.2000           R52.2000.2000           R52.2000.2000           R51.2000.2000           R51.2000.2000           R51.2000.2000           R51.2000.2000           R51.2000.2000           R51.2000.2000           R51.2000.2000           R51.2000.2000           R51.2000.2000           R51.2000.2000           R51.2000.2000           R51.2000.2000           R51.200000           R51.20000                                                                                                    | 104.16/2 (2)<br>05.46/2)<br>05.46/2)<br>105.46/2 (2)<br>105.46/2)<br>116.46/2 (2)<br>116.46/2 (2)                                                                                                    | 11914/922 (1949)<br>(1944/922)<br>(1944/92)<br>(1944/92                                                                                                    | 20 20 20 20 20 20 20 20 20 20 20 20 20 2                                                                                                    | 24 d 2<br>34 d 3<br>34 d 3<br>34 d 3<br>34 d 2<br>34 d 2<br>34 d 34 d 34 d 34 d 34 d 34 d 34 d 34 d                                                                                                    |          | 015<br>015<br>015<br>015<br>015<br>015<br>015<br>015<br>015<br>015                                                                                                    |

| *   | # Activity ID |          |                                    |               | Start      | Finish     | Remaining<br>Duration | Original<br>Duration | Critical | Schedule %<br>Complete |
|-----|---------------|----------|------------------------------------|---------------|------------|------------|-----------------------|----------------------|----------|------------------------|
| 305 |               | WBS: RES | BUILD.10 Commercial shops          | RS641,730.00  | 29Jul-23   | 25-Nov-23  | 102d                  | 102d                 | _        | 0                      |
| 306 |               | A3450    | Excavation                         | RS24,000.00   | 29-Jul-23  | 31-Jul-23  | 2d                    | 2d                   |          | 01                     |
| 307 |               | 📟 A3460  | Footing for foundation             | RS13,200.00   | 01-Aug-23  | 02-Aug-23  | 2d                    | 2d                   |          | 05                     |
| 308 |               | A3470    | Backfilling and leveling           | R\$16,000.00  | 03-Aug-23  | 07-Aug-23  | 4d                    | 4d                   |          | 05                     |
| 309 |               | 🚍 A3480  | PCC for Plinth Beam                | R\$2,880.00   | 08-Aug-23  | 08-Aug-23  | 1d                    | 1d                   |          | 03                     |
| 310 |               | 📟 A3490  | RCC & Shuttering for Plinth Beam   | RS61,000.00   | 09-Aug-23  | 16-Aug-23  | 6d                    | 6d                   |          | 05                     |
| 311 |               | A3500    | Casting of plinth Beam             | RS16,000.00   | 17-Aug-23  | 18-Aug-23  | 2d                    | 2d                   |          | 03                     |
| 312 |               | 📟 A3540  | Deshuttering of Plinth Beam        | RS4,000.00    | 19-Aug-23  | 19-Aug-23  | 1d                    | 1d                   |          | 01                     |
| 313 |               | 📟 A3510  | Backfilling and soiling            | RS196,000.00  | 21-Aug-23  | 26-Aug-23  | 6d                    | 6d                   |          | 01                     |
| 314 |               | 📟 A3520  | RCC for Grid Slab                  | R\$3,500.00   | 28-Aug-23  | 28-Aug-23  | 1d                    | 1d                   |          | 01                     |
| 315 |               | 📟 A3530  | Casting for Grid Slab              | R\$6,400.00   | 29-Aug-23  | 29-Aug-23  | 1d                    | 1d                   |          | 03                     |
| 316 | 1             | 📟 A3550  | RCC for columns                    | R\$7,000.00   | 30-Aug-23  | 01-Sep-23  | 3d                    | 3d                   |          | 03                     |
| 317 |               | A3560    | Shuttering for columns             | R\$12,000.00  | 02-Sep-23  | 07-Sep-23  | 5d                    | 5d                   |          | 01                     |
| 318 |               | 📟 A3570  | Casting for columns & Deshuttering | R\$8,000.00   | 08-Sep-23  | 09-Sep-23  | 2d                    | 2d                   |          | 05                     |
| 319 |               | 📟 A3580  | Shuttering for beam & slab         | R\$5,000.00   | 11-Sep-23  | 16-Sep-23  | 6d                    | 6d                   |          | 0.                     |
| 320 |               | 😑 A3590  | RCC for beam & slab                | RS4,200.00    | 18-Sep-23  | 20-Sep-23  | 3d                    | 3d                   |          | 02                     |
| 321 |               | A3600    | Casting for beam & slab            | R\$2,400.00   | 21-Sep-23  | 21-Sep-23  | 1d                    | 1d                   |          | 01                     |
| 322 |               | 📟 A3610  | Deshuttering of beam & slab        | R\$3,500.00   | 22-Sep-23  | 07-0ct-23  | 14d                   | 14d                  |          | 01                     |
| 323 |               | A3620    | RCC for 1st floor columns          | R\$2,100.00   | 22-Sep-23  | 25-Sep-23  | 3d                    | 3d                   |          | 03                     |
| 124 |               | 📟 A3630  | Shuttering for 1st floor columns   | RS4,000.00    | 26-Sep-23  | 30-Sep-23  | 5d                    | 5d                   |          | 01                     |
| 125 |               | 📟 A3640  | Easting for columns                | R\$1,600.00   | 02-0ct-23  | 02-0 ct-23 | 1d                    | 1d                   |          | 01                     |
| 126 |               | 🚍 A3650  | Shuttering for beam & slab         | R\$15,000.00  | 03-Oct-23  | 16-0ct-23  | 12d                   | 12d                  |          | 03                     |
| 27  |               | 📟 A3660  | Casting for beam & slab            | RS2,400.00    |            | 17-0ct-23  | 1d                    | 1d                   |          | 01                     |
| 28  |               | 📟 A3670  | Deshuttering                       | R\$4,000.00   |            | 21-0ct-23  | 4d                    | 4d                   |          | 03                     |
| 129 |               | 📟 A3680  | Blockwork for wall                 | R\$12,800.00  | 23-0ct-23  | 04-Nov-23  | 12d                   | 12d                  |          | 03                     |
| 330 |               | 🚍 A3690  | Plastering work                    | R\$7,750.00   | 06-Nov-23  | 13-Nov-23  | 7d                    | 7d                   |          | 01                     |
| 131 |               | 📟 A3700  | Painting                           | R\$105,000.00 | 14-Nov-23  | 18-Nov-23  | 5d                    | 5d                   |          | 03                     |
| 32  |               | 📟 A3710  | M.S staircase                      | R\$36,000.00  | 14-Nov-23  | 17-Nov-23  | 4d                    | 4d                   |          | 01                     |
| 333 |               | 📟 A3720  | Shutter installation               | RS16,000.00   |            | 20-Nov-23  | 2d                    | 2d                   |          | 01                     |
| 34  |               | 📟 A3780  | Tiling                             | R\$50,000.00  | 20-Nov-23  | 25-Nov-23  | 6d                    | 6d                   |          | 01                     |
| 335 | Θ             |          | BUILD.8 Project close out          | R\$685,920.00 |            | 30-Dec-23  | 30d                   | 30d                  |          | 01                     |
| 336 |               | A3400    | Soling PCC for Ground              | R\$596,800.00 | 27-Nov-23  | 07-Dec-23  | 10d                   | 10d                  |          | 01                     |
| 337 |               | 🚍 A3410  | Coumpound wall                     | R\$80,160.00  | 08-Dec-23  | 21-Dec-23  | 12d                   | 12d                  |          | 03                     |
| 338 |               | 📟 A3790  | Security Cabin Installation        | R\$2,560.00   | 22-Dec-23* | 22-Dec-23  | 1d                    | 1d                   |          | 03                     |
| 35  |               | WBS: RES | BUILD.8 Project close out          | R\$685,920.00 | 27-Nov-23  | 30-Dec-23  | 30d                   | 30d                  |          | 0                      |
| 36  |               | 📟 A3400  | Soling PCC for Ground              | R\$596,800.00 | 27-Nov-23  | 07-Dec-23  | 10d                   | 10d                  |          | 01                     |
| 37  |               | 📟 A3410  | Coumpound wall                     | R\$80,160.00  | 08-Dec-23  | 21-Dec-23  | 12d                   | 12d                  |          | 01                     |
| 18  |               | 📟 A3790  | Security Cabin Installation        | R\$2,560.00   | 22-Dec-23* | 22-Dec-23  | 1d                    | 1d                   |          | 0                      |
| 19  |               | 📟 A3800  | Housekeeping                       | R\$6,400.00   | 23-Dec-23* | 23-Dec-23  | 1d                    | 1d                   |          | 0                      |
| 10  |               | 📟 A3810  | Handing over to client             | RS0.00        | 30-Dec-23* | 30-Dec-23  | 1d                    | 1d                   | Г        | 05                     |

#### C

#### Predecessor/Successor Relationship

The four types of relationships in Primavera P6 include the following:

- 1. Finish to Start or FS Relationship: A successor activity cannot be started until a predecessor activity is finished.
- 2. Start to Start or SS Relationship: A successor activity cannot be started until a predecessor activity is started.
- 3. Finish to Finish or FF Relationship: A successor activity cannot be finished until a predecessor activity is finished.
- 4. Start to Finish or SF Relationship: A successor activity cannot be finished until a predecessor activity is started.

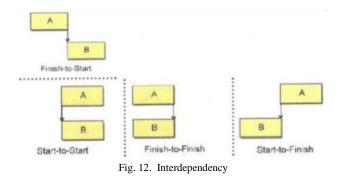

*Gantt Chart* is a type of bar chart that illustrate a project schedule. This chart lists the tasks to be performed on vertical axis and time on horizontal axis. The width of the horizontal bars in the graph shows the duration of each activity. Gantt charts shows the start and finish date of the activities.

| Nev Dec Jan Pel Ner Aar Way Jun Jal Aag Seo Oct Nev Dec Jan Peb Ner Aar Ney Jun Jal Jal Aag Seo Oct Nev Dec Jan Peb Ner Aar Ney Jun Jal Jal Aag Seo Oct Nev Dec Jan Peb Ner Aar Ney Jun Jal Jal Jag Seo Oct Nev                                                                                                    |
|----------------------------------------------------------------------------------------------------|
| 20Mar 20, VBS: RES BULD 1 Documentation                                                                                                    |
| Stat of prosect. Stat of project, 19 New-211 A                                                                                                    |
| Anthonis of density     Secretaria     Secretaria     Secretaria     Secretaria                                                                                                    |
| Work south                                                                                                    |
| Consecuent unificate     Consecuent unificate     Consecuent unifi      |
| Hell Machine<br>Ga The Analysian<br>Hell Shuthing and Creating<br>Hell Shuthing and Creating                                                                                                    |
| Shuthing ad Christian     Shuthing ad Christian     Shuthing ad Christian     Shuthing ad Christian                                                                                                    |
|                                                                                                    |
| Sina Channa     Sina Channa     Sina Chan      |
| •g Loban carp tata<br>ing See nablasion<br>→ 21 Her22, VelS RES BULD 4 Sub-tocstee                                                                                                    |
|                                                                                                    |
| PCC be foundation                                                                                                    |
| 12 4 Classical Control Control |
| Bealting                                                                                                    |
| CC to PI     Control PI     Control Multivino of PB     Control     Control     Contro     Contro      |
| Feb Mar Apr May Jun Jul Aug Sep Oct Nov Dec Jan Feb Mar Apr May Jun Jul Aug Sep Oct Nov Dec Jan Feb Mar Apr May Jun                                                                                                    |
| Casting of PB                                                                                                    |
| Fi UG Tank casting Backfilling and rubble ioling                                                                                                    |
| PCC and PCC                                                                                                    |
| O6-No+23, WBS: RES BUILD:51 Ground Roor     O6-No+23, WBS: RES BUILD:51 Ground Roor                                                                                                    |
| E BCC work                                                                                                    |
| Stateing<br>Cating                                                                                                    |
| Dehutteing     Stutieng and RCC for ilsb and beam                                                                                                    |
|                                                                                                    |
| Desutering     Orday 22, URS BUILD 51.1 Tower paking     Orday 24, URS And Automing                                                                                                    |
| FC RCC work. And shuttering<br>FC Casting                                                                                                    |
| Let Deshuttering                                                                                                    |
| 29Jun 22. WBS: RES BUILD 52. 1xt Floor<br>Loving RDC                                                                                                    |
| Evention of Aluminium formwork                                                                                                    |
| Catify of white floor  Catify of white floor  Deshuftering                                                                                                    |
| Petrutieng     Zolun 22, WBS: RES BUILD 52.1 Tower parking     end     RCQ work. And turking                                                                                                    |
| - Casting                                                                                                    |
| Deshutteing     OSAus-22 WBS: RES BUILD 5.3 2nd Floor                                                                                                    |
| - Laving RCC                                                                                                    |
| Lendon of Alaminan Formook.                                                                                                    |
| 2022 2023                                                                                                    |
| Jun Jul Aug Sep Oct Nov Dec Jan Feb Mar Apr May Jun Jul Aug Sep Oct Nov Dec Jan Feb                                                                                                    |
| 04-Aug-22, WBS: RES BUILD.5.3.1 Tower parking                                                                                                    |
| FCC work: And shuttering                                                                                                    |
| Easting Deshuttering                                                                                                    |
| 27-Aug-22, WBS: RES BUILD 5.4 3rd Floor                                                                                                    |
| Laying ACC<br>Freedion of Aluminium Formivork<br>Laying of RCC stab                                                                                                    |
| Laying of RCC slab                                                                                                    |
| Casting of whole floor                                                                                                    |
| CG-Aug-22, WBS: RES BUILD.5.4.1 Tower parking<br>RCC work: And shuttering                                                                                                    |
| - Casting                                                                                                    |
| ► Deshuttering                                                                                                    |
| Laving RCC                                                                                                    |
| Exection of Aluminium Formwork Laying of RCC slab                                                                                                    |
| Casting of whole floor                                                                                                    |
| Deshuttering<br>13 Sec 22 M/PS, DES BUILD E E 1 Terret earling                                                                                                    |
| RCC work And shuttering                                                                                                    |
| └┝─I Casting<br>└── Deshuttering                                                                                                    |
| VI-Oct-22, WBS: RES BUILD.5,6 5th Floor                                                                                                    |
| Laying RCC     Election of Aluminium Formwork     Loging of RCC Labi                                                                                                    |
|                                                                                                    |
| Casting of whole Floor     Setup Deshuttering                                                                                                    |
| 30-Sep-22, WBS: RES BUILD.5.6.1 Tower parking                                                                                                    |
| a OSep-22, WES: RES BUILD.5.6.1 Tower parking<br>RCC work. And stuttering                                                                                                    |
| 2023                                                                                                    |
| Aug Sep Oct Nov Dec Jan Feb Mar Apr May Jun Jul Aug Sep Oct Nov De                                                                                                    |
| P Deshuttering                                                                                                    |
| 19-Oct-22, WBS: RES BUILD.5.7 6th Floor                                                                                                    |
| Laying RCC                                                                                                    |
| Letter Coon of Autominium Formwork                                                                                                    |
| Casting of whole floor                                                                                                    |
| Lasurg of while hour                                                                                                    |
| 18-Oct-22, WBS: RE\$ BUILD.5.7.1 Tower parking                                                                                                    |
| +I RCC work And shuttering                                                                                                    |
| Lesting                                                                                                    |
| Deshuttering                                                                                                    |
| 05-Nov-22, WBS: RES BUILD 5.8 7th Floor                                                                                                    |
| Laying RCC                                                                                                    |
| Erection of Aluminium Formwork                                                                                                    |
| 🛏 Laying of RCC slab                                                                                                    |
| Casting of whole floor                                                                                                    |
| 🛏 Deshuttering                                                                                                    |
| 04-Nov-22, WBS: RES BUILD.5.8.1 Tower parking                                                                                                    |
| Let Scolar                                                                                                    |
| ► Casting                                                                                                    |
| Deshuttering     23-Nov-22, WBS: RES BUILD.5.9 8th Floor                                                                                                    |
| Laying RCC                                                                                                    |
| Equilibrium Formwork                                                                                                    |
| Laying of RCC slab                                                                                                    |
| Casting of whole floor                                                                                                    |
|                                                                                                    |
| 22-Nov-22, WBS: RES BUILD.5.9.1 Tower parking                                                                                                    |
| RCC work And shuttering                                                                                                    |
| -1 Casting                                                                                                    |
| ► Deshuttering                                                                                                    |
| 12-Dec-22, WBS: RES BUILD.5.10 9th Floor                                                                                                    |
| Laying RCC                                                                                                    |
| Erection of Aluminium Formwork                                                                                                    |

|                                                                                                    |                                                                                                    |                                                                                                    |                                                                                                    |                                                                                                    | 2023                                     | 3                           |                      |              | 1.1 |      |                                                                                                    |       |
|----------------------------------------------------------------------------------------------------|----------------------------------------------------------------------------------------------------|----------------------------------------------------------------------------------------------------|----------------------------------------------------------------------------------------------------|----------------------------------------------------------------------------------------------------|------------------------------------------|-----------------------------|----------------------|--------------|-----|------|----------------------------------------------------------------------------------------------------|-------|
| Nov Dec Jan                                                                                                    |                                                                                                    | Mar                                                                                                    | Apr                                                                                                    | May                                                                                                    | Jun                                      | Jul                         | Aug                  | Sep          | 00  | t No | ov I                                                                                                    | Dec   |
| Laying of                                                                                                    |                                                                                                    |                                                                                                    |                                                                                                    |                                                                                                    |                                          |                             |                      |              | 1   |      |                                                                                                    |       |
| E Casting o                                                                                                    |                                                                                                    | floor                                                                                                    |                                                                                                    |                                                                                                    |                                          | 1                           |                      |              |     | 1    |                                                                                                    |       |
| Deshutte                                                                                                    |                                                                                                    |                                                                                                    |                                                                                                    |                                                                                                    |                                          |                             |                      |              |     | 1    |                                                                                                    |       |
| 10-Dec-2                                                                                                    |                                                                                                    |                                                                                                    |                                                                                                    | 0.5.10.1                                                                                                    | Tower                                    | parkir                      | ng                   |              |     |      |                                                                                                    |       |
| Hand RCC work                                                                                                    | And shu                                                                                                    | uttering                                                                                                    |                                                                                                    |                                                                                                    |                                          |                             |                      |              |     | 1    |                                                                                                    |       |
| 🛏 Casting                                                                                                    |                                                                                                    |                                                                                                    |                                                                                                    |                                                                                                    |                                          |                             |                      |              |     | × .  |                                                                                                    |       |
| - Deshutte                                                                                                    | ring                                                                                                    |                                                                                                    |                                                                                                    |                                                                                                    |                                          |                             |                      | 1            | 1   |      |                                                                                                    |       |
| 29-D                                                                                                    | ec-22,                                                                                                    | WBS: F                                                                                                    | RES B                                                                                                    | UILD.5.                                                                                                    | 11 10th                                  | Floor                       |                      |              |     | 1    |                                                                                                    |       |
| 🛏 Laying F                                                                                                    | ACC 1                                                                                                    |                                                                                                    |                                                                                                    |                                                                                                    |                                          |                             |                      |              |     |      |                                                                                                    |       |
| Erecti                                                                                                    | on of Alu                                                                                                    | uminiun                                                                                                    | n Form                                                                                                    | work                                                                                                    |                                          |                             |                      |              |     |      |                                                                                                    |       |
| Laying                                                                                                    | of RCC                                                                                                    | C slab                                                                                                    |                                                                                                    |                                                                                                    |                                          |                             |                      |              | 1   | 1    |                                                                                                    |       |
| 🖬 Casti                                                                                                    |                                                                                                    |                                                                                                    | or                                                                                                    | · · · · · ·                                                                                                    |                                          |                             |                      |              |     |      |                                                                                                    |       |
| 🖬 Dest                                                                                                    |                                                                                                    |                                                                                                    |                                                                                                    |                                                                                                    |                                          |                             |                      |              |     |      |                                                                                                    |       |
|                                                                                                    | - CO                                                                                                    |                                                                                                    | RES BI                                                                                                    | UILD.5                                                                                                    | 11 1 Ťe                                  | wer n                       | arking               | 1            |     |      |                                                                                                    |       |
| RCC w                                                                                                    |                                                                                                    |                                                                                                    |                                                                                                    |                                                                                                    |                                          |                             |                      |              |     |      |                                                                                                    |       |
| -1 Casti                                                                                                    |                                                                                                    |                                                                                                    | -                                                                                                    |                                                                                                    |                                          | 1                           |                      |              | 1   | 1    | 1                                                                                                    |       |
| Dest                                                                                                    | 12.                                                                                                    |                                                                                                    |                                                                                                    |                                                                                                    |                                          |                             |                      |              | 3   |      |                                                                                                    |       |
|                                                                                                    | 1 E                                                                                                    |                                                                                                    |                                                                                                    |                                                                                                    | 512 1                                    | 116 51                      |                      |              |     |      |                                                                                                    |       |
|                                                                                                    | ng RCC                                                                                                    |                                                                                                    | D. DE                                                                                                    |                                                                                                    | .5.12                                    | Indiri                      | 001                  |              |     |      |                                                                                                    |       |
|                                                                                                    |                                                                                                    |                                                                                                    | inium E                                                                                                    | ormworl                                                                                                    | L I                                      |                             |                      |              |     |      |                                                                                                    |       |
|                                                                                                    |                                                                                                    |                                                                                                    |                                                                                                    | UIIIWUI                                                                                                    |                                          |                             |                      |              |     |      |                                                                                                    |       |
|                                                                                                    | aying of                                                                                                    |                                                                                                    |                                                                                                    |                                                                                                    |                                          |                             |                      |              | Ĵ   |      | l.                                                                                                    |       |
|                                                                                                    | asting o                                                                                                    |                                                                                                    | 1001                                                                                                    |                                                                                                    |                                          |                             |                      |              |     |      |                                                                                                    |       |
|                                                                                                    | Deshutte                                                                                                    |                                                                                                    |                                                                                                    |                                                                                                    |                                          |                             |                      |              |     | 1    |                                                                                                    |       |
|                                                                                                    |                                                                                                    |                                                                                                    |                                                                                                    | BUILD                                                                                                    | .5.12.1                                  | Towe                        | er park              | king         |     |      |                                                                                                    |       |
| 10 10 10 10 10 10 10 10 10 10 10 10 10 1                                                                                                    | C work                                                                                                    | And sh                                                                                                    | nutterin                                                                                                    | g                                                                                                    |                                          |                             |                      |              |     |      |                                                                                                    |       |
| H C                                                                                                    | asting                                                                                                    |                                                                                                    |                                                                                                    |                                                                                                    |                                          |                             |                      |              |     | 1    |                                                                                                    |       |
|                                                                                                    | eshutte                                                                                                    |                                                                                                    |                                                                                                    |                                                                                                    |                                          |                             |                      |              |     |      |                                                                                                    |       |
| -                                                                                                    | 🗸 03-F                                                                                                    | eb-23,                                                                                                    | WBS:                                                                                                    | RES BI                                                                                                    | UILD.5.                                  | 13 12                       | th Flo               | 10           |     |      |                                                                                                    |       |
|                                                                                                    | Laying F                                                                                                    | RCC                                                                                                    |                                                                                                    |                                                                                                    |                                          |                             |                      |              |     |      |                                                                                                    |       |
| -                                                                                                    | Erecti                                                                                                    | on of A                                                                                                    | dumini                                                                                                    | um Form                                                                                                    | work                                     |                             |                      |              | ÷   | ÷.   |                                                                                                    |       |
| -                                                                                                    | Layin                                                                                                    | g of R                                                                                                    | CC slat                                                                                                    | Ь                                                                                                    |                                          |                             |                      |              |     |      |                                                                                                    |       |
|                                                                                                    | Casti                                                                                                    | ing of v                                                                                                    | vhole F                                                                                                    | loor                                                                                                    |                                          |                             |                      |              | 1   |      |                                                                                                    |       |
| •                                                                                                    | Desi                                                                                                    | hutterin                                                                                                    | a                                                                                                    |                                                                                                    |                                          |                             |                      |              |     |      |                                                                                                    |       |
|                                                                                                    |                                                                                                    |                                                                                                    |                                                                                                    |                                                                                                    |                                          | 1                           |                      |              |     |      |                                                                                                    |       |
|                                                                                                    |                                                                                                    |                                                                                                    | ~                                                                                                    | 2023                                                                                                    |                                          |                             |                      |              | 1   | 1    | 1 i                                                                                                    |       |
| an Eeb Mar                                                                                                    | Anr                                                                                                    | May                                                                                                    | 2                                                                                                    | 2023                                                                                                    | Aug                                      | Sen                         |                      | ct IN        | lov | Dec  |                                                                                                    | . 1   |
|                                                                                                    |                                                                                                    |                                                                                                    | 2<br>Jun                                                                                                    | Jul                                                                                                    | Aug                                      |                             |                      | ct N         | lov | Dec  | Ja                                                                                                    | n     |
| 12-Feb-23                                                                                                    | WBS:                                                                                                    | RESE                                                                                                    | 2<br>Jun                                                                                                    | Jul                                                                                                    |                                          |                             |                      | ct N         | lov | Dec  | Ja                                                                                                    | n     |
| C2-Feb-23<br>RCC work A                                                                                                    | WBS:                                                                                                    | RESE                                                                                                    | 2<br>Jun                                                                                                    | Jul                                                                                                    |                                          |                             |                      | ct N         | lov | Dec  | Ja                                                                                                    | n     |
| C2-Feb-23<br>RCC work A                                                                                                    | WBS:<br>nd shut                                                                                                    | RESE                                                                                                    | 2<br>Jun                                                                                                    | Jul                                                                                                    |                                          |                             |                      | ct N         | lov | Dec  | Ja                                                                                                    | n     |
| C2-Feb-23<br>RCC work A<br>Casting<br>Deshutteri                                                                                                    | WBS:<br>nd shut                                                                                                    | RES I<br>tering                                                                                                    | 2<br>Jun<br>3UILD                                                                                                    | Jul<br>1.5.13.1                                                                                                    | Towe                                     | r parki                     | ing                  | ct N         | lov | Dec  | Ja                                                                                                    | n     |
| C2-Feb-23<br>RCC work A<br>Casting<br>Deshutteri                                                                                                    | , WBS:<br>nd shut<br>ng<br>b-23, W                                                                                                    | RES I<br>tering                                                                                                    | 2<br>Jun<br>3UILD                                                                                                    | Jul<br>1.5.13.1                                                                                                    | Towe                                     | r parki                     | ing                  | ct N         | lov | Dec  | Ja                                                                                                    | n     |
| Casting<br>Deshutteri<br>21-Fel<br>Deshutteri<br>21-Fel<br>Laying RI                                                                                                    | , WBS:<br>nd shut<br>ng<br>b-23, W                                                                                                    | RES I<br>tering<br>/BS: R                                                                                                    | 2<br>Jun<br>3UILD<br>ES BL                                                                                                    | Jul<br>5.13.1                                                                                                    | Towe                                     | r parki                     | ing                  | ct N         | lov | Dec  | Ja                                                                                                    | n     |
| 02-Feb-23<br>RCC work A<br>Casting<br>Deshutteri<br>21-Fel<br>Laying RI                                                                                                    | , WBS:<br>nd shut<br>ng<br>b-23, W<br>C<br>1 of Alu                                                                                                    | RES E<br>tering<br>/BS: R<br>minium                                                                                                    | 2<br>Jun<br>3UILD<br>ES BL                                                                                                    | Jul<br>5.13.1                                                                                                    | Towe                                     | r parki                     | ing                  | ct N         | lov | Dec  | Ja                                                                                                    | n     |
| O2-Feb-23     RCC work A     Casting     Deshutteri     Z1-Fel     Laying RI     Laying                                                                                                    | WBS:<br>nd shut<br>ng<br>b-23, W<br>C<br>n of Alu<br>of RCC                                                                                                    | RES I<br>tering<br>/BS: R<br>minium<br>slab                                                                                                    | 2<br>Jun<br>SUILD<br>ES BL                                                                                                    | Jul<br>5.13.1                                                                                                    | Towe                                     | r parki                     | ing                  | ct N         | lov | Dec  | Ja                                                                                                    | n     |
| 02-Feb-23<br>RCC work A<br>Casting<br>Deshutteri<br>21-Fel<br>Laying RI                                                                                                    | WBS:<br>nd shut<br>ng<br>b-23, W<br>C<br>n of Alu<br>of RCC                                                                                                    | RES I<br>tering<br>/BS: R<br>minium<br>slab                                                                                                    | 2<br>Jun<br>SUILD<br>ES BL                                                                                                    | Jul<br>5.13.1                                                                                                    | Towe                                     | r parki                     | ing                  | ct N         | lov | Dec  | Ja                                                                                                    | n     |
| O2-Feb-23     RCC work A     Casting     Deshutteri     Z1-Fel     Laying RI     Laying                                                                                                    | , WBS:<br>nd shut<br>ng<br>b-23, W<br>CC<br>n of Alui<br>of RCC<br>g of who                                                                                                    | RES I<br>tering<br>/BS: R<br>minium<br>slab                                                                                                    | 2<br>Jun<br>SUILD<br>ES BL                                                                                                    | Jul<br>5.13.1                                                                                                    | Towe                                     | r parki                     | ing                  | ct N         | lov | Dec  | Ja                                                                                                    | n     |
| O2-Feb-23     RCC work A     Casting     Deshutteri     Z1-Fel     Laying RI     Laying     Casting     Casting                                                                                                    | , WBS:<br>nd shut<br>b-23, W<br>CC<br>n of Alu<br>of RCC<br>g of who<br>ultering                                                                                                    | RES I<br>tering<br>/BS: R<br>minium<br>slab<br>ole Flo                                                                                                    | 2<br>Jun<br>3UILD<br>ES BL<br>Form                                                                                                    | Jul<br>1.5.13.1<br>JILD.5.'                                                                                                    | Towe                                     | r parki                     | r                    |              | lov | Dec  | Ja                                                                                                    | n<br> |
| O2-Feb-23     RCC work A     Casting     Deshutteri     Laying RI     Laying II     Laying     Casting     Casting     Deshutteri                                                                                                    | , WBS:<br>nd shut<br>b-23, W<br>CC<br>n of Alur<br>of RCC<br>g of who<br>uttering<br>b-23, W                                                                                                    | RES I<br>tering<br>/BS: R<br>minium<br>slab<br>ole Flo<br>/BS: R                                                                                                    | 2<br>Jun<br>SUILD<br>ES BL<br>Form<br>or                                                                                                    | Jul<br>1.5.13.1<br>JILD.5.'                                                                                                    | Towe                                     | r parki                     | r                    |              | lov | Dec  | Ja                                                                                                    | n     |
| 02-Feb-23<br>RCC work A<br>i Casting<br>Deshutteri<br>21-Fel<br>21-Fel<br>Erection<br>Casting<br>Casting<br>Deshuteri<br>20-Fel                                                                                                    | WBS:<br>nd shut<br>b-23, W<br>CC<br>n of Alui<br>of RCC<br>g of who<br>stering<br>b-23, W<br>rk And                                                                                                    | RES I<br>tering<br>/BS: R<br>minium<br>slab<br>ole Flo<br>/BS: R                                                                                                    | 2<br>Jun<br>SUILD<br>ES BL<br>Form<br>or                                                                                                    | Jul<br>1.5.13.1<br>JILD.5.'                                                                                                    | Towe                                     | r parki                     | r                    |              | lov | Dec  | Ja                                                                                                    | n     |
| 02-Feb-23<br>RCC work A<br>H Casting<br>Deshutteri<br>21-Fel<br>Erection<br>Casting<br>Casting<br>Co-Casting<br>Co-                                                                                                    | , WBS:<br>nd shut<br>b-23, W<br>CC<br>of Alu<br>of RCC<br>g of who<br>uttering<br>b-23, W<br>rk And<br>g                                                                                                    | RES I<br>tering<br>/BS: R<br>minium<br>slab<br>ole Flo<br>/BS: R                                                                                                    | 2<br>Jun<br>SUILD<br>ES BL<br>Form<br>or                                                                                                    | Jul<br>1.5.13.1<br>JILD.5.'                                                                                                    | Towe                                     | r parki                     | r                    |              | lov | Dec  | Ja                                                                                                    | n     |
| 02-Feb-23<br>RCC work A<br>Casting<br>Deshutteri<br>Laying RI<br>Erection<br>Casting<br>Casting<br>C                                                                                                    | WBS:<br>nd shut<br>b-23, W<br>CC<br>n of Alui<br>of RCC<br>g of who<br>attering<br>b-23, W<br>rk And<br>g<br>ittering                                                                                                    | RES I<br>tering<br>/BS: R<br>minium<br>slab<br>ole Flo<br>/BS: R<br>shutte                                                                                                    | 2<br>Jun<br>SUILD<br>ES BL<br>n Form<br>or<br>ES BL                                                                                                  | Jul<br>5.13.1<br>JILD.5.<br>work<br>JILD.5.                                                                                                    | Towe                                     | n Floo                      | ing<br>r             |              | lov | Dec  | Ja                                                                                                    | n     |
| 02-Feb-23<br>RCC work A<br>Casting<br>Deshutteri<br>Erection<br>Laying Rt<br>Casting<br>Casting<br>Cas | WBS:<br>nd shut<br>b-23, W<br>CC<br>n of Alui<br>of RCC<br>g of who<br>attering<br>b-23, W<br>rk And<br>g<br>uttering<br>l-Mar-25                                                                                                    | RES I<br>tering<br>/BS: R<br>minium<br>slab<br>ole Flo<br>/BS: R<br>shutte                                                                                                    | 2<br>Jun<br>SUILD<br>ES BL<br>n Form<br>or<br>ES BL                                                                                                  | Jul<br>5.13.1<br>JILD.5.<br>work<br>JILD.5.                                                                                                    | Towe                                     | n Floo                      | ing<br>r             |              | łov | Dec  | Ja                                                                                                    | n     |
| 02-Feb-23<br>RCC work A<br>Casting<br>Deshutteri<br>21-Fei<br>Laying RI<br>Casting<br>Casting<br>Deshu<br>Deshu<br>Casting<br>Deshu<br>Deshu<br>Casting<br>Deshu<br>Casting<br>Deshu<br>Casting<br>Deshu<br>Casting<br>Deshu<br>Casting<br>Deshu<br>Casting<br>Deshu<br>Casting<br>Deshu<br>Casting<br>Deshutteri<br>Deshu<br>Casting<br>Deshutteri<br>Deshutteri<br>Deshut                                                                                                    | , WBS:<br>nd shut<br>b-23, W<br>CC<br>n of Alui<br>of RCC<br>g of who<br>utering<br>-23, W<br>rk And<br>g<br>ttering<br>J-Mar-23<br>g RCC                                                                                                    | RES I<br>tering<br>(BS: R<br>slab<br>ole Flo<br>(BS: R<br>shutte<br>3, WBS                                                                                                    | 2<br>Jun<br>SUILD<br>ES BL<br>or<br>ES BL<br>cring                                                                                                   | Jul<br>5.13.1<br>JILD.5.<br>work<br>JILD.5.                                                                                                    | Towe                                     | n Floo                      | ing<br>r             |              | łov | Dec  | Ja                                                                                                    | n     |
| 02-Feb-23<br>RCC work A<br>i Casting<br>Deshutteri<br>21-Fet<br>Laying RI<br>Casting<br>Casting<br>Cas | , WBS:<br>nd shut<br>b-23, W<br>CC<br>n of Alui<br>of RCC<br>g of who<br>uttering<br>b-23, W<br>rk And<br>g<br>ttering<br>J-Mar-23<br>g RCC<br>ction of                                                                                                    | REST<br>tering<br>/BS: R<br>minium<br>slab<br>ole Flo<br>BS: R<br>shutte<br>3, WBS<br>Alumir                                                                                                    | 2<br>Jun<br>SUILD<br>ES BL<br>Form<br>or<br>ES BL<br>S: RES                                                                                          | Jul<br>5.13.1<br>JILD.5.<br>work<br>JILD.5.                                                                                                    | Towe                                     | n Floo                      | ing<br>r             |              | łov | Dec  | Ja                                                                                                    | n     |
| 02-Feb-23<br>RCC work A<br>Casting<br>Deshutteri<br>21-Fet<br>Laying RI<br>Casting<br>Casting<br>Cas                                                                                                    | WBS:<br>nd shut<br>b-23, W<br>CC<br>n of Alui<br>of RCC<br>g of who<br>uttering<br>b-23, W<br>rk And<br>g<br>uttering<br>g RCC<br>ction of<br>ving of F                                                                                                    | REST<br>tering<br>/BS: R<br>minium<br>slab<br>ole Flo<br>BS: R<br>shutte<br>3, WB:<br>Alumin<br>RCC sl                                                                                                    | 2<br>Jun<br>SUILD<br>ES BL<br>N Form<br>or<br>ES BL<br>S: RES<br>Nium F                                                                              | Jul<br>5.13.1<br>JILD.5.<br>work<br>S BUILD                                                                                                    | Towe                                     | n Floo                      | ing<br>r             |              | łov | Dec  | Ja                                                                                                    | n     |
| 02-Feb-23<br>RCC work A<br>i Casting<br>Deshutteri<br>21-Fet<br>Laying RI<br>Casting<br>Casting<br>Cas | WBS:<br>nd shut<br>b-23, W<br>CC<br>n of Alui<br>of RCC<br>g of who<br>uttering<br>b-23, W<br>rk And<br>g<br>uttering<br>g RCC<br>ction of<br>ving of F                                                                                                    | REST<br>tering<br>/BS: R<br>minium<br>slab<br>ole Flo<br>BS: R<br>shutte<br>3, WB:<br>Alumin<br>RCC sl                                                                                                    | 2<br>Jun<br>SUILD<br>ES BL<br>N Form<br>or<br>ES BL<br>S: RES<br>Nium F                                                                              | Jul<br>5.13.1<br>JILD.5.<br>work<br>S BUILD                                                                                                    | Towe                                     | n Floo                      | ing<br>r             |              | lov | Dec  | Ja                                                                                                    | n     |
| 02-Feb-23<br>RCC work A<br>Casting<br>Deshutteri<br>21-Fel<br>Laying R<br>Casting<br>Casting<br>Cast                                                                                                    | WBS:<br>nd shut<br>b-23, W<br>CC<br>n of Alui<br>of RCC<br>g of who<br>uttering<br>b-23, W<br>rk And<br>g<br>uttering<br>g RCC<br>ction of<br>ving of F                                                                                                    | REST<br>tering<br>/BS: R<br>minium<br>slab<br>ole Flo<br>/BS: R<br>/BS: R<br>/BS: | 2<br>Jun<br>SUILD<br>ES BL<br>N Form<br>or<br>ES BL<br>S: RES<br>Nium F                                                                              | Jul<br>5.13.1<br>JILD.5.<br>work<br>S BUILD                                                                                                    | Towe                                     | n Floo                      | ing<br>r             |              | lov | Dec  | Ja                                                                                                    | n     |
| O2-Feb-23     RCC work A     Casting     Deshutteri     Laying RI     Casting     Casting     Casting     Casting     Deshu     Casting     Deshu     Deshu     Deshu     D                                                                                                    | WBS:<br>nd shut<br>b-23, W<br>CC<br>n of Aluu<br>of RCC<br>d of Aluu<br>thering<br>rk And<br>J<br>uttering<br>g RCC<br>ction of<br>rying of F<br>ssting of<br>sstutter                                                                                                    | REST<br>tering<br>(BS: R<br>minium<br>slab<br>ole Flo<br>ole Flo<br>(BS: R<br>shutte<br>3, WBS<br>Alumir<br>RCC sl<br>whole<br>whole                                                                                                    | 2<br>Jun<br>SUILD<br>ES BL<br>Form<br>or<br>ES BL<br>tring                                                                                           | Jul<br>15.13.1<br>UILD.5.<br>Work<br>S BUILD.5.                                                                                                    | Towe<br>14 13t<br>14.1 Tu<br>0.5.15<br>k | r parki<br>h Floo<br>5wer p | ng<br>r<br>Floor     | ng           |     | Dec  | Ja                                                                                                    | n     |
| O2-Feb-23     RCC work A     Casting     Deshutteri     Laying RI     Casting     Casting     Casting     Casting     Deshut     Casting     Deshut     Casting     Deshut     Casting     Deshut     Casting     Casting                                                                                                    | WBS:<br>nd shut<br>b-23, W<br>CC<br>n of Aluu<br>of RCC<br>d of Aluu<br>thering<br>rk And<br>J<br>uttering<br>g RCC<br>ction of<br>rying of F<br>ssting of<br>sstutter                                                                                                    | REST<br>tering<br>/BS: R<br>minium<br>slab<br>ole Flo<br>/BS: R<br>shutte<br>3, WBS<br>Alumir<br>RCC sl<br>whole<br>ring<br>3, WBS                                                                                                    | 2<br>Jun<br>3UILD<br>ES BL<br>Form<br>or<br>ES BL<br>tring<br>S: RES<br>hium F<br>ab<br>Floor<br>S: RES                                              | Jul Jul<br>5.13.1<br>JILD.5.<br>work<br>S BUILD<br>ormwor                                                                                                    | Towe<br>14 13t<br>14.1 Tu<br>0.5.15<br>k | r parki<br>h Floo<br>5wer p | ng<br>r<br>Floor     | ng           |     | Dec  | Ja                                                                                                    | n     |
| 02-Feb-23<br>RCC work A<br>Casting<br>Deshutteri<br>Laying RI<br>Erection<br>Casting<br>Casting<br>C                                                                                                    | WBS<br>nd shut<br>b-23, W<br>CC<br>of Actual<br>of RCC<br>g of whit<br>uttering<br>p-23, W<br>k And<br>g RCC<br>ction of<br>ction of<br>sshutter<br>Mar-23<br>work &                                                                                                    | REST<br>tering<br>/BS: R<br>minium<br>slab<br>ole Flo<br>/BS: R<br>shutte<br>3, WBS<br>Alumir<br>RCC sl<br>whole<br>ring<br>3, WBS                                                                                                    | 2<br>Jun<br>3UILD<br>ES BL<br>Form<br>or<br>ES BL<br>tring<br>S: RES<br>hium F<br>ab<br>Floor<br>S: RES                                              | Jul Jul<br>5.13.1<br>JILD.5.<br>work<br>S BUILD<br>ormwor                                                                                                    | Towe<br>14 13t<br>14.1 Tu<br>0.5.15<br>k | r parki<br>h Floo<br>5wer p | ng<br>r<br>Floor     | ng           |     | Dec  | Ja                                                                                                    | n     |
| O2-Feb-23     RCC work A     Casting     Deshutteri     Laying Ri     Casting     Casting     Cas                                                                                                    | WBS:<br>nd shut<br>b-23, W<br>C<br>c d<br>n of Alui<br>of RCC<br>g of which<br>of Alui<br>of RCC<br>g of which<br>of Alui<br>of Alui<br>of Al                                                                                                 | REST<br>tering<br>/BS: R<br>minium<br>slab<br>ole Flo<br>ole Flo<br>/BS: R<br>shutte<br>3, WBS<br>Alumin<br>RCC sl<br>whole<br>ing<br>3, WBS                                                                                                    | 2<br>Jun<br>3UILD<br>ES BL<br>Form<br>or<br>ES BL<br>tring<br>S: RES<br>hium F<br>ab<br>Floor<br>S: RES                                              | Jul Jul<br>5.13.1<br>JILD.5.<br>work<br>S BUILD<br>ormwor                                                                                                    | Towe<br>14 13t<br>14.1 Tu<br>0.5.15<br>k | r parki<br>h Floo<br>5wer p | ng<br>r<br>Floor     | ng           |     | Dec  | Ja                                                                                                    | n     |
| 02-Feb-23<br>RCC work A<br>Casting<br>Deshuteri<br>21-Fel<br>Laying RL<br>Erection<br>Casting<br>Casting<br>Casting<br>Casting<br>Casting<br>Casting<br>Deshu<br>Casting<br>Casting<br>Casti                                                                                                    | WBS:<br>nd shut<br>b-23, W<br>C<br>C<br>n of Aluu<br>of RCC<br>g of which<br>tattering<br>g RCC<br>diverses<br>g RCC<br>ction of<br>risting of F<br>sisting of<br>eschutter<br>-Mar-223<br>work /<br>sting<br>eschutter                                                                                                    | REST<br>tering<br>/BS: R<br>minium<br>slab<br>ole Flo<br>le Flo<br>(BS: R<br>shutte<br>3, WB<br>RCC sl<br>whole<br>ring<br>3, WB<br>3, WB<br>3, WB<br>3, WB<br>3, WB<br>3, WB<br>1, 1, 1, 1, 1, 1, 1, 1, 1, 1, 1, 1, 1, 1                                                                                                    | 2<br>Jun<br>SUILD<br>ES BL<br>Form<br>or<br>ES BL<br>S: RES<br>S: RES<br>S: RES<br>S: RES<br>S: RES                                                  | Jul<br>5.13.1<br>JILD.5.<br>Work<br>S BUILE<br>S BUILE                                                                                                    | Тоwе<br>14 13t<br>14.1 Ти<br>0.5.15<br>k | h Floo<br>bwer p<br>14th H  | r<br>Floor<br>verpa  | ng           |     | Dec  | Ja                                                                                                    | n     |
| 02-Feb-23<br>RCC work A<br>Casting<br>Deshutteri<br>21-Fel<br>Laying RI<br>Casting<br>Casting<br>Cas                                                                                                    | WBS:<br>nd shut<br>b-23, W<br>CC<br>n of Aluu<br>of RCC<br>g of who<br>duttering<br>j-23, W<br>k And<br>tittering<br>g RCC<br>ction of<br>rising of<br>eshutter<br>-Mar-23<br>shutter<br>-Mar-23<br>shutter<br>-Mar-23<br>shutter<br>-Mar-23                                                                                                    | REST<br>tering<br>(BS: R<br>minium<br>slab<br>ole Flo<br>BS: R<br>shutte<br>3, WBS<br>Alumiir<br>RCC sl<br>whole<br>shutte<br>shutte<br>a, wBS<br>And sh<br>ing<br>ar-23, <sup>1</sup>                                                                                                    | 2<br>Jun<br>SUILD<br>ES BL<br>Form<br>or<br>ES BL<br>S: RES<br>S: RES<br>S: RES<br>S: RES<br>S: RES                                                  | Jul Jul<br>5.13.1<br>JILD.5.<br>work<br>S BUILD<br>ormwor                                                                                                    | Тоwе<br>14 13t<br>14.1 Ти<br>0.5.15<br>k | h Floo<br>bwer p<br>14th H  | r<br>Floor<br>verpa  | ng           |     | Dec  | Ja                                                                                                    | n     |
| O2-Feb-23     RCC work A     Casting     Deshutteri     Casting     Casting     Casti                                                                                                    | WBS <sup>1</sup><br>nd shut<br>ng<br>>-23, W<br>CC<br>n of Aluit<br>of RCC<br>g of whi<br>uttering<br>g RCC<br>sting of f<br>sting of f<br>sting of f<br>sting of f<br>sting of f<br>sting of f<br>sting of f<br>sting of f<br>sting of f<br>sting of f<br>2 shutter<br>' 2 shut<br>aying R                                                                                                    | REST<br>tering<br>/BS: R<br>minium<br>slab<br>ole Flo<br>/BS: R<br>shutte<br>3, WBS<br>And sh<br>ing<br>ar-23, <sup>1</sup><br>CC                                                                                                    | 2<br>Jun<br>SUILD<br>ES BL<br>Form<br>or<br>ES BL<br>S: RES<br>Floor<br>S: RES<br>Utterir                                                            | Jul<br>5.13.1<br>JILD.5.<br>Work<br>S BUILD<br>S BUILD<br>S BUILD<br>S BUILD                                                                                                  | Towe<br>14 13t<br>14.1 Tr<br>0.5.15<br>k | h Floo<br>bwer p<br>14th H  | r<br>Floor<br>verpa  | ng           |     | Dec  | Ja                                                                                                    | n     |
| 02-Feb-23<br>RCC work A<br>Casting<br>Deshutteri<br>Laying RI<br>Casting<br>Casting<br>Ca                                                                                                    | WBS<br>nd shut<br>ng<br>b-23, W<br>CC<br>n of Aluit<br>of RCC<br>g of whit<br>of Aluit<br>of RCC<br>g of whit<br>wittering<br>g RCC<br>string of<br>sshutter<br>Mar-23<br>work /<br>string of<br>sshutter<br>work /<br>2 shutter<br>2 shutter<br>2                                                                                                    | REST<br>tering<br>/BS: R<br>minium<br>slab<br>ole Flo<br>le Flo<br>(BS: R<br>shutte<br>3, WBS<br>And sh<br>ing<br>3, WBS<br>And sh<br>ing<br>ar-23, 1<br>CC<br>n of Al                                                                                                    | 2<br>Jun<br>SUILD<br>ES BL<br>Form<br>or<br>ES BL<br>Fing<br>S: RES<br>Floor<br>S: RES<br>S: RES<br>WBS:<br>Luminiu                                  | Jul<br>5.13.1<br>JILD.5.<br>Work<br>S BUILD<br>S BUILD<br>S BUILD<br>S BUILD<br>MRES BI                                                                                       | Towe<br>14 13t<br>14.1 Tr<br>0.5.15<br>k | h Floo<br>bwer p<br>14th H  | r<br>Floor<br>verpa  | ng           |     | Dec  |                                                                                                    | n     |
| O2-Feb-23     RCC work A     Casting     Deshutteri     Laying RI     Casting     Casting     Casting     Casting     Casting     Casting     Deshu     Casting     Deshu     Casting     Deshu     Casting     Deshu     Casting     Casting                                                                                                    | WBS:<br>nd shut<br>ng<br>b-23, W<br>CC<br>n of Alui<br>of RCC<br>g of which<br>attering<br>g RCC<br>ction of<br>sshutter<br>Mar-23<br>work &<br>string of<br>sshutter<br>- Mar-23<br>work &<br>string of<br>sshutter<br>- Z8-M2<br>aying R<br>Erectio<br>Laying                                                                                                    | REST<br>tering<br>/BS: R<br>minium<br>stab<br>ole Flo<br>/BS: R<br>/BS: R<br>/BS: R<br>/BS: R<br>/BS: R<br>/BS: R<br>/BS: R<br>/BS: R<br>/BS: R<br>/BS: R<br>/BS: R<br>/BS: R<br>/BS: R<br>/BS: R<br>/BS: R<br>/BS: R<br>/BS: R<br>/BS: R<br>/BS: R<br>/BS: R<br>/BS: R<br>/BS: R<br>/BS: R<br>/BS: R<br>/BS: R<br>/BS: R<br>/BS: R<br>//BS: R<br>//BS: R<br>//                                                                                                | 2<br>Jun<br>3UILD<br>ES BL<br>Form<br>or<br>ES BL<br>tring<br>S: RES<br>Floor<br>S: RES<br>utterin<br>W/BS:<br>turniniu<br>C slab                    | Jul<br>5.13.1<br>JILD.5.<br>Work<br>S BUILD<br>S BUILD<br>S BUILD<br>S BUILD<br>S BUILD<br>S BUILD<br>S BUILD<br>S BUILD                                                      | Towe<br>14 13t<br>14.1 Tr<br>0.5.15<br>k | h Floo<br>bwer p<br>14th H  | r<br>Floor<br>verpa  | ng           |     | Dec  | Ja                                                                                                    | n     |
| O2-Feb-23     RCC work A     Casting     Deshutteri     Laying RI     Casting     Casting     Casting     Casting     Casting     Casting     Deshut     Casting     Deshut     Casting     Deshut     Casting     Casting     Castin                                                                                                    | WBS<br>nd shut<br>ng<br>b-23, W<br>CC<br>n of Aluit<br>of RCC<br>g of whit<br>of Aluit<br>of RCC<br>g of whit<br>wittering<br>g RCC<br>string of<br>sting of<br>sting of<br>sting of<br>sting of<br>sting of<br>sting of<br>sting of<br>the sting<br>shutter<br>28 Mit<br>28 Mit<br>29 Mit<br>29 Mit<br>29 Mit<br>20 Mit<br>20 M | REST<br>tering<br>/BS: R<br>minium<br>stab<br>ole Flo<br>/BS: R<br>/BS: R<br>/BS: R<br>/BS: R<br>/BS: R<br>/BS: R<br>/BS: R<br>/BS: R<br>/BS: R<br>/BS: R<br>/BS: R<br>/BS: R<br>/BS: R<br>/BS: R<br>/BS: R<br>/BS: R<br>/BS: R<br>/BS: R<br>/BS: R<br>/BS: R<br>/BS: R<br>/BS: R<br>/BS: R<br>/BS: R<br>/BS: R<br>/BS: R<br>/BS: R<br>//BS: R<br>//BS: R<br>//                                                                                                | 2<br>Jun<br>3UILD<br>ES BL<br>Form<br>or<br>ES BL<br>tring<br>S: RES<br>Floor<br>S: RES<br>utterin<br>W/BS:<br>turniniu<br>C slab                    | Jul<br>5.13.1<br>JILD.5.<br>Work<br>S BUILD<br>S BUILD<br>S BUILD<br>S BUILD<br>S BUILD<br>S BUILD<br>S BUILD<br>S BUILD                                                      | Towe<br>14 13t<br>14.1 Tr<br>0.5.15<br>k | h Floo<br>bwer p<br>14th H  | r<br>Floor<br>verpa  | ng           |     | Dec  | Ja                                                                                                    | n     |
| 02-Feb-23<br>RCC work A<br>Casting<br>Deshutteri<br>Laying RI<br>Erection<br>Casting<br>Casting<br>C                                                                                                    | WBS:<br>nd shut<br>ng<br>b-23, W<br>CC<br>n of Alui<br>of RCC<br>g of which<br>attering<br>g RCC<br>ction of<br>sshutter<br>Mar-23<br>work &<br>string of<br>sshutter<br>- Mar-23<br>work &<br>string of<br>sshutter<br>- Z8-M2<br>aying R<br>Erectio<br>Laying                                                                                                    | REST<br>tering<br>/BS: R<br>minium<br>slab<br>ole Flo<br>/BS: R<br>/BS: R<br>/BS: | 2<br>Jun<br>3UILD<br>ES BL<br>Form<br>or<br>ES BL<br>S BL<br>S BL<br>S BL<br>S BL<br>S BL<br>S BL<br>S BL                                            | Jul<br>5.13.1<br>JILD.5.<br>Work<br>S BUILD<br>S BUILD<br>S BUILD<br>S BUILD<br>S BUILD<br>S BUILD<br>S BUILD<br>S BUILD                                                      | Towe<br>14 13t<br>14.1 Tr<br>0.5.15<br>k | h Floo<br>bwer p<br>14th H  | r<br>Floor<br>verpa  | ng           |     | Dec  | at the second second se | n     |
| 02-Feb-23<br>RCC work A<br>Casting<br>Deshutteri<br>Laying RI<br>Erection<br>Casting<br>Casting<br>C                                                                                                    | WBS:<br>nd shut<br>b-23, W<br>C<br>c for Aluu<br>of RCC<br>g of which<br>of Aluu<br>of RCC<br>g of which<br>of Aluu<br>of Aluu                                                                                                    | REST<br>tering<br>/BS: R<br>minium<br>slab<br>ole Flo<br>/BS: R<br>/BS: R<br>/BS: | 2<br>Jun<br>3UILD<br>ES BL<br>Form<br>ES BL<br>S: RES<br>Num F<br>ab<br>Floor<br>S: RES<br>Utterir<br>WBS:<br>Utterir                                | Jul<br>5.13.1<br>UILD.5.<br>Work<br>S BUILD<br>S BUILD<br>S BUILD<br>S BUILD<br>S BUILD<br>S BUILD<br>S BUILD<br>S BUILD                                                      | Towe<br>14 13t<br>14.1 Tr<br>0.5.15<br>k | n Floo<br>ower p<br>14th f  | r<br>Floor<br>5th Fl | ng<br>arking |     | Dec  | a construction of the second second s | n     |
| 02-Feb-23<br>RCC work A<br>Casting<br>Deshutteri<br>Laying Rt<br>Casting<br>Casting<br>Ca                                                                                                    | WBS:<br>nd shut<br>b-23, W<br>C<br>c c<br>n of Aluu<br>of RCC<br>g of which<br>attering<br>g and the shares<br>g RCC<br>ction of f<br>wing of F<br>sshutter<br>f 28-Mi<br>ashutter<br>f 28-Mi<br>ashutter<br>f 28-Mi<br>f 29-Mi<br>f 29-Mi<br>f                                                                                                    | REST<br>tering<br>/BS: R<br>minium<br>slab<br>ole Flo<br>/BS: R<br>/BS: R<br>/BS: | 2<br>Jun<br>3UILD<br>ES BL<br>Form<br>or<br>ES BL<br>Si RES<br>interin<br>S: RES<br>interin<br>S: RES<br>w/BS:<br>tuminiu<br>C slab<br>hole fil<br>g | Jul Jul<br>5.13.1<br>JILD.5.<br>S BUILD<br>S BUILD<br>S BUILD<br>S BUILD<br>S BUILD<br>S BUILD<br>S BUILD<br>S BUILD<br>S BUILD<br>S BUILD<br>S BUILD<br>S BUILD<br>S S BUILD | Towe<br>14 13t<br>14.1 Tr<br>0.5.15<br>k | n Floo<br>ower p<br>14th f  | r<br>Floor<br>5th Fl | ng<br>arking |     | Dec  | a                                                                                                    | n     |
| 02-Feb-23<br>RCC work A<br>Casting<br>Deshutteri<br>Laying RI<br>Erection<br>Laying<br>Casting<br>Casting<br>Ca                                                                                                    | WBS:<br>nd shut<br>b-23, W<br>C<br>c for Aluu<br>of RCC<br>g of which<br>of Aluu<br>of RCC<br>g of which<br>of Aluu<br>of Aluu                                                                                                    | REST<br>tering<br>/BS: R<br>minium<br>slab<br>ole Flo<br>/BS: R<br>shutte<br>/BS: R<br>shutte<br>/BS: R<br>/BS: R<br>/BS: | 2<br>Jun<br>3UILD<br>ES BL<br>Form<br>or<br>ES BL<br>Si RES<br>interin<br>S: RES<br>interin<br>S: RES<br>w/BS:<br>tuminiu<br>C slab<br>hole fil<br>g | Jul Jul<br>5.13.1<br>JILD.5.<br>S BUILD<br>S BUILD<br>S BUILD<br>S BUILD<br>S BUILD<br>S BUILD<br>S BUILD<br>S BUILD<br>S BUILD<br>S BUILD<br>S BUILD<br>S BUILD<br>S S BUILD | Towe<br>14 13t<br>14.1 Tr<br>0.5.15<br>k | n Floo<br>ower p<br>14th f  | r<br>Floor<br>5th Fl | ng<br>arking |     | Dec  | at a second second seco | n     |

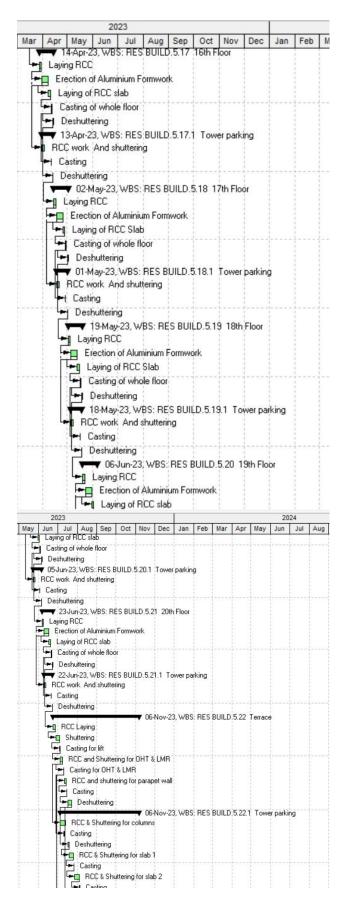

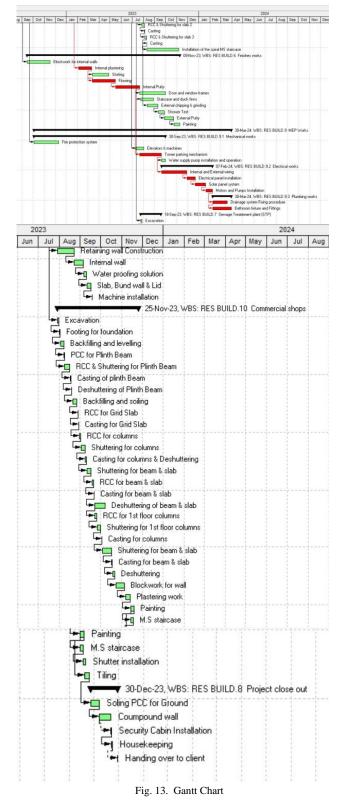

*Resource Creation* to complete the activity there are requirements of various resources such as labor, equipment's, materials and machinery. So, we need to create different categories of resources with unit cost and hours of working.

| Resource ID                 | Resource Name                   | Resource Type | Unit of Measure | Primary Role | Defaut Units / Time | Max Units/Time |
|-----------------------------|---------------------------------|---------------|-----------------|--------------|---------------------|----------------|
| SUR SUR                     | Surveyor                        | Labor         |                 |              | Sh/d                | 8h/d           |
| PARKTOW                     | Parking tower Mechanism         | Material      | Each            |              | Bea/d               | 8ea/d          |
| FieldEng                    | Field Engineer                  | Labor         |                 | Engineer     | 8h/d                | 9h/d           |
| DesEng                      | Design Engineer                 | Labor         |                 | Engineer     |                     | 8h/d           |
| CON PUMP                    | Concrete pump                   | Material      | Each            |              | Sea/d               | 8ea/d          |
| 2 Paint                     | Painter                         | Labor         |                 |              | 8h/d                | 16h/d          |
| 1 MAZ                       | Mazdoor                         | Labor         |                 | Construction | Sh/d                | 1500h/d        |
| <ol> <li>HEL MAS</li> </ol> | Helper mason                    | Labor         |                 | Construction | 8h/d                | 80h/d          |
| FITT                        | Fitter                          | Labor         |                 |              | 8h/d                | 600h/d         |
| CARP                        | Carpenter                       | Labor         |                 |              | 8h/d                | 1000h/d        |
| MAS                         | Mason                           | Labor         |                 |              | 8h/d                | 80h/d          |
| PASS HOIST                  | Passenger and material hoist    | Material      | Each            |              | 8ea/d               | 0ea/d          |
| st st                       | Steel                           | Material      | Metric Ton      |              | BMT/d               | SMT/d          |
| BAR BEND                    | Bar bending and cutting machine | Material      | Each            |              | 8ea/d               | Sea/d          |
| FINNS                       | Concrete finns                  | Material      |                 |              | 8/d                 | 100/d          |
| DOORF                       | Door Frame                      | Material      |                 |              | 8/d                 | B/d            |
| WINDE                       | Window Frame                    | Material      |                 |              | 8/d                 | 8/d            |
| SKIRT                       | Skirting                        | Material      | sq.m            |              | 8m2/d               | 8m2/d          |
| 🚯 BLK                       | SIPOREX block                   | Material      | Per cubic meter |              | 8m3/d               | 20m3/d         |
| SLD RIK                     | Solid Block                     | Material      | Per cubic meter |              | 8m3/d               | 8m3/d          |

Resource Allocation for Activities: The created resources are then assigned to each and every activity with their respective need. After the resources are allocated the cost for the activity is calculated and the total cost is found out.

Schedule: Critical path methodology scheduling assigns dates to project activities, calculates project's finish date and also reveals the project's critical path. Cohodulo

| Project(s) to schedule                                                      | 1            | 0        | Cancel           |
|-----------------------------------------------------------------------------|--------------|----------|------------------|
| Current Data Date                                                           | 18-Nov-21    |          | Schedule         |
| Project Forecast Start Date                                                 |              | <b>1</b> | View Log<br>Help |
| Set Data Date and Planned Start to Project Forecast Start during scheduling |              | Þ        | Options          |
| Log to file                                                                 |              |          |                  |
| C:\Users\ADMIN\OneDrive\Documents\                                          | SchedLog.txt |          |                  |

Fig. 15. Schedule

#### Resource Curve:

Resource/cost distribution curves enable you to specify how you want resource units or costs spread over the duration of an activity. Resource units and costs are distributed evenly from the assignment start to the assignment finish unless you specify a nonlinear distribution by assigning a curve. You can assign a resource distribution curve to any resource or role assignment on activities with a duration type of Fixed Duration and Units/Time or Fixed Duration & Units. Assign the appropriate curve to a resource or role assignment by selecting a curve in the Curve column in the Resource Assignments window. You can also assign a resource curve in the Resources tab in the Activity Details.

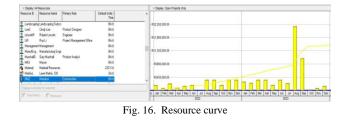

#### Stacked Histogram:

Stacked Histograms are common sight in project environments. Primavera P6's stacked histogram stacks each bar on top of each other to give you a full view of your resourcing over time. The stacked histogram can graph either at Completion Units or at Completion Cost.

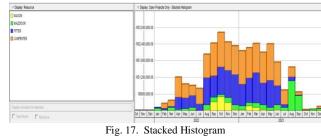

#### Tracking:

Project tracking is a project management method used to track the progress of tasks in a project. By tracking your project, you can compare actual to planned progress, and identify issues that may prevent the project from staying on schedule and within budget.

Project tracking helps project managers and stakeholders know what work has been done, the resources that have been used to execute those tasks, and helps them create an earned value analysis by measuring project variance and tracking milestones.

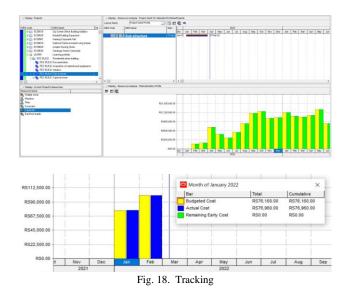

The yellow bar represents the budgeted cost of the months for resource name Mazdoor as the budgeted cost is found to be Rs 76,160/- and the bar which is created alongside in blue represents the actual cost which is spend for the activity which came about Rs 76,960/-. So, there is the difference between the two bars which can be easily tracked with the help of tracking option in Primavera.

#### 3. Result

- 1) The project completion date according to the planned schedule is 15 Apr-2024.
- 2) Total Cost of Construction is ₹23,25,50,580.
- 3) Total duration of the project is 749 days.
- 4) Total of 281 activities are involved with this project from its initiation to delivery.
- 5) It shows the critical activities and path which helps to keep

more focus on them to avoid schedule and cost overrun.

6) It provides an idea of arranging the required resources for the upcoming activity.

#### 4. Conclusion

The main goal and the mission of the study was to learn and analyze of Planning and Management of the residential building with timely accomplishment of any construction project. This helps to forecast the total duration of the project which was expected to be 749 days. The required resources for the completion of the project are known and at which stage the particular resource will be required is also known. In this study proved as an interpreting the progress of Puranik's Hometown building, which helps to recognize the various problems aroused during or prior the execution process. The output results of the current case study define the usefulness of efficient planning, Scheduling, Monitoring and Controlling. Primavera helps Project Manager to help him aware about the schedule with respect to the activities which are to be started or finished according to the schedule.

#### References

- [1] Primavera User Manual.
- [2] Sushant Pradhan, Rajendra S., and Vijay K, "Planning, Scheduling and Resource Optimization of Multiple Projects Using Oracle Primavera P6", International Journal of Research in Engineering and Technology, vol. 5, Issue 6, June 2016.
- [3] Akash Rajkumar Wadhwa and Dattatray Santram Shinde, "Project Management Using Primavera P6 8.2", International Journal of Innovative Research in Science, Engineering and Technology, vol. 3, Issue 11, Nov. 2016.
- [4] Pankaj D. Varsani, Amit N. Bhavsar, Jayeshkumar R. Pitroda (2020) "Effective Scheduling and Control of Construction Project Using Primavera P6". Studies in Indian Place Names, vol. 40, Issue 50, March 2020.
- [5] Deepti Sahu and A. K Jain "Resource Planning of a Colony Project Using Primavera", International Journal of Innovative Research in Science, Engineering and Technology, Vol. 6, Issue 1, January 2017.
- [6] Vishal Annappa Nimbal, Balasaheb Jamadar (2017) "Planning, scheduling and allocation of resources for multi storied structure using Oracle's Primavera P6 software", International Research Journal of Engineering and Technology, Volume 4 Issue 7, July 2017.
- [7] Gaurav S. Narlawar, N.B. Chapalkar; Sayali Sandbhor (2019) "Construction project monitoring and control using Primavera P6".
- [8] Meghana Kadiyala, S. B. Tharunika, Ramesh Kannan M (2020), "Planning and Scheduling of a Multi-stored Building using Primavera P6". International Research Journal of Engineering and Technology, Volume 7, Issue 11, Nov 2020.